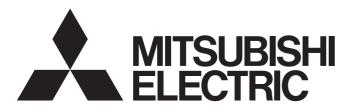

Programmable Controller

MELSEC iQ-F

MELSEC iQ-F FX5 Ethernet, EtherNet/IP, CC-Link IE Function Block Reference

### **SAFETY PRECAUTIONS**

(Read these precautions before use.)

Before using this product, please read this reference and the relevant manuals introduced in this reference carefully and pay full attention to safety in order to handle the product correctly.

The precautions given in this reference are concerned with this product only. For the safety precautions of the programmable controller system, refer to the User's Manual (Hardware) of the CPU module used.

This reference classifies the safety precautions into two categories: " WARNING" and " CAUTION".

| <b>⚠ WARNING</b> | Indicates that incorrect handling may cause hazardous conditions, resulting in death or severe injury. |
|------------------|----------------------------------------------------------------------------------------------------|
|                  |                                                                                                    |
| <b>⚠</b> CAUTION | Indicates that incorrect handling may cause hazardous conditions, resulting in                         |

Depending on the circumstances, procedures indicated by " CAUTION" may also cause severe injury It is important to follow all precautions for personal safety.

Store this manual in a safe place so that it can be read whenever necessary. Always forward it to the end user.

### **INTRODUCTION**

Thank you for purchasing the Mitsubishi MELSEC iQ-F series programmable controllers. This reference will guide the reader in module FBs for following target modules. Before using this product, please read this manual and the relevant manuals introduced in this specifications carefully and pay attention to safety in order to handle the product correctly. Always forward it to the end user.

#### Relevant products

- FX5UJ CPU module
- FX5U CPU module
- FX5UC CPU module
- FX5-ENET
- FX5-ENET/IP
- FX5-CCLGN-MS
- FX5-CCLIEF

#### Regarding use of this product

- This product has been manufactured as a general-purpose part for general industries, and has not been designed or manufactured to be incorporated in a device or system used in purposes related to human life.
- Before using the product for special purposes such as nuclear power, electric power, aerospace, medicine or passenger movement vehicles, consult Mitsubishi Electric.
- This product has been manufactured under strict quality control. However when installing the product where major
  accidents or losses could occur if the product fails, install appropriate backup or failsafe functions into the system.

#### Note

- If in doubt at any stage during the installation of the product, always consult a professional electrical engineer who is qualified and trained to the local and national standards. If in doubt about the operation or use, please consult your local Mitsubishi Electric representative.
- Mitsubishi Electric will not accept responsibility for actual use of the product based on these illustrative examples. Please use it after confirming the function and safety of the equipment and system.
- The content, specification etc. of this manual may be changed, for improvement, without notice.
- The information in this manual has been carefully checked and is believed to be accurate; however, if you notice a doubtful point, an error, etc., please contact your local Mitsubishi Electric representative.

### **MEMO**

### **CONTENTS**

| SAFI | ETY PRECAUTIONS                                                  |    |
|------|------------------------------------------------------------------|----|
| INTR | RODUCTION                                                        |    |
| RELI | EVANT MANUALS                                                    |    |
| TER  | MS                                                               |    |
| GEN  | IERIC TERMS AND ABBREVIATIONS                                    |    |
| CHA  | APTER 1 OVERVIEW                                                 | 12 |
| 1.1  | Function Block (FB) List                                         |    |
| 1.2  | How to Obtain                                                    |    |
| 1.3  | System Configuration                                             | 14 |
| CHA  | APTER 2 FX5 ETHERNET-EQUIPPED MODULE FB                          | 16 |
| 2.1  | M+model_ConnectionOpen (Connection establishment)                | 16 |
|      | Overview                                                         | 16 |
|      | Labels                                                           | 16 |
|      | FB details                                                       | 18 |
|      | Parameter setting                                                | 19 |
|      | Performance value                                                | 20 |
|      | Error code                                                       | 20 |
| 2.2  | M+model_ConnectionClose (Disconnection)                          | 21 |
|      | Overview                                                         | 21 |
|      | Labels                                                           | 21 |
|      | FB details                                                       |    |
|      | Parameter setting                                                | 23 |
|      | Performance value                                                | 24 |
|      | Error code                                                       | 24 |
| 2.3  | M+model_Recv_Socket (Receiving of data)                          | 25 |
|      | Overview                                                         | 25 |
|      | Labels                                                           | 25 |
|      | FB details                                                       | 26 |
|      | Parameter setting                                                | 28 |
|      | Performance value                                                | 28 |
|      | Error code                                                       | 28 |
| 2.4  | M+model_Send_Socket (Sending of data)                            | 29 |
|      | Overview                                                         | 29 |
|      | Labels                                                           | 29 |
|      | FB details                                                       | 30 |
|      | Parameter setting                                                | 31 |
|      | Performance value                                                | 32 |
|      | Error code                                                       | 32 |
| 2.5  | M+FX5UCPU-EN_SLMP_DeviceRead_IP (SLMP compatible device reading) | 33 |
|      | Overview                                                         |    |
|      | Labels                                                           |    |
|      | FB details                                                       | 37 |
|      | Parameter setting                                                |    |
|      | Example of use                                                   | 39 |
|      | Performance value                                                | 39 |
|      | Error code                                                       | 39 |

| 2.6  | M+FX5UCPU-EN_SLMP_DeviceWrite_IP (SLMP compatible device writing)                 | 40      |
|------|-----------------------------------------------------------------------------------|---------|
|      | Overview                                                                          | 40      |
|      | Labels                                                                            | 40      |
|      | FB details                                                                        | 43      |
|      | Parameter setting                                                                 | 44      |
|      | Performance value                                                                 | 45      |
|      | Error code                                                                        | 45      |
| 2.7  | M+FX5UCPU-EN_SLMP_DeviceRead_Active                                               |         |
|      | (SLMP compatible device reading through active connection)                        | 46      |
|      | Overview                                                                          | 46      |
|      | Labels                                                                            | 47      |
|      | FB details                                                                        | 50      |
|      | Parameter setting                                                                 | 52      |
|      | Performance value                                                                 | 52      |
|      | Error code                                                                        | 53      |
| 2.8  | M+FX5UCPU-EN_SLMP_DeviceWrite_Active                                              |         |
|      | (SLMP compatible device writing through active connection)                        | 54      |
|      | Overview                                                                          | 54      |
|      | Labels                                                                            | 54      |
|      | FB details                                                                        | 57      |
|      | Parameter setting                                                                 | 59      |
|      | Performance value                                                                 | 59      |
|      | Error code                                                                        | 60      |
| 2.9  | M+FX5UCPU-EN_SLMP_DeviceCodeConversion (Device code reading of SLMP communication | n FB)61 |
|      | Overview                                                                          | 61      |
|      | Labels                                                                            | 61      |
|      | FB details                                                                        | 62      |
|      | Parameter setting                                                                 | 63      |
|      | Example of use                                                                    | 63      |
|      | Performance value                                                                 | 63      |
|      | Error code                                                                        | 64      |
| 2.10 | M+FX5UCPU-EN_ModbusTcp_ClientRead (Reading by MODBUS/TCP client)                  | 65      |
|      | Overview                                                                          | 65      |
|      | Labels                                                                            | 65      |
|      | FB details                                                                        | 67      |
|      | Parameter setting                                                                 | 69      |
|      | Performance value                                                                 | 69      |
|      | Error code                                                                        | 70      |
| 2.11 | M+FX5UCPU-EN_ModbusTcp_ClientWrite (Writing by MODBUS/TCP client)                 | 71      |
|      | Overview                                                                          | 71      |
|      | Labels                                                                            | 71      |
|      | FB details                                                                        | 74      |
|      | Parameter setting                                                                 | 76      |
|      | Performance value                                                                 |         |
|      | Error code                                                                        |         |
|      |                                                                                   |         |
| CHA  | APTER 3 FX5 EtherNet/IP-EQUIPPED MODULE FB                                        | 78      |
| 3.1  | M+FX5ENETIP_Class1GetInputData (Class 1 communication input data acquisition)     | 78      |
|      | Overview                                                                          |         |
|      | Labela                                                                            | 70      |

|     | FB details                                                                  | 79  |
|-----|-----------------------------------------------------------------------------|-----|
|     | Parameter setting                                                           | 81  |
|     | Performance value                                                           | 82  |
|     | Error code                                                                  | 82  |
|     | Version upgrade history                                                     | 82  |
| 3.2 | M+FX5ENETIP_Class1SetOutputData (Class 1 communication output data setting) | 83  |
|     | Overview                                                                    | 83  |
|     | Labels                                                                      | 83  |
|     | FB details                                                                  | 84  |
|     | Parameter setting                                                           | 86  |
|     | Performance value                                                           | 87  |
|     | Error code                                                                  | 87  |
|     | Version upgrade history                                                     | 87  |
| CHA | APTER 4 CC-LINK IE TSN MODULE FB                                            | 88  |
| 4.1 | M+FX5CCLGNMS_DeviceRead (Reading of another station device)                 |     |
|     | Overview                                                                    |     |
|     | Labels                                                                      |     |
|     | FB details                                                                  | 91  |
|     | Parameter setting                                                           | 93  |
|     | Performance value                                                           |     |
|     | Error code                                                                  | 93  |
| 4.2 | M+FX5CCLGNMS_DeviceWrite (Writing to another station device)                |     |
|     | Overview                                                                    |     |
|     | Labels                                                                      | 94  |
|     | FB details                                                                  | 98  |
|     | Parameter setting                                                           | 100 |
|     | Performance value                                                           | 100 |
|     | Error code                                                                  | 100 |
| 4.3 | M+FX5CCLGNMS_Send (Sending data to another station)                         | 101 |
|     | Overview                                                                    | 101 |
|     | Labels                                                                      | 101 |
|     | FB details                                                                  | 105 |
|     | Parameter setting                                                           | 107 |
|     | Performance value                                                           | 107 |
|     | Error code                                                                  | 107 |
| 4.4 | M+FX5CCLGNMS_Recv (Receiving from another station data)                     | 108 |
|     | Overview                                                                    | 108 |
|     | Labels                                                                      | 108 |
|     | FB details                                                                  | 110 |
|     | Parameter setting                                                           | 112 |
|     | Performance value                                                           | 112 |
|     | Error code                                                                  | 112 |
| 4.5 | M+FX5CCLGNMS_SetAddress (Own station number/IP address setting)             | 113 |
|     | Overview                                                                    | 113 |
|     | Labels                                                                      | 113 |
|     | FB details                                                                  | 114 |
|     | Parameter setting                                                           | 116 |
|     | Performance value                                                           | 116 |
|     | Error code                                                                  | 116 |

| CH  | APTER 5 CC-LINK IE FIELD NETWORK MODULE FB                                  | 117                   |
|-----|-----------------------------------------------------------------------------|-----------------------|
| 5.1 | M+FX5CCLIEF_DeviceRead (Another station device reading)                     |                       |
|     | Overview                                                                    |                       |
|     | Labels                                                                      |                       |
|     | FB details                                                                  |                       |
|     | Parameter setting                                                           |                       |
|     | Performance value                                                           |                       |
|     | Error code                                                                  |                       |
| 5.2 | M+FX5CCLIEF_DeviceWrite (Another station device writing)                    |                       |
|     | Overview                                                                    |                       |
|     | Labels                                                                      |                       |
|     | FB details                                                                  |                       |
|     | Parameter setting                                                           |                       |
|     | Performance value                                                           |                       |
|     | Error code                                                                  |                       |
| 5.3 | M+FX5CCLIEF_Send (Another station device sending)                           |                       |
|     | Overview                                                                    |                       |
|     | Labels                                                                      |                       |
|     | FB details                                                                  |                       |
|     | Parameter setting                                                           |                       |
|     | Performance value                                                           |                       |
|     | Error code                                                                  |                       |
| 5.4 | M+FX5CCLIEF_Recv (Another station device receiving)                         |                       |
|     | Overview                                                                    |                       |
|     | Labels                                                                      |                       |
|     | FB details                                                                  |                       |
|     | Parameter setting                                                           |                       |
|     | Performance value                                                           |                       |
|     | Error code                                                                  |                       |
| 5.5 | M+FX5CCLIEF_SetParameter (Parameter setting)                                |                       |
|     | Overview                                                                    |                       |
|     | Labels                                                                      |                       |
|     | FB details                                                                  |                       |
|     | Parameter setting                                                           |                       |
|     | Performance value                                                           |                       |
|     | Error code                                                                  |                       |
| 5.6 | M+FX5CCLIEF_StationNoSet (Own station number setting)                       |                       |
|     | Overview                                                                    |                       |
|     | Labels                                                                      |                       |
|     | FB details.                                                                 |                       |
|     | Parameter setting                                                           |                       |
|     | Performance value                                                           |                       |
|     | Error code                                                                  | 147                   |
| CH  | APTER 6 EXAMPLE OF USE                                                      | 148                   |
| 6.1 | M+FX5UCPU-EN_SLMP_DeviceRead_IP (Reading of SLMP compatible device)         | 148                   |
| 6.2 | M+FX5UCPU-EN_SLMP_DeviceWrite_IP (Writing to SLMP compatible device)        | 151                   |
| 6.3 | M+FX5UCPU-EN_SLMP_DeviceRead_Active                                         |                       |
|     | (Reading of SLMP compatible device with Active connection)                  |                       |
| 6.4 | M+EY5LICPLIEN SLMP DeviceWrite Active (Writing to SLMP target device with A | ctive connection) 157 |

| 6.5   | M+FX5CCLIEF_DeviceRead (Reading of another station device)   |  |
|-------|--------------------------------------------------------------|--|
| 6.6   | M+FX5CCLIEF_DeviceWrite (Writing to another station device)  |  |
| 6.7   | M+FX5CCLGNMS_DeviceRead (Reading of another station device)  |  |
|       | When the target station address specification method is OFF  |  |
|       | When the target station address specification method is ON   |  |
| 6.8   | M+FX5CCLGNMS_DeviceWrite (Writing to another station device) |  |
|       | When the target station address specification method is OFF  |  |
|       | When the target station address specification method is ON   |  |
| 6.9   | M+FX5CCLGNMS_Send (Sending data to another station)          |  |
|       | When the target station address specification method is OFF  |  |
|       | When the target station address specification method is ON   |  |
| 6.10  | M+FX5CCLGNMS_SetAddress (Station number/IP address setting)  |  |
| INST  | TRUCTION INDEX                                               |  |
|       | SIONS.                                                       |  |
| RE//I |                                                              |  |

### **RELEVANT MANUALS**

| Manual name <manual number=""></manual>                                                                           | Description                                                                                                    |
|----------------------------------------------------------------------------------------------------|----------------------------------------------------------------------------------------------------|
| MELSEC iQ-F FX5 User's Manual (Startup)<br><jy997d58201></jy997d58201>                                            | Performance specifications, procedures before operation, and troubleshooting of the CPU module.                                          |
| MELSEC iQ-F FX5UJ User's Manual (Hardware)<br><sh-082206eng></sh-082206eng>                                       | Describes the details of hardware of the FX5UJ CPU module, including input/output specifications, wiring, installation, and maintenance. |
| MELSEC iQ-F FX5U User's Manual (Hardware)<br><jy997d55301></jy997d55301>                                          | Describes the details of hardware of the FX5U CPU module, including input/output specifications, wiring, installation, and maintenance.  |
| MELSEC iQ-F FX5UC User's Manual (Hardware)<br><jy997d61401></jy997d61401>                                         | Describes the details of hardware of the FX5UC CPU module, including input/output specifications, wiring, installation, and maintenance. |
| MELSEC iQ-F FX5 User's Manual (Application)<br><jy997d55401></jy997d55401>                                        | Describes basic knowledge required for program design, functions of the CPU module, devices/labels, and parameters.                      |
| MELSEC iQ-F FX5 Programming Manual (Program Design) <jy997d55701></jy997d55701>                                   | Describes the specifications of ladder, ST, FBD/LD, and SFC programs, and labels.                                                        |
| MELSEC iQ-F FX5 Programming Manual (Instructions, Standard Functions/Function Blocks) <jy997d55801></jy997d55801> | Describes specifications of instructions and functions that can be used in programs.                                                     |
| MELSEC iQ-F FX5 User's Manual (Ethernet Communication) <jy997d56201></jy997d56201>                                | Describes the Ethernet communication function of the CPU module built-in and the Ethernet module.                                        |
| MELSEC iQ-F FX5-ENET User's Manual<br><sh-082026eng></sh-082026eng>                                               | Describes the functions of the Ethernet module.                                                                                          |
| MELSEC iQ-F FX5 User's Manual (SLMP) <jy997d56001></jy997d56001>                                                  | Explains methods for the device that is communicating with the CPU module by SLMP to read and write the data of the CPU module.          |
| MELSEC iQ-F FX5 User's Manual (CC-Link IE TSN) <sh-082215eng></sh-082215eng>                                      | Describes CC-Link IE TSN module.                                                                                                    |
| MELSEC iQ-F FX5 User's Manual (CC-Link IE)<br><jy997d64201></jy997d64201>                                         | Describes CC-Link IE field network module.                                                                                               |
| GX Works3 Operating Manual<br><sh-081215eng></sh-081215eng>                                                       | System configuration, parameter settings, and online operations of GX Works3.                                                            |

### **TERMS**

Unless otherwise specified, this manual uses the following terms.

For details on the FX3 devices that can be connected with the FX5, refer to the User's Manual (Hardware) of the CPU module to be used.

| Terms                  | Description                                                                                                    |  |
|------------------------|----------------------------------------------------------------------------------------------------|--|
| FX5                    | Generic term for FX5UJ, FX5U and FX5UC PLCs                                                                                                    |  |
| FX5 CPU module         | Generic term for FX5UJ CPU module, FX5U CPU module and FX5UC CPU module                                                                                                    |  |
| FX5UJ CPU module       | Generic term for FX5UJ-24MR/ES, FX5UJ-24MT/ES, FX5UJ-24MT/ESS, FX5UJ-40MR/ES, FX5UJ-40MT/ESS, FX5UJ-60MR/ES, FX5UJ-60MT/ESS, FX5UJ-60MT/ESS                                                                                                    |  |
| FX5U CPU module        | Generic term for FX5U-32MR/ES, FX5U-32MT/ES, FX5U-32MT/ESS, FX5U-64MR/ES, FX5U-64MT/ES, FX5U-64MT/ES, FX5U-64MT/ES, FX5U-80MT/ES, FX5U-80MT/ES, FX5U-32MT/DS, FX5U-32MT/DS, FX5U-32MT/DS, FX5U-64MT/DS, FX5U-64MT/DS, FX5U-80MT/DS, and FX5U-80MT/DSS                                       |  |
| FX5UC CPU module       | Generic term for FX5UC-32MT/D, FX5UC-32MT/DSS, FX5UC-64MT/D, FX5UC-64MT/DSS, FX5UC-96MT/D, FX5UC-96MT/DSS, FX5UC-32MT/DS-TS, FX5UC-32MT/DSS-TS, and FX5UC-32MR/DS-TS                                                                                                    |  |
| Engineering tool       | A tool used for setting up programmable controllers, programming, debugging, and maintenance.                                                                                                    |  |
| Module label           | A label that represents one of memory areas (I/O signals and buffer memory areas) specific to each module in a given character string. For the module used, GX Works3 automatically generates this label, which can be used as a global label.                                              |  |
| Socket communication   | The socket communication function allows data communication with the devices on Ethernet by TCP or UDP using various dedicated instructions.                                                                                                    |  |
| Device code            | The device name to be accessed is represented as an ASCII code or binary code.                                                                                                    |  |
| Master station         | Station used to control the entire network. One network per station. Cyclic transmission and transient transmission can be conducted with all stations.                                                                                                    |  |
| Slave station          | This is a station (local station, remote station) other than the master station.                                                                                                    |  |
| Local station          | This station conducts cyclic transmission with the master station and other local stations. It is also capable of transmission.                                                                                                    |  |
| Remote station         | This station conducts cyclic transmission of bit unit input/output signals or word unit input/output data with the master station. It is also capable of transient transmission.                                                                                                    |  |
| Cyclic transmission    | This function uses a link device for periodically exchange data between the master station and other stations in the same network.                                                                                                    |  |
| Transient transmission | This function conducts a non-periodic exchange of data between stations in the network. Data is exchanged with other stations when requested with a link dedicated command or from the engineering tool. Data can also be exchanged with other networks via the relay station or a gateway. |  |

### **GENERIC TERMS AND ABBREVIATIONS**

Unless otherwise specified, this manual uses the following generic terms and abbreviations.

| Generic terms and abbreviations | Description                                                                                                    |
|---------------------------------|----------------------------------------------------------------------------------------------------|
| FB                              | FB is the abbreviation for function block, in which the circuit blocks used repeatedly in a sequence program are broken down into parts so that the parts can be used for other purposes in the sequence program. This improves the program development efficiency, reduces program errors and improves the program quality. |

## 1 OVERVIEW

The FBs listed in this reference are module FBs (for GX Works3) to use the MELSEC iQ-F FX5 Ethernet, FX5 EtherNet/IP, CC-Link IE TSN and CC-Link IE Field Network module.

### 1.1 Function Block (FB) List

Shown below is the list of the module FBs cited in this reference.

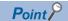

Note that this reference does not describe the FB version information which is displayed such as "\_00A" at the end of FB name

#### FX5 Ethernet-equipped module FB

○: Required, —: Not required

| Name                                                                                           | Description                                                                                                | Necessity of parameter setting |
|------------------------------------------------------------------------------------------------|----------------------------------------------------------------------------------------------------|--------------------------------|
| M+model_ConnectionOpen (Connection establishment)                                              | Opens (establishes) a connection.                                                                          | 0                              |
| M+model_ConnectionClose (Disconnection)                                                        | Closes (disconnects) the connection.                                                                       | 0                              |
| M+model_Recv_Socket (Receiving of data)                                                        | Reads the data received from the target device through socket communication.                               | 0                              |
| M+model_Send_Socket (Sending of data)                                                          | Sends data to the target device through socket communication.                                              | 0                              |
| M+FX5UCPU-EN_SLMP_DeviceRead_IP (SLMP compatible device reading)                               | Reads data from the SLMP-compatible device by specifying IP address.                                       | _                              |
| M+FX5UCPU-EN_SLMP_DeviceWrite_IP (SLMP compatible device writing)                              | Writes data to the SLMP-compatible device by specifying IP address.                                        | _                              |
| M+FX5UCPU-EN_SLMP_DeviceRead_Active (SLMP compatible device reading through active connection) | Perform the open/close processing and reading device data of SLMP compatible devices by Active connection. | 0                              |
| M+FX5UCPUEN_SLMP_DeviceWrite_Active (SLMP compatible device writing through active connection) | Perform the open/close processing and writing device data of SLMP compatible devices by Active connection. | 0                              |
| M+FX5UCPUEN_SLMP_DeviceCodeConversion (Device code reading of SLMP communication FB)           | Calculate the value to be input to the device code for SLMP communication.                                 | _                              |
| M+FX5UCPU-EN_ModbusTcp_ClientRead (Reading by MODBUS/TCP client)                               | Perform the open/close processing and reading by MODBUS/<br>TCP client in socket communication             | 0                              |
| M+FX5UCPU-EN_ModbusTcp_ClientWrite (Writing by MODBUS/TCP client)                              | Perform the open/close processing and writing by MODBUS/<br>TCP client in socket communication             | 0                              |

#### FX5 EtherNet/IP-equipped module FB

○: Required, —: Not required

| Name                                                                          | Description                                                                   | Necessity of parameter setting |
|-------------------------------------------------------------------------------|-------------------------------------------------------------------------------|--------------------------------|
| M+FX5ENETIP_Class1GetInputData (Class 1 communication input data acquisition) | Acquires the input data of the designated connection by Class1 communication. | 0                              |
| M+FX5ENETIP_Class1SetOutputData (Class 1 communication output data setting)   | Updates the output data of the designated connection by Class1 communication. | 0                              |

#### **CC-Link IE TSN module FB**

○: Required, —: Not required

| Name                                                         | Description                                                                           | Necessity of parameter setting |
|--------------------------------------------------------------|---------------------------------------------------------------------------------------|--------------------------------|
| M+FX5CCLGNMS_DeviceRead (Another station device reading)     | Reads data by specifying a device in the programmable controller of another station.  | 0                              |
| M+FX5CCLGNMS_DeviceWrite (Another station device writing)    | Writes data by specifying a device in the programmable controller of another station. | 0                              |
| M+FX5CCLGNMS_Send (Another station data sending)             | Sends data to the programmable controller of another station.                         | 0                              |
| M+FX5CCLGNMS_Recv (Another station data receiving)           | Reads the data received from the programmable controller of another station.          | 0                              |
| M+FX5CCLGNMS_SetAddress (Station number/ IP address setting) | Sets the station number/IP address for the own station.                               | 0                              |

#### **CC-Link IE Field Network module FB**

○: Required, —: Not required

| Name                                                     | Description                                                                           | Necessity of parameter setting |
|----------------------------------------------------------|---------------------------------------------------------------------------------------|--------------------------------|
| M+FX5CCLIEF_DeviceRead (Another station device reading)  | Reads data from a specified device in the programmable controller of another station. | 0                              |
| M+FX5CCLIEF_DeviceWrite (Another station device writing) | Writes data to a specified device in the programmable controller of another station.  | 0                              |
| M+FX5CCLIEF_Send (Another station device sending)        | Sends data to the programmable controller of another station.                         | 0                              |
| M+FX5CCLIEF_Recv (Another station device receiving)      | Reads the data received from the programmable controller of another station.          | 0                              |
| M+FX5CCLIEF_SetParameter (Parameter setting)             | Sets parameters for a module.                                                         | 0                              |
| M+FX5CCLIEF_StationNoSet (Own station number setting)    | Sets the station number for the own station.                                          | 0                              |

#### 1.2 How to Obtain

The FX5 Ethernet-equipped module FB, FX5 EtherNet/IP-equipped module FB, CC-Link IE TSN module FB, CC-Link IE Field Network module FB described in this reference manual are incorporated into GX Works3<sup>\*1</sup>. For using the module FBs, refer to the GMGX Works3 Operating Manual.

\*1 Use appropriate GX Works3 compatible with the module FB used.

### 1.3 System Configuration

This shows the system configurations to use the module FBs for this reference.

#### FX5 Ethernet-equipped module

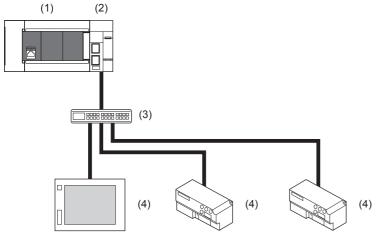

- (1) FX5 CPU module
- (2) FX5-ENET (master station)
- (3) Hub
- (4) External device (slave station)

For specifications of the module used, refer to the user's manual of each module.

#### **MODBUS/TCP**

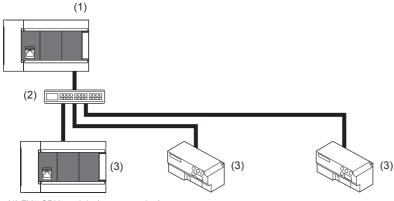

- (1) FX5 CPU module (master station)
- (2) Hub
- (3) MODBUS/TCP device (slave station)

For specifications of the module used, refer to the user's manual of each module.

#### FX5 EtherNet/IP-equipped module

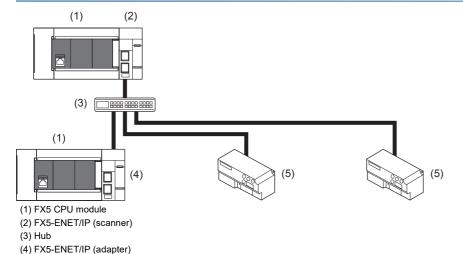

For specifications of the module used, refer to the user's manual of each module.

#### **CC-Link IE TSN**

(5) EtherNet/IP device (scanner/adapter)

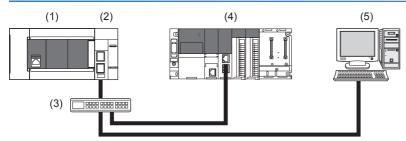

- (1) FX5U/FX5UC CPU module
- (2) FX5-CCLGN-MS (master station)
- (3) Hub
- (4) CC-Link IE TSN module (slave station)
- (5) Personal computer

For specifications of the module used, refer to the user's manual of each module.

#### **CC-Link IE Field Network**

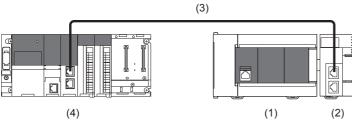

- (1) FX5 CPU module
- (2) CC-Link IE Field Network module (FX5-CCLIEF)
- (3) Ethernet cable
- (4) CC-Link IE Field Network module (Master)

For specifications of the module used, refer to the user's manual of each module.

## **2** FX5 ETHERNET-EQUIPPED MODULE FB

# 2.1 M+model\_ConnectionOpen (Connection establishment)

| No. | Name                        | Target module              |
|-----|-----------------------------|----------------------------|
| 1   | M+FX5UCPU-EN_ConnectionOpen | FX5UJ, FX5U, and FX5UC CPU |
| 2   | M+FX5ENET_ConnectionOpen    | FX5-ENET                   |
| 3   | M+FX5ENETIP_ConnectionOpen  | FX5-ENET/IP                |

#### **Overview**

Opens (establishes) a connection for data communication with target device.

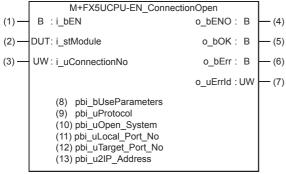

The above FB is an example for the FX5UJ, FX5U, and FX5UC CPU.

#### Labels

#### Input label

| No. | Variable name   | Name              | Data type                              | Range                                                     | Description                                                                                                    |
|-----|-----------------|-------------------|----------------------------------------|-----------------------------------------------------------|----------------------------------------------------------------------------------------------------|
| (1) | i_bEN           | Execution command | Bit                                    | ON, OFF                                                   | ON: The FB is activated. OFF: The FB is not activated.                                                                                     |
| (2) | i_stModule      | Module label      | Structure                              | The setting range differs depending on the module label.  | Specify the module for which the FB is to be executed. Specify the module label of the modules. (Example: FX5UCPU, FX5ENET_1, FX5ENETIP_1) |
| (3) | i_uConnectionNo | Connection No.    | Word [Unsigned]/Bit<br>String [16-bit] | The setting range differs depending on the target module. | Specify the number of the connection to be opened.  FX5UJ, FX5U, and FX5UC CPU  1 to 8  FX5-ENET, FX5-ENET/IP  1 to 32                     |

#### **Output label**

| No. | Variable name | Name              | Data type                              | Default value | Description                                                                        |
|-----|---------------|-------------------|----------------------------------------|---------------|------------------------------------------------------------------------------------|
| (4) | o_bENO        | Execution status  | Bit                                    | OFF           | The execution status of the FB is output.  ON: In execution  OFF: Not in execution |
| (5) | o_bOK         | Normal completion | Bit                                    | OFF           | When this label is ON, it indicates that the device has been read out correctly.   |
| (6) | o_bErr        | Error completion  | Bit                                    | OFF           | When this label is ON, it indicates that an error has occurred in the FB.          |
| (7) | o_uErrld      | Error code        | Word [Unsigned]/Bit<br>String [16-bit] | 0             | Stores the error code that occurred in the FB.                                     |

#### Public label

| No.  | Variable name       | Name                        | Data type                                   | Range                                                     | Description                                                                                                    |
|------|---------------------|-----------------------------|---------------------------------------------|-----------------------------------------------------------|----------------------------------------------------------------------------------------------------|
| (8)  | pbi_bUseParameters  | Parameter used              | Bit                                         | ON, OFF                                                   | Specify whether to use the parameter values set by the engineering tool or the following operation parameter values when processing for opening a connection.  OFF: Performs open processing according to the target device configuration setting made by the engineering tool. (The following operation parameters need not be set. Any settings are ignored if made.)  ON: Performs open processing according to the following operation parameters. |
| (9)  | pbi_uProtocol       | Protocol                    | Word [Unsigned]/Bit<br>String [16-bit]      | 0, 1*1                                                    | Select the protocol to be used for the connection to be opened.  • 0: TCP/IP  • 1: UDP/IP                                                                                                    |
| (10) | pbi_uOpen_System    | Open method                 | Word [Unsigned]/Bit<br>String [16-bit]      | 0 to 2*1                                                  | Select the connection open method.  • 0: Active open or UDP/IP  • 1: Unpassive open  • 2: Fullpassive open                                                                                                    |
| (11) | pbi_uLocal_Port_No  | Own node port<br>number     | Word [Unsigned]/Bit<br>String [16-bit]      | 1 to 5548, 5570<br>to 65534                               | Specify the port number of the own node. Own node port numbers 1 to 1023 are generally reserved port numbers, and 61440 to 65534 are used by other communication functions. Therefore, port numbers 1024 to 5548 and 5570 to 61439 should be used.                                                                                                    |
| (12) | pbi_uTarget_Port_No | Destination port number     | Word [Unsigned]/Bit<br>String [16-bit]      | The setting range differs depending on the target module. | Specify the destination port number.  FX5UJ, FX5U, and FX5UC CPU  1 to 65534  FX5-ENET, FX5-ENET/IP  1 to 65535 <sup>*2</sup>                                                                                                    |
| (13) | pbi_u2IP_Address    | IP address of target device | Word [Unsigned]/Bit<br>String [16-bit] (01) | The setting range differs depending on the target module. | Specify the IP address of target device.  b15  b8 b7  b0  1st word  Third octet  Fourth octet  Example: When IP address is 192.168.3.250  1st word  03FAh  2nd word  C0A8h  FX5UJ, FX5U, and FX5UC CPU  0.0.0.1 to 223.255.255.255*3  FX5-ENET, FX5-ENET/IP  0.0.0.1 to 223.255.255.255                                                                                                    |

<sup>\*1</sup> If a value out of the effective range is set, the same settings as those for 0 are used.

<sup>\*2</sup> The connection specifying 65535 receives data from all port numbers (only when UDP/IP is selected in the protocol). To send the data, specify the number from 1 to 65534. The connection specifying 65535 cannot send the data.

<sup>\*3</sup> If a value out of the effective range is set, 192.168.1.1 is used as the IP address of target device.

#### FB details

#### Available device

#### **■**Ethernet module

| Target module | Firmware Version | Engineering tool                  |
|---------------|------------------|-----------------------------------|
| FX5-ENET      | _                | GX Works3 Version 1.050C or later |
| FX5-ENET/IP   | _                | GX Works3 Version 1.050C or later |

#### **■CPU** module

| Target module | Firmware Version       | Engineering tool                  |
|---------------|------------------------|-----------------------------------|
| FX5UJ         | _                      | GX Works3 Version 1.060N or later |
| FX5U, FX5UC   | Version 1.040 or later | GX Works3 Version 1.030G or later |

#### **Basic specifications**

| Item                              | Description                                                                                                    |  |
|-----------------------------------|----------------------------------------------------------------------------------------------------|--|
| Language                          | Ladder diagram                                                                                                    |  |
| Number of steps                   | ■FX5UJ, FX5U, and FX5UC CPU                                                                                            |  |
|                                   | 161 steps                                                                                                    |  |
|                                   | ■FX5-ENET, FX5-ENET/IP                                                                                                 |  |
|                                   | 156 steps                                                                                                    |  |
|                                   | The number of FB steps integrated in the program varies depending on the CPU module used, the input/output definition, |  |
|                                   | and the setting options of GX Works3. For the setting options of GX Works3, refer to CIGX Works3 Operating Manual.     |  |
| The amount of label usage         | Label: 0.02 K point (Word)                                                                                             |  |
|                                   | Latch label: 0 K point (Word)                                                                                          |  |
|                                   | The amount of labels used in the program varies depending on the CPU module used, the device specified in an argument  |  |
|                                   | and the option setting of GX Works3. For the option setting of GX Works3, refer to CIGX Works3 Operating Manual.       |  |
| The number of index register      | Index register: 0 point                                                                                                |  |
| usage                             | Long index register: 0 point                                                                                           |  |
| The amount of file register usage | 0 point                                                                                                    |  |
| FB dependence                     | No dependence                                                                                                    |  |
| FB compilation method             | Macro type                                                                                                    |  |
| FB operation                      | Pulsed execution (multiple scan execution type)                                                                        |  |

#### **Processing**

- Turning on i bEN (execution command) opens a connection for data communication with the target device.
- If an error occurs, o\_bErr (error completion) is turned on, and the error code is stored in o\_uErrId (error code). Refer to Page 20 Error code for details on the error codes.
- Set the module parameters in GX Works3 in accordance with the connected equipment and system. For the module parameters, refer to Page 19 Parameter setting.
- To set or monitor public labels, add a program for setting or monitoring as shown below. Designate a public label as "FB instance". "public label". The following program is designed to turn on the parameters used (M FX5UCPU EN ConnectionOpen 00A 1.pbi bUseParameters).

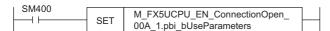

#### Timing chart of I/O signals

#### **■**For normal completion

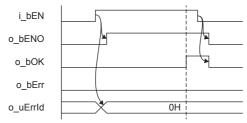

#### **■**For error completion

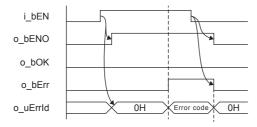

#### Restrictions or precautions

- · This FB does not include the error recovery processing. Program the error recovery processing separately in accordance with the required system operation.
- This FB uses the following instructions.
  - ■FX5UJ. FX5U. and FX5UC CPU

SP.SOCOPEN instruction

■FX5-ENET. FX5-ENET/IP GP OPEN instruction

- Turn off i\_bEN (Execution command) after o\_bOK (Normal completion) or o\_bErr (Error completion) is turned on. By turning off i\_bEN (Execution command), o\_bOK (Normal completion) or o\_bErr (Error completion) is turned off and o uErrId (Error code) is cleared to 0. However, because the above instruction which is a pulse instruction in the FB is used, if a write is performed while the FB is executed, the instruction may not be executed, and o\_bOK (Normal completion) and o bErr (Error completion) may not turn on. If this happens, turn i bEN (Execute command) from off to on again.
- · This FB cannot be used in an interrupt program.
- · Do not use this FB in programs that are executed only once, such as a subroutine program or FOR-NEXT loop, because i bEN (Execution command) cannot be turned off and the normal operation cannot be acquired. Always use this FB in programs that can turn off i bEN (Execution command).
- If this FB is executed for the connection for which parameters are already set by "External Device Configuration", make settings so that the parameters specified by this FB are overwritten.
- Every input must be provided with a value for proper FB operation.

#### Parameter setting

Set the target device connection configuration on Ethernet by using GX Works3.

- · When the built-in Ethernet port of the CPU module is used
- 🥎 Navigation window ⇒ [Parameter] ⇒ [FX5UJCPU] or [FX5UCPU] ⇒ [Module Parameter] ⇒ [Ethernet Port]
- · When the Ethernet module is used
- Navigation window ⇒ [Parameter] ⇒ [Module Information] ⇒ [FX5-ENET] or [FX5-ENET/IP] In the target device connection configuration setting, set the TCP connection or UDP connection. For the detailed setting procedure, refer to MELSEC iQ-F FX5 User's Manual (Ethernet Communication), MELSEC iQ-F FX5-ENET User's Manual, or MELSEC iQ-F FX5-ENET/IP User's Manual.

### **Performance value**

| CPU             | Measurement conditions       | Performance value |                   | Number of scans |
|-----------------|------------------------------|-------------------|-------------------|-----------------|
|                 |                              | Processing time   | Maximum scan time |                 |
| FX5UJ           | When using UDP connection    | 3.11 ms           | 0.689 ms          | 7 scan          |
|                 | When using Active connection | 6.87 ms           | 0.691 ms          | 20 scan         |
| FX5U, FX5UC*1*2 | When using UDP connection    | 3.05 ms           | 0.582 ms          | 9 scan          |
|                 | When using Active connection | 5.70 ms           | 0.522 ms          | 17 scan         |

<sup>\*1</sup> When the program capacity is set to 128 K steps, the processing speed may be reduced.

#### **Error code**

| Error code (hexadecimal) | Description                                                                                                    | Action                                   |
|--------------------------|----------------------------------------------------------------------------------------------------|------------------------------------------|
| All error code           | ■FX5UJ, FX5U, and FX5UC CPU  Same as the error code caused by the connection establishment (SP.SOCOPEN) instruction.  ■FX5-ENET, FX5-ENET/IP  Same as the error code caused by the connection establishment (GP.OPEN) instruction. | ■FX5UJ, FX5U, and FX5UC CPU Refer to the |

<sup>\*2</sup> The labels in the standard area are used.

### 2.2 M+model\_ConnectionClose (Disconnection)

| No. | Name                         | Target module              |
|-----|------------------------------|----------------------------|
| 1   | M+FX5UCPU-EN_ConnectionClose | FX5UJ, FX5U, and FX5UC CPU |
| 2   | M+FX5ENET_ConnectionClose    | FX5-ENET                   |
| 3   | M+FX5ENETIP_ConnectionClose  | FX5-ENET/IP                |

#### **Overview**

Closes (disconnects) a connection for data communication with target device.

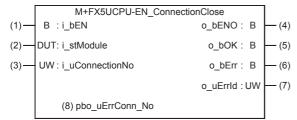

The above FB is an example for the FX5UJ, FX5U, and FX5UC CPU.

#### Labels

#### Input label

| No. | Variable name   | Name              | Data type                              | Range                                                     | Description                                                                                                    |
|-----|-----------------|-------------------|----------------------------------------|-----------------------------------------------------------|----------------------------------------------------------------------------------------------------|
| (1) | i_bEN           | Execution command | Bit                                    | ON, OFF                                                   | ON: The FB is activated. OFF: The FB is not activated.                                                                                                    |
| (2) | i_stModule      | Module label      | Structure                              | The setting range differs depending on the module label.  | Specify the module for which the FB is to be executed.  Specify the module label of the modules.  (Example: FX5UCPU, FX5ENET_1, FX5ENETIP_1)                                     |
| (3) | i_uConnectionNo | Connection No.    | Word [Unsigned]/Bit<br>String [16-bit] | The setting range differs depending on the target module. | Specify the number of the connection to be closed. This function closes all connections if FFFFH is specified.  FX5UJ, FX5U, and FX5UC CPU 1 to 8  FX5-ENET, FX5-ENET/IP 1 to 32 |

#### **Output label**

| No. | Variable name | Name              | Data type                              | Default value | Description                                                                        |
|-----|---------------|-------------------|----------------------------------------|---------------|------------------------------------------------------------------------------------|
| (4) | o_bENO        | Execution status  | Bit                                    | OFF           | The execution status of the FB is output.  ON: In execution  OFF: Not in execution |
| (5) | o_bOK         | Normal completion | Bit                                    | OFF           | When this label is ON, it indicates that the device has been read out correctly.   |
| (6) | o_bErr        | Error completion  | Bit                                    | OFF           | When this label is ON, it indicates that an error has occurred in the FB.          |
| (7) | o_uErrld      | Error code        | Word [Unsigned]/Bit<br>String [16-bit] | 0             | Stores the error code that occurred in the FB.                                     |

#### **Public label**

| No. | Variable name   | Name                 | Data type                              | Range | Description                                                                                                    |
|-----|-----------------|----------------------|----------------------------------------|-------|----------------------------------------------------------------------------------------------------|
| (8) | pbo_uErrConn_No | Error connection No. | Word [Unsigned]/Bit<br>String [16-bit] | _     | The number of the connection for which close processing was completed with an error is stored. If FFFFH is specified in i_uConnectionNo.), the number of the connection for which close processing was first completed with an error is stored. |

#### FB details

#### Available device

#### **■**Ethernet module

| Target module | Firmware Version | Engineering tool                  |
|---------------|------------------|-----------------------------------|
| FX5-ENET      | _                | GX Works3 Version 1.050C or later |
| FX5-ENET/IP   | _                | GX Works3 Version 1.050C or later |

#### **■CPU** module

| Target module | Firmware Version       | Engineering tool                  |
|---------------|------------------------|-----------------------------------|
| FX5UJ         | _                      | GX Works3 Version 1.060N or later |
| FX5U, FX5UC   | Version 1.040 or later | GX Works3 Version 1.030G or later |

#### **Basic specifications**

| Item                               | Description                                                                                                    |
|------------------------------------|----------------------------------------------------------------------------------------------------|
| Language                           | Ladder diagram                                                                                                    |
| Number of steps                    | ■FX5UJ, FX5U, and FX5UC CPU  136 steps ■FX5-ENET, FX5-ENET/IP  143 steps The number of FB steps integrated in the program varies depending on the CPU module used, the input/output definition, and the setting options of GX Works3. For the setting options of GX Works3, refer to □IGX Works3 Operating Manual.                    |
| The amount of label usage          | <ul> <li>Label: 0.01 K point (Word)</li> <li>Latch label: 0 K point (Word)</li> <li>The amount of labels used in the program varies depending on the CPU module used, the device specified in an argument and the option setting of GX Works3. For the option setting of GX Works3, refer to LaGX Works3 Operating Manual.</li> </ul> |
| The number of index register usage | Index register: 0 point     Long index register: 0 point                                                                                                    |
| The amount of file register usage  | 0 point                                                                                                    |
| FB dependence                      | No dependence                                                                                                    |
| FB compilation method              | Macro type                                                                                                    |
| FB operation                       | Pulsed execution (multiple scan execution type)                                                                                                    |

#### **Processing**

- When i\_bEN (execution command) is turned on, this function closes a connection for data communication with target
- · The function closes all connections if FFFFH is specified for the connection number in the input argument.
- If the function fails to close even one connection among those specified to be closed, it is completed with an error.
- Set the module parameters in GX Works3 in accordance with the connected equipment and system. For the module parameters, refer to Page 19 Parameter setting.
- To set or monitor public labels, add a program for setting or monitoring as shown below. Designate a public label as "FB instance"."public label". The following program is designed to output an error connection No.

  (M\_FX5UCPU\_EN\_ConnectionClose\_00A\_1.pbo\_uErrConn\_No) to the device D0.

#### Timing chart of I/O signals

#### **■**For normal completion

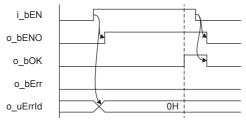

#### **■**For error completion

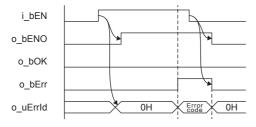

#### **Restrictions or precautions**

- This FB does not include the error recovery processing. Program the error recovery processing separately in accordance with the required system operation.
- · This FB uses the following instructions.
  - ■FX5UJ, FX5U, and FX5UC CPU

SP.SOCCLOSE instruction

■FX5-ENET, FX5-ENET/IP

**GP.CLOSE** instruction

- Turn off i\_bEN (Execution command) after o\_bOK (Normal completion) or o\_bErr (Error completion) is turned on. By turning off i\_bEN (Execution command), o\_bOK (Normal completion) or o\_bErr (Error completion) is turned off and o\_uErrId (Error code) is cleared to 0. However, because the above instruction which is a pulse instruction in the FB is used, if a write is performed while the FB is executed, the instruction may not be executed, and o\_bOK (Normal completion) and o bErr (Error completion) may not turn on. If this happens, turn i bEN (Execute command) from off to on again.
- This FB cannot be used in an interrupt program.
- Do not use this FB in programs that are executed only once, such as a subroutine program or FOR-NEXT loop, because i\_bEN (Execution command) cannot be turned off and the normal operation cannot be acquired. Always use this FB in programs that can turn off i\_bEN (Execution command).
- Every input must be provided with a value for proper FB operation.

#### **Parameter setting**

For the parameter setting, refer to Page 19 Parameter setting.

### Performance value

| CPU             | Measurement conditions       | Performance value | Performance value |         |
|-----------------|------------------------------|-------------------|-------------------|---------|
|                 |                              | Processing time   | Maximum scan time |         |
| FX5UJ           | When using UDP connection    | 1.85 ms           | 0.732 ms          | 10 scan |
|                 | When using Active connection | 6.08 ms           | 0.754 ms          | 15 scan |
| FX5U, FX5UC*1*2 | When using UDP connection    | 2.77 ms           | 0.584 ms          | 8 scan  |
|                 | When using Active connection | 6.38 ms           | 0.586 ms          | 18 scan |

<sup>\*1</sup> When the program capacity is set to 128 K steps, the processing speed may be reduced.

#### **Error code**

| Error code (hexadecimal) | Description                                                                                                    | Action                                                                                                    |
|--------------------------|----------------------------------------------------------------------------------------------------|----------------------------------------------------------------------------------------------------|
| All error code           | ■FX5UJ, FX5U, and FX5UC CPU  Same as the error code caused by the disconnection (SP.SOCCLOSE) instruction.  ■FX5-ENET, FX5-ENET/IP  Same as the error code caused by the disconnection (GP.CLOSE) instruction. | ■FX5UJ, FX5U, and FX5UC CPU  Refer to the □MELSEC iQ-F FX5 User's Manual (Ethernet Communication)  ■FX5-ENET  Refer to the □MELSEC iQ-F FX5-ENET User's Manual  ■FX5-ENET/IP  Refer to the □MELSEC iQ-F FX5-ENET/IP User's Manual |

<sup>\*2</sup> The labels in the standard area are used.

### 2.3 M+model\_Recv\_Socket (Receiving of data)

| No. | Name                     | Target module              |
|-----|--------------------------|----------------------------|
| 1   | M+FX5UCPU-EN_Recv_Socket | FX5UJ, FX5U, and FX5UC CPU |
| 2   | M+FX5ENET_Recv_Socket    | FX5-ENET                   |
| 3   | M+FX5ENETIP_Recv_Socket  | FX5-ENET/IP                |

#### **Overview**

Reads the data received by socket communication.

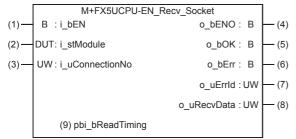

The above FB is an example for the FX5UJ, FX5U, and FX5UC CPU.

#### Labels

#### Input label

| No. | Variable name   | Name              | Data type                              | Range                                                     | Description                                                                                                    |
|-----|-----------------|-------------------|----------------------------------------|-----------------------------------------------------------|----------------------------------------------------------------------------------------------------|
| (1) | i_bEN           | Execution command | Bit                                    | ON, OFF                                                   | ON: The FB is activated. OFF: The FB is not activated.                                                                                       |
| (2) | i_stModule      | Module label      | Structure                              | The setting range differs depending on the module label.  | Specify the module for which the FB is to be executed.  Specify the module label of the modules.  (Example: FX5UCPU, FX5ENET_1, FX5ENETIP_1) |
| (3) | i_uConnectionNo | Connection No.    | Word [Unsigned]/Bit<br>String [16-bit] | The setting range differs depending on the target module. | Specify the connection number for receiving data.  ■FX5UJ, FX5U, and FX5UC CPU  1 to 8  ■FX5-ENET, FX5-ENET/IP  1 to 32                      |

#### **Output label**

| No. | Variable name | Name                             | Data type                              | Default value | Description                                                                                                    |
|-----|---------------|----------------------------------|----------------------------------------|---------------|----------------------------------------------------------------------------------------------------|
| (4) | o_bENO        | Execution status                 | Bit                                    | OFF           | ON: The execution command is ON. OFF: The execution command is OFF.                                                                                         |
| (5) | o_bOK         | Normal completion                | Bit                                    | OFF           | When this label is ON, it indicates that reading of the received data has completed normally.                                                               |
| (6) | o_bErr        | Error completion                 | Bit                                    | OFF           | When this label is ON, it indicates that an error has occurred in the FB.                                                                                   |
| (7) | o_uErrld      | Error code                       | Word [Unsigned]/Bit<br>String [16-bit] | 0             | Stores the error code that occurred in the FB.                                                                                                    |
| (8) | o_uRecvData   | Receive data storage destination | Word [Unsigned]/Bit<br>String [16-bit] | _             | Specify the receive data length and the start number of the device for storing received data.                                                               |
|     |               |                                  |                                        |               | b15 b8 b7 b0                                                                                                    |
|     |               |                                  |                                        |               | 1st word Received data length (unit: bytes)                                                                                                    |
|     |               |                                  |                                        |               | 2nd word Received data 2 Received data 1                                                                                                    |
|     |               |                                  |                                        |               | : :                                                                                                    |
|     |               |                                  |                                        |               | nth word Received data 2n-2 Received data 2n-3                                                                                                    |
|     |               |                                  |                                        |               | The received data length is 1 to 2046 bytes. Receive data is stored in the word area in order from the first half (b0 to b7) to the second half (b8 to b15) |

#### Public label

| No. | Variable name   | Name        | Data type | Range   | Description                                                                                                    |
|-----|-----------------|-------------|-----------|---------|----------------------------------------------------------------------------------------------------|
| (9) | pbi_bReadTiming | Read timing | Bit       | ON, OFF | Specify the timing of executing data read processing. OFF: Start reading soon after the module FB starts. ON: Start reading in the first END processing after the module FB starts. The setting is ignored in FX5UJ, FX5U, and FX5UC CPU because it reads the data in the END processing. |

#### **FB** details

#### Available device

#### **■**Ethernet module

| Target module | Firmware Version | Engineering tool                  |
|---------------|------------------|-----------------------------------|
| FX5-ENET      | _                | GX Works3 Version 1.050C or later |
| FX5-ENET/IP   | _                | GX Works3 Version 1.050C or later |

#### **■CPU** module

| Target module | Firmware Version       | Engineering tool                  |
|---------------|------------------------|-----------------------------------|
| FX5UJ         | _                      | GX Works3 Version 1.060N or later |
| FX5U, FX5UC   | Version 1.040 or later | GX Works3 Version 1.030G or later |

#### **Basic specifications**

| No.                                |                                                                                                    |  |  |
|------------------------------------|----------------------------------------------------------------------------------------------------|--|--|
| Item                               | Description                                                                                                    |  |  |
| Language                           | Ladder diagram                                                                                                    |  |  |
| Number of steps                    | ■FX5UJ, FX5U, and FX5UC CPU 61 steps ■FX5-ENET, FX5-ENET/IP 68 steps The number of FB steps integrated in the program varies depending on the CPU module used, the input/output definition, and the setting options of GX Works3. For the setting options of GX Works3 operating Manual.       |  |  |
| The amount of label usage          | Label: 0.01 K point (Word) Latch label: 0 K point (Word) The amount of labels used in the program varies depending on the CPU module used, the device specified in an argument and the option setting of GX Works3. For the option setting of GX Works3, refer to GGX Works3 Operating Manual. |  |  |
| The number of index register usage | Index register: 0 point     Long index register: 0 point                                                                                                    |  |  |
| The amount of file register usage  | 0 point                                                                                                    |  |  |
| FB dependence                      | No dependence                                                                                                    |  |  |
| FB compilation method              | Macro type                                                                                                    |  |  |
| FB operation                       | Pulsed execution (multiple scan execution type)                                                                                                    |  |  |

#### **Processing**

- When i\_bEN (execution command) is turned on, this function reads the data received to the connection specified by the input argument.
- If an error occurs during data receiving, o\_bErr (error completion) is turned on, and the error code is stored in o\_uErrld (error code). Refer to Page 28 Error code for details on the error codes.
- Set the module parameters in GX Works3 in accordance with the connected equipment and system. For the module parameters, refer to Page 19 Parameter setting.
- To set or monitor public labels, add a program for setting or monitoring as shown below. Designate a public label as "FB instance"."public label". The following program is designed to turn on the read timing (M\_FX5UCPU\_EN\_Recv\_Socket\_00A\_1.pbi\_bReadTiming).

```
SM400

SET

M_FX5UCPU_EN_Recv_Socket_
00A_1.pbi_bReadTiming
```

#### Timing chart of I/O signals

#### **■**For normal completion

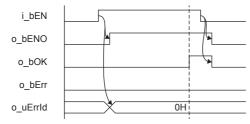

#### **■**For error completion

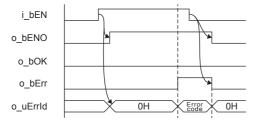

#### **Restrictions or precautions**

- This FB does not include the error recovery processing. Program the error recovery processing separately in accordance with the required system operation.
- This FB uses the following instructions.
  - ■FX5UJ, FX5U, and FX5UC CPU
  - SP.SOCRCV instruction
  - ■FX5-ENET, FX5-ENET/IP
  - **GP.SOCRCV** instruction
- Turn off i\_bEN (Execution command) after o\_bOK (Normal completion) or o\_bErr (Error completion) is turned on. By turning off i\_bEN (Execution command), o\_bOK (Normal completion) or o\_bErr (Error completion) is turned off and o\_uErrld (Error code) is cleared to 0. However, because the above instruction which is a pulse instruction in the FB is used, if a write is performed while the FB is executed, the instruction may not be executed, and o\_bOK (Normal completion) and o\_bErr (Error completion) may not turn on. If this happens, turn i\_bEN (Execute command) from off to on again.
- · This FB cannot be used in an interrupt program.
- Do not use this FB in programs that are executed only once, such as a subroutine program or FOR-NEXT loop, because i\_bEN (Execution command) cannot be turned off and the normal operation cannot be acquired. Always use this FB in programs that can turn off i\_bEN (Execution command).
- · Every input must be provided with a value for proper FB operation.

### **Parameter setting**

For the parameter setting, refer to Page 19 Parameter setting.

#### Performance value

| CPU             | Measurement conditions      | Performance value | Performance value |        |
|-----------------|-----------------------------|-------------------|-------------------|--------|
|                 |                             | Processing time   | Maximum scan time |        |
| FX5UJ           | Read data length: 1 byte    | 1.290 ms          | 0.840 ms          | 2 scan |
|                 | Read data length: 1023 byte | 1.900 ms          | 1.020 ms          | 3 scan |
|                 | Read data length: 2046 byte | 3.090 ms          | 1.520 ms          | 5 scan |
| FX5U, FX5UC*1*2 | Read data length: 1 byte    | 0.942 ms          | 0.591 ms          | 2 scan |
|                 | Read data length: 1023 byte | 1.970 ms          | 0.944 ms          | 4 scan |
|                 | Read data length: 2046 byte | 2.820 ms          | 1.570 ms          | 5 scan |

<sup>\*1</sup> When the program capacity is set to 128 K steps, the processing speed may be reduced.

#### **Error code**

| Error code (hexadecimal) | Description                                                                                                    | Action                                                                                                    |
|--------------------------|----------------------------------------------------------------------------------------------------|----------------------------------------------------------------------------------------------------|
| All error code           | ■FX5UJ, FX5U, and FX5UC CPU  Same as the error code caused by the data receiving (SP.SOCRCV) instruction.  ■FX5-ENET, FX5-ENET/IP  Same as the error code caused by the data receiving (GP.SOCRCV) instruction. | ■FX5UJ, FX5U, and FX5UC CPU Refer to the □ MELSEC iQ-F FX5 User's Manual (Ethernet Communication) ■FX5-ENET Refer to the □ MELSEC iQ-F FX5-ENET User's Manual ■FX5-ENET/IP Refer to the □ MELSEC iQ-F FX5-ENET/IP User's Manual |

<sup>\*2</sup> The labels in the standard area are used.

### 2.4 M+model\_Send\_Socket (Sending of data)

| No. | Name                     | Target module              |
|-----|--------------------------|----------------------------|
| 1   | M+FX5UCPU-EN_Send_Socket | FX5UJ, FX5U, and FX5UC CPU |
| 2   | M+FX5ENET_Send_Socket    | FX5-ENET                   |
| 3   | M+FX5ENETIP_Send_Socket  | FX5-ENET/IP                |

#### **Overview**

Sends the data to the target device of the specified connection.

|      | M+FX5UCPU-EN_Sen    |               | ĺ   |
|------|---------------------|---------------|-----|
| (1)— | B:i_bEN             | o_bENO: B     | (5) |
| (2)  | DUT: i_stModule     | o_bOK: B      | (6) |
| (3)  | UW: i_uConnectionNo | o_bErr : B    | (7) |
| (4)  | UW : i_uSendData    | o_uErrId : UW | (8) |

The above FB is an example for the FX5UJ, FX5U, and FX5UC CPU.

#### Labels

| Inpu | Input label     |                               |                                        |                                                           |                                                                                                    |
|------|-----------------|-------------------------------|----------------------------------------|-----------------------------------------------------------|----------------------------------------------------------------------------------------------------|
| No.  | Variable name   | Name                          | Data type                              | Range                                                     | Description                                                                                                    |
| (1)  | i_bEN           | Execution command             | Bit                                    | ON, OFF                                                   | ON: The FB is activated. OFF: The FB is not activated.                                                                                                    |
| (2)  | i_stModule      | Module label                  | Structure                              | The setting range differs depending on the module label.  | Specify the module for which the FB is to be executed. Specify the module label of the modules.  (Example: FX5UCPU, FX5ENET_1, FX5ENETIP_1)                                                                                                    |
| (3)  | i_uConnectionNo | Connection No.                | Word [Unsigned]/Bit<br>String [16-bit] | The setting range differs depending on the target module. | Specify the connection number for sending data.  ■FX5UJ, FX5U, and FX5UC CPU  1 to 8  ■FX5-ENET, FX5-ENET/IP  1 to 32                                                                                                    |
| (4)  | i_uSendData     | Send data storage destination | Word [Unsigned]/Bit<br>String [16-bit] | _                                                         | Specify the send data length and the start number of the device containing the send data.  b15 b8 b7 b0  1st word Send data length (unit: bytes)  2nd word Send data 2 Send data 1  :  nth word Send data 2n-2 Send data 2n-3  • The sent data length is 1 to 2046 bytes.  • Data is sent in the word area in order from the first half (b0 to b7) to the second half (b8 to b15). |

#### **Output label**

| No. | Variable name | Name              | Data type                              | Default value | Description                                                               |
|-----|---------------|-------------------|----------------------------------------|---------------|---------------------------------------------------------------------------|
| (5) | o_bENO        | Execution status  | Bit                                    | OFF           | ON: The execution command is ON. OFF: The execution command is OFF.       |
| (6) | o_bOK         | Normal completion | Bit                                    | OFF           | Data has been sent normally when this output is on                        |
| (7) | o_bErr        | Error completion  | Bit                                    | OFF           | When this label is ON, it indicates that an error has occurred in the FB. |
| (8) | o_uErrld      | Error code        | Word [Unsigned]/Bit<br>String [16-bit] | 0             | Stores the error code that occurred in the FB.                            |

#### **FB** details

#### Available device

#### **■**Ethernet module

| Target module | Firmware Version | Engineering tool                  |
|---------------|------------------|-----------------------------------|
| FX5-ENET      | _                | GX Works3 Version 1.050C or later |
| FX5-ENET/IP   | _                | GX Works3 Version 1.050C or later |

#### **■CPU** module

| Target module | Firmware Version       | Engineering tool                  |
|---------------|------------------------|-----------------------------------|
| FX5UJ         | _                      | GX Works3 Version 1.060N or later |
| FX5U, FX5UC   | Version 1.040 or later | GX Works3 Version 1.030G or later |

#### **Basic specifications**

| •                                 |                                                                                                    |
|-----------------------------------|----------------------------------------------------------------------------------------------------|
| Item                              | Description                                                                                                    |
| Language                          | Ladder diagram                                                                                                    |
| Number of steps                   | ■FX5UJ, FX5U, and FX5UC CPU                                                                                                    |
|                                   | 62 steps                                                                                                    |
|                                   | ■FX5-ENET, FX5-ENET/IP                                                                                                    |
|                                   | 69 steps                                                                                                    |
|                                   | The number of FB steps integrated in the program varies depending on the CPU module used, the input/output definition, and the setting options of GX Works3. For the setting options of GX Works3, refer to GAG Works3 Operating Manual. |
| The amount of label usage         | Label: 0.01 K point (Word)                                                                                                    |
|                                   | Latch label: 0 K point (Word)                                                                                                    |
|                                   | The amount of labels used in the program varies depending on the CPU module used, the device specified in an argument                                                                                                    |
|                                   | and the option setting of GX Works3. For the option setting of GX Works3, refer to GX Works3 Operating Manual.                                                                                                    |
| The number of index register      | Index register: 0 point                                                                                                    |
| usage                             | Long index register: 0 point                                                                                                    |
| The amount of file register usage | 0 point                                                                                                    |
| FB dependence                     | No dependence                                                                                                    |
| FB compilation method             | Macro type                                                                                                    |
| FB operation                      | Pulsed execution (multiple scan execution type)                                                                                                    |

#### **Processing**

- When i\_bEN (Execution command) is turned on, this function sends the data to the target device of the connection specified by the input argument.
- If an error occurs during data sending, o\_bErr (error completion) is turned on, and the error code is stored in o\_uErrId (error code). Refer to Page 32 Error code for details on the error codes.
- Set the module parameters in GX Works3 in accordance with the connected equipment and system. For the module parameters, refer to Page 19 Parameter setting.

#### Timing chart of I/O signals

#### **■**For normal completion

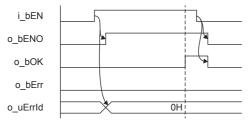

#### **■**For error completion

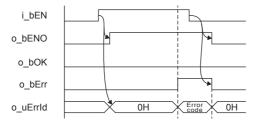

#### Restrictions or precautions

- This FB does not include the error recovery processing. Program the error recovery processing separately in accordance with the required system operation.
- This FB uses the following instructions.
  - ■FX5UJ, FX5U, and FX5UC CPU
  - SP.SOCSND instruction
  - ■FX5-ENET, FX5-ENET/IP
  - **GP.SOCSND** instruction
- Turn off i\_bEN (Execution command) after o\_bOK (Normal completion) or o\_bErr (Error completion) is turned on. By turning off i\_bEN (Execution command), o\_bOK (Normal completion) or o\_bErr (Error completion) is turned off and o\_uErrld (Error code) is cleared to 0. However, because the above instruction which is a pulse instruction in the FB is used, if a write is performed while the FB is executed, the instruction may not be executed, and o\_bOK (Normal completion) and o\_bErr (Error completion) may not turn on. If this happens, turn i\_bEN (Execute command) from off to on again.
- This FB cannot be used in an interrupt program.
- Do not use this FB in programs that are executed only once, such as a subroutine program or FOR-NEXT loop, because i\_bEN (Execution command) cannot be turned off and the normal operation cannot be acquired. Always use this FB in programs that can turn off i\_bEN (Execution command).
- · Every input must be provided with a value for proper FB operation.

#### **Parameter setting**

For the parameter setting, refer to 🖾 Page 19 Parameter setting.

### Performance value

| CPU             | Measurement conditions       | Performance value |                   | Number of scans |
|-----------------|------------------------------|-------------------|-------------------|-----------------|
|                 |                              | Processing time   | Maximum scan time |                 |
| FX5UJ           | Write data length: 1 byte    | 1.47 ms           | 0.788 ms          | 2 scan          |
|                 | Write data length: 1023 byte | 2.14 ms           | 1.270 ms          | 4 scan          |
|                 | Write data length: 2046 byte | 3.60 ms           | 1.650 ms          | 7 scan          |
| FX5U, FX5UC*1*2 | Write data length: 1 byte    | 1.27 ms           | 0.586 ms          | 3 scan          |
|                 | Write data length: 1023 byte | 2.28 ms           | 0.959 ms          | 5 scan          |
|                 | Write data length: 2046 byte | 3.35 ms           | 1.390 ms          | 8 scan          |

 $<sup>^{\</sup>star}1$  When the program capacity is set to 128 K steps, the processing speed may be reduced.

#### **Error code**

| Error code (hexadecimal) | Description                                                                                                    | Action                                                                                                    |
|--------------------------|----------------------------------------------------------------------------------------------------|----------------------------------------------------------------------------------------------------|
| All error code           | ■FX5UJ, FX5U, and FX5UC CPU  Same as the error code caused by the data sending (SP.SOCSND) instruction.  ■FX5-ENET, FX5-ENET/IP  Same as the error code caused by the data sending (GP.SOCSND) instruction. | ■FX5UJ, FX5U, and FX5UC CPU Refer to the □MELSEC iQ-F FX5 User's Manual (Ethernet Communication) ■FX5-ENET Refer to the □MELSEC iQ-F FX5-ENET User's Manual ■FX5-ENET/IP Refer to the □MELSEC iQ-F FX5-ENET/IP User's Manual |

<sup>\*2</sup> The labels in the standard area are used.

# 2.5 M+FX5UCPU-EN\_SLMP\_DeviceRead\_IP (SLMP compatible device reading)

| No. | Name                            | Target module              |
|-----|---------------------------------|----------------------------|
| 1   | M+FX5UCPU-EN_SLMP_DeviceRead_IP | FX5UJ, FX5U, and FX5UC CPU |

#### **Overview**

Reads data from the target device with IP address specification.

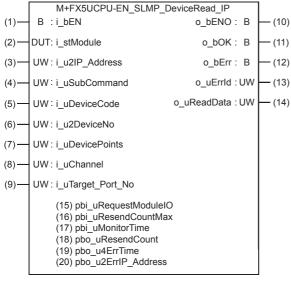

#### Labels

#### Input label

| lo. | Variable name  | Name                        | Data type                                   | Range                                                    | Description                                            |                                                                                        |                                   |
|-----|----------------|-----------------------------|---------------------------------------------|----------------------------------------------------------|--------------------------------------------------------|----------------------------------------------------------------------------------------|-----------------------------------|
| 1)  | i_bEN          | Execution command           | Bit                                         | ON, OFF                                                  | ON: The FB is activated. OFF: The FB is not activated. |                                                                                        |                                   |
| (2) | i_stModule     | Module label                | Structure                                   | The setting range differs depending on the module label. | Specify the                                            | module label of ti                                                                     | he CPU module.                    |
| (3) | i_u2IP_Address | IP address of target device | Word [Unsigned]/Bit<br>String [16-bit] (01) | 0.0.0.1 to<br>223.255.255.254                            | third and for second octe  b  1st word  2nd word       | arth octets to the ets to the 2nd wor 15 b8 Third octet First octet Then IP address is | b7 b0  Fourth octet  Second octet |

| No. | Variable name     | Name                    | Data type                                   | Range               | Description                                                                                                    |
|-----|-------------------|-------------------------|---------------------------------------------|---------------------|----------------------------------------------------------------------------------------------------|
| (4) | i_uSubCommand     | Sub command             | Word [Unsigned]/Bit<br>String [16-bit]      | 0 to 3              | Specify the read unit and specification method of a device.  • 0th bit: Specify whether the device is read in units of words or in units of bits.  0: In units of words  1: In units of bits  • 1st bit: Specify the combination of the number of digits of the device code and start device number of the device to be read.  0: Specify the device code in 2 digits and the start device number in 6 digits (for MELSEC-Q/L series).  1: Specify the device code in 4 digits and the start device number in 8 digits (for MELSEC iQ-R series).  **The device of the device in 1 digits and the start device number in 8 digits (for MELSEC iQ-R series).  **The device of the device in 1 digits and the start device number in 8 digits (for MELSEC iQ-R series).  **The device of the device is read in units of words. |
| (5) | i_uDeviceCode     | Device code             | Word [Unsigned]/Bit<br>String [16-bit]      | _                   | Specify the device code of the device to be read in binary code.  • When the 1st bit of the subcommand is 0: 2 digits  • When the 1st bit of the subcommand is 1: 4 digits                                                                                                    |
| (6) | i_u2DeviceNo      | Head device No.         | Word [Unsigned]/Bit<br>String [16-bit] (01) | _                   | Specify the start device number of the device to be read in binary code.  • When the 1st bit of the subcommand is 0: 6 digits  • When the 1st bit of the subcommand is 1: 8 digits                                                                                                    |
| (7) | i_uDevicePoints   | Number of device points | Word [Unsigned]/Bit<br>String [16-bit]      | 1 to 960, 1 to 3972 | Specify the number of device points of the device to be read in binary code.  • When the 1st bit of the subcommand is 1: 0 to 960 digits  • When the 1st bit of the subcommand is 1: 1 to 3972 digits *2                                                                                                    |
| (8) | i_uChannel        | Own station channel     | Word [Unsigned]/Bit<br>String [16-bit]      | _                   | Specify the channel to be used by own station.                                                                                                    |
| (9) | i_uTarget_Port_No | Destination port number | Word [Unsigned]/Bit<br>String [16-bit]      | 1 to 65534          | Specify the UDP port number of target device.                                                                                                    |

<sup>\*1</sup> It can be specified when the target device for reading is MELSEC iQ-R Series. It cannot be specified when the target device for reading is MELSEC Q/L Series or MELSEC iQ-F Series.

<sup>\*2</sup> The allowable range is 1 to 3584 when the target device for reading is MELSEC iQ-F Series.

# Output label

| No.  | Variable name | Name                          | Data type                              | Default value | Description                                                                                                    |
|------|---------------|-------------------------------|----------------------------------------|---------------|----------------------------------------------------------------------------------------------------|
| (10) | o_bENO        | Execution status              | Bit                                    | OFF           | ON: The execution command is ON. OFF: The execution command is OFF.                                                                                                    |
| 11)  | o_bOK         | Normal completion             | Bit                                    | OFF           | Device reading has been completed normally when this output is on.                                                                                                    |
| 12)  | o_bErr        | Error completion              | Bit                                    | OFF           | When this label is ON, it indicates that an error has occurred in the FB.                                                                                                    |
| 13)  | o_uErrId      | Error code                    | Word [Unsigned]/Bit<br>String [16-bit] | 0             | Stores the error code that occurred in the FB.                                                                                                    |
| 14)  | o_uReadData   | Read data storage destination | Word [Unsigned]/Bit<br>String [16-bit] | 0             | Specify the start device number of the device for storing the read data.  • When the 0th bit of the subcommand is 0, the device data is read in units of words.  Example: When reading the bit device M100 to M115 (one word) in units of words  1st word:  b15 |
| 14)  | o_uReadData   | Read data storage destination | Word [Unsigned]/Bit<br>String [16-bit] | 0             | When the 0th bit of the subcommand is 1, read the device data in units of bits.  Example: When reading the bit device M100 to M107 in                                                                                                    |
|      |               |                               |                                        |               | units of bits  1st word: b15                                                                                                    |

#### Public label

| No.  | Variable name        | Name                              | Data type                                  | Range                                          | Description                                                                                                    |
|------|----------------------|-----------------------------------|--------------------------------------------|------------------------------------------------|----------------------------------------------------------------------------------------------------|
| (15) | pbi_uRequestModuleIO | Requested module I/<br>O No.      | Word [Unsigned]/Bit<br>String [16-bit]     | 03FFH, 03E0H<br>to 03E3H,<br>03D0H to<br>03D3H | Specify the module of the access destination.  • 03FFH: Own station, control CPU  • 03E0H: Multiple CPU No.1  • 03E1H: Multiple CPU No.2  • 03E2H: Multiple CPU No.3  • 03E3H: Multiple CPU No.4  • 03D0H: To control system CPU  • 03D1H: To standby CPU  • 03D2H: To system A CPU  • 03D3H: To system B CPU                                                                                                    |
| (16) | pbi_uResendCountMax  | Maximum number of resends         | Word [Unsigned]/Bit<br>String [16-bit]     | 0 to 15                                        | Specify the number of resends to be performed if the data transfer is not completed within the monitoring time specified by "arrival monitoring time".  • 0 to 15                                                                                                    |
| (17) | pbi_uMonitorTime     | Arrival monitoring time           | Word [Unsigned]/Bit<br>String [16-bit]     | 0, 1 to 32767                                  | Specify the monitoring time until completion of processing. If the processing is not completed within the monitoring time, data is resent until the value specified in "maximum number of resends" is reached.  • 0: 10 s  • 1 to 32767: 1 to 32767 s                                                                                                    |
| (18) | pbo_uResendCount     | Number of resends                 | Word [Unsigned]/Bit<br>String [16-bit]     | _                                              | The number of resends performed (result) is stored.                                                                                                    |
| (19) | pbo_u4ErrTime        | Error occurrence time             | Word [Unsigned]/Bit<br>String [16-bit](03) | _                                              | Clock data at the time of error occurrence is stored.  1st word  • Upper 8 bits: Month (01H to 12H)  • Lower 8 bits: Lower 2 digits of year (00H to 99H)  2nd word  • Upper 8 bits: Hour (00H to 23H)  • Lower 8 bits: Day (01H to 31H)  3rd word  • Upper 8 bits: Second (00H to 59H)  • Lower 8 bits: Minute (00H to 59H)  4th word  • Upper 8 bits: Upper 2 digits of year (00H to 99H)  • Lower 8 bits: Day of week (00H (Sunday) to 06H (Saturday)) |
| (20) | pbo_u2ErrIP_Address  | Error-detected station IP address | Word [Unsigned]/Bit<br>String [16-bit](01) | _                                              | The IP address of the station in which an error was detected is stored. The third and fourth octets are stored in the 1st word, and first and second octets are stored in the 2nd word.    b15   b8 b7   b0     1st word   Third octet   Fourth octet     2nd word   First octet   Second octet                                                                                                    |

#### FB details

#### Available device

#### **■CPU** module

| Target module | Firmware Version       | Engineering tool                  |
|---------------|------------------------|-----------------------------------|
| FX5UJ         | _                      | GX Works3 Version 1.060N or later |
| FX5U, FX5UC   | Version 1.040 or later | GX Works3 Version 1.030G or later |

#### **Basic specifications**

| Item                               | Description                                                                                                    |
|------------------------------------|----------------------------------------------------------------------------------------------------|
| Language                           | Ladder diagram                                                                                                    |
| Number of steps                    | 313 steps  The number of FB steps integrated in the program varies depending on the CPU module used, the input/output definition, and the setting options of GX Works3. For the setting options of GX Works3, refer to GAS Works3 Operating Manual.                                             |
| The amount of label usage          | Label: 1.03 K point (Word) Latch label: 0 K point (Word) The amount of labels used in the program varies depending on the CPU module used, the device specified in an argument and the option setting of GX Works3. For the option setting of GX Works3, refer to GIGX Works3 Operating Manual. |
| The number of index register usage | Index register: 0 point     Long index register: 0 point                                                                                                    |
| The amount of file register usage  | 0 point                                                                                                    |
| FB dependence                      | No dependence                                                                                                    |
| FB compilation method              | Macro type                                                                                                    |
| FB operation                       | Pulsed execution (multiple scan execution type)                                                                                                    |

#### **Processing**

- When i\_bEN (start condition) is turned on, this function reads device data from the SLMP-compatible device.
- · This FB is executed specifying the IP address of target device.
- This FB uses Read command (command: 0401H) of SLMP. The message of the SLMP command is binary code. (Q\_MELSEC iQ-F FX5 User's Manual (SLMP))
- If the set number of device points is out of the range, o\_bErr (error completion) is turned on, and the processing of FB is suspended. The error code 100 (hexadecimal) is stored in o\_uErrId (error code). Refer to Page 39 Error code for details on the error codes.
- If an error occurs during device data reading, o\_bErr (error completion) is turned on, and the error code is stored in o\_uErrId (error code). Refer to Page 39 Error code for details on the error codes.
- To set or monitor public labels, add a program for setting or monitoring as shown below. Designate a public label as "FB instance"."public label". The following program is designed to assign K1 to the requested module I/O No.

  (M FX5UCPU EN SLMP DeviceRead IP 00A 1.pbi uRequestModuleIO).

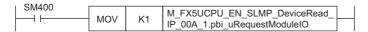

#### Timing chart of I/O signals

#### **■**For normal completion

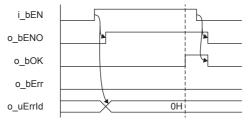

#### **■**For error completion

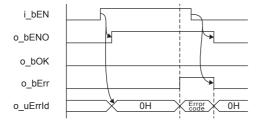

#### **Restrictions or precautions**

- This FB does not include the error recovery processing. Program the error recovery processing separately in accordance with the required system operation.
- This FB uses the SP.SLMPSND instruction.
- Turn off i\_bEN (Execution command) after o\_bOK (Normal completion) or o\_bErr (Error completion) is turned on. By turning off i\_bEN (Execution command), o\_bOK (Normal completion) or o\_bErr (Error completion) is turned off and o\_uErrId (Error code) is cleared to 0. However, because the SP.SLMPSND instruction which is a pulse instruction in the FB is used, if a write is performed while the FB is executed, the instruction may not be executed, and o\_bOK (Normal completion) and o\_bErr (Error completion) may not turn on. If this happens, turn i\_bEN (Execute command) from off to on again.
- · This FB cannot be used in an interrupt program.
- Do not use this FB in programs that are executed only once, such as a subroutine program or FOR-NEXT loop, because i\_bEN (Execution command) cannot be turned off and the normal operation cannot be acquired. Always use this FB in programs that can turn off i\_bEN (Execution command).
- In this FB, access devices (such as link direct device) that are accessed by the extension specification of SLMP cannot be read.
- In this FB, stations in other network cannot be set as the target station.
- For the port of target device where the remote password is set, execute this FB after performing the unlock processing of the remote password. When this FB is executed for the port of target device where the remote password is set, an error will occur.
- The target station must support "Read (command: 0401H)" of SLMP.
- This FB is for communications in binary code only. (Communications using ASCII code cannot be performed.)
- This FB uses UDP communications. Set the protocol setting of the target device to UDP.
- · Every input must be provided with a value for proper FB operation.

# Parameter setting

No parameters are required to use this FB.

# **Example of use**

For an example of use, refer to Page 148 EXAMPLE OF USE.

# **Performance value**

| CPU             | Measurement conditions                                       | Performance value | Number of scans   |         |
|-----------------|--------------------------------------------------------------|-------------------|-------------------|---------|
|                 |                                                              | Processing time   | Maximum scan time |         |
| FX5UJ           | 0th bit of the subcommand: 0<br>Number of device points: 1   | 8.92 ms           | 0.787 ms          | 27 scan |
|                 | 0th bit of the subcommand: 0<br>Number of device points: 960 | 16.70 ms          | 1.010 ms          | 45 scan |
| FX5U, FX5UC*1*2 | 0th bit of the subcommand: 0<br>Number of device points: 1   | 4.60 ms           | 0.536 ms          | 13 scan |
|                 | 0th bit of the subcommand: 0<br>Number of device points: 960 | 9.82 ms           | 0.637 ms          | 40 scan |

<sup>\*1</sup> When the program capacity is set to 128 K steps, the processing speed may be reduced.

#### **Error code**

| Error code (hexadecimal)   | Description                                                                                                    | Action                                                                |
|----------------------------|----------------------------------------------------------------------------------------------------|-----------------------------------------------------------------------|
| 100H                       | The setting of i_uDevicePoints (number of device points) is out of the range.  The set number of device points is out of the range from 1 to 960 (when the 0th bit of the sub command is 0) or out of the range from 1 to 3972 (when the 0th bit of the sub command is 1). | After reviewing the setting, re-execute the FB.                       |
| Error code other than 100H | Same as the error code caused by the SLMP frame sending (SP.SLMPSND) instruction.                                                                                                    | Refer to the CIMELSEC iQ-F FX5 User's Manual (Ethernet Communication) |

<sup>\*2</sup> The labels in the standard area are used.

# 2.6 M+FX5UCPU-EN\_SLMP\_DeviceWrite\_IP (SLMP compatible device writing)

#### **Overview**

Writes data to the target device by specifying IP address.

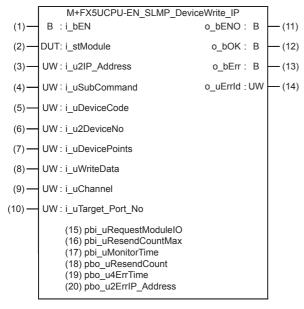

#### Labels

#### Input label

| No. | Variable name  | Name                        | Data type                                   | Range                                                    | Description                                                                                                    |  |
|-----|----------------|-----------------------------|---------------------------------------------|----------------------------------------------------------|----------------------------------------------------------------------------------------------------|--|
| (1) | i_bEN          | Execution command           | Bit                                         | ON, OFF                                                  | ON: The FB is activated. OFF: The FB is not activated.                                                                                                    |  |
| (2) | i_stModule     | Module label                | Structure                                   | The setting range differs depending on the module label. | Specify the module label of the CPU module.                                                                                                    |  |
| (3) | i_u2IP_Address | IP address of target device | Word [Unsigned]/Bit<br>String [16-bit] (01) | 0.0.0.1 to<br>223.255.255.254                            | Specify the IP address of target device. Specify the third and fourth octets to the 1st word, and first and second octets to the 2nd word.  b15                                                                                                    |  |
| (4) | i_uSubCommand  | Sub command                 | Word [Unsigned]/Bit<br>String [16-bit]      | 0 to 3                                                   | Specify the write unit and specification method of a device.  • 0th bit: Specify whether the device is written in units of words or in units of bits.  0: In units of words  1: In units of bits  • 1st bit: Specify the combination of the number of digits of the device code and start device number of the device to be written.  0: Specify the device code in 2 digits and the start device number in 6 digits.  1: Specify the device code in 4 digits and the start device number in 8 digits.  *1 |  |

| No.  | Variable name     | Name                           | Data type                                   | Range               | Description                                                                                                    |
|------|-------------------|--------------------------------|---------------------------------------------|---------------------|----------------------------------------------------------------------------------------------------|
| (5)  | i_uDeviceCode     | Device code                    | Word [Unsigned]/Bit<br>String [16-bit]      | _                   | Specify the device code of the device to be written in binary code.  • When the 1st bit of the subcommand is 0: 2 digits  • When the 1st bit of the subcommand is 1: 4 digits                                                                                       |
| (6)  | i_u2DeviceNo      | Head device No.                | Word [Unsigned]/Bit<br>String [16-bit] (01) | _                   | Specify the start device number of the device to be written in binary code.  • When the 1st bit of the subcommand is 0: 6 digits  • When the 1st bit of the subcommand is 1: 8 digits                                                                               |
| (7)  | i_uDevicePoints   | Number of device points        | Word [Unsigned]/Bit<br>String [16-bit]      | 1 to 960, 1 to 3972 | Specify the number of device points of the device to be written in binary code.  • When the 1st bit of the subcommand is 1: 0 to 960 digits  • When the 1st bit of the subcommand is 1: 1 to 3972 digits *2                                                         |
| (8)  | i_uWriteData      | Write data storage destination | Word [Unsigned]/Bit<br>String [16-bit]      |                     | Specify the start device number of the device for storing the write data.  • When the 0th bit of the subcommand is 0, the device data is written in units of words.  Example: When writing the bit device M100 to M115 (one word) in units of words  1st word:  b15 |
| (9)  | i_uChannel        | Own station channel            | Word [Unsigned]/Bit<br>String [16-bit]      | 1                   | Specify the channel to be used by own station.                                                                                                    |
| (10) | i_uTarget_Port_No | Destination port number        | Word [Unsigned]/Bit<br>String [16-bit]      | 1 to 65534          | Specify the UDP port number of target device.                                                                                                    |

<sup>\*1</sup> It can be specified when the target device for writing is MELSEC iQ-R Series. It cannot be specified when the target device for writing is MELSEC Q/L Series or MELSEC iQ-F Series.

<sup>\*2</sup> The allowable range is 1 to 3584 when the target device for writing is MELSEC iQ-F Series.

# Output label

| No.  | Variable name | Name              | Data type                              | Default value | Description                                                               |
|------|---------------|-------------------|----------------------------------------|---------------|---------------------------------------------------------------------------|
| (11) | o_bENO        | Execution status  | Bit                                    | OFF           | ON: The execution command is ON. OFF: The execution command is OFF.       |
| (12) | o_bOK         | Normal completion | Bit                                    | OFF           | Device writing has been completed normally when this output is on.        |
| (13) | o_bErr        | Error completion  | Bit                                    | OFF           | When this label is ON, it indicates that an error has occurred in the FB. |
| (14) | o_uErrld      | Error code        | Word [Unsigned]/Bit<br>String [16-bit] | 0             | Stores the error code that occurred in the FB.                            |

# Public label

| No.  | Variable name        | Name                                 | Data type                                   | Range                                          | Description                                                                                                    |
|------|----------------------|--------------------------------------|---------------------------------------------|------------------------------------------------|----------------------------------------------------------------------------------------------------|
| (15) | pbi_uRequestModuleIO | Requested module I/<br>O No.         | Word [Unsigned]/Bit<br>String [16-bit]      | 03FFH, 03E0H<br>to 03E3H,<br>03D0H to<br>03D3H | Specify the module of the access destination.  • 03FFH: Own station, control CPU  • 03E0H: Multiple CPU No.1  • 03E1H: Multiple CPU No.2  • 03E2H: Multiple CPU No.3  • 03E3H: Multiple CPU No.4  • 03D0H: To control system CPU  • 03D1H: To standby CPU  • 03D2H: To system A CPU  • 03D3H: To system B CPU                                                                                                    |
| (16) | pbi_uResendCountMax  | Maximum number of resends            | Word [Unsigned]/Bit<br>String [16-bit]      | 0 to 15                                        | Specify the number of resends to be performed if the data transfer is not completed within the monitoring time specified by "arrival monitoring time".  • 0 to 15                                                                                                    |
| (17) | pbi_uMonitorTime     | Arrival monitoring time              | Word [Unsigned]/Bit<br>String [16-bit]      | 0, 1 to 32767                                  | Specify the monitoring time until completion of processing. If the processing is not completed within the monitoring time, data is resent until the value specified in "maximum number of resends" is reached.  • 0: 10 s  • 1 to 32767: 1 to 32767 s                                                                                                    |
| (18) | pbo_uResendCount     | Number of resends                    | Word [Unsigned]/Bit<br>String [16-bit]      | _                                              | The number of resends performed (result) is stored.                                                                                                    |
| (19) | pbo_u4ErrTime        | Error occurrence time                | Word [Unsigned]/Bit<br>String [16-bit] (03) | _                                              | Clock data at the time of error occurrence is stored.  1st word  • Upper 8 bits: Month (01H to 12H)  • Lower 8 bits: Lower 2 digits of year (00H to 99H)  2nd word  • Upper 8 bits: Hour (00H to 23H)  • Lower 8 bits: Day (01H to 31H)  3rd word  • Upper 8 bits: Second (00H to 59H)  • Lower 8 bits: Minute (00H to 59H)  4th word  • Upper 8 bits: Upper 2 digits of year (00H to 99H)  • Lower 8 bits: Day of week (00H (Sunday) to 06H (Saturday)) |
| (20) | pbo_u2ErrIP_Address  | Error-detected station<br>IP address | Word [Unsigned]/Bit<br>String [16-bit] (01) | _                                              | The IP address of the station in which an error was detected is stored. The third and fourth octets are stored in the 1st word, and first and second octets are stored in the 2nd word.  b15 b8 b7 b0  1st word Third octet Fourth octet  2nd word First octet Second octet                                                                                                    |

#### FB details

#### Available device

#### **■CPU** module

| Target module | Firmware Version       | Engineering tool                  |
|---------------|------------------------|-----------------------------------|
| FX5UJ         | _                      | GX Works3 Version 1.060N or later |
| FX5U, FX5UC   | Version 1.040 or later | GX Works3 Version 1.030G or later |

#### **Basic specifications**

| Item                               | Description                                                                                                    |
|------------------------------------|----------------------------------------------------------------------------------------------------|
| Language                           | Ladder diagram                                                                                                    |
| Number of steps                    | 346 steps  The number of FB steps integrated in the program varies depending on the CPU module used, the input/output definition, and the setting options of GX Works3. For the setting options of GX Works3, refer to GAS Works3 Operating Manual.                                             |
| The amount of label usage          | Label: 1.03 K point (Word) Latch label: 0 K point (Word) The amount of labels used in the program varies depending on the CPU module used, the device specified in an argument and the option setting of GX Works3. For the option setting of GX Works3, refer to GIGX Works3 Operating Manual. |
| The number of index register usage | Index register: 0 point     Long index register: 0 point                                                                                                    |
| The amount of file register usage  | 0 point                                                                                                    |
| FB dependence                      | No dependence                                                                                                    |
| FB compilation method              | Macro type                                                                                                    |
| FB operation                       | Pulsed execution (multiple scan execution type)                                                                                                    |

#### **Processing**

- When i\_bEN (start condition) is turned on, this function writes device data of the SLMP-compatible device.
- · This FB is executed specifying the IP address of target device.
- This FB uses Write command (command: 1401H) of SLMP. The message of the SLMP command is binary code. (DMELSEC iQ-F FX5 User's Manual (SLMP))
- If the set number of device points is out of the range, o\_bErr (error completion) is turned on, and the processing of FB is suspended. The error code 100 (hexadecimal) is stored in o\_uErrId (error code). Refer to Page 45 Error code for details on the error codes.
- If an error occurs during device data writing, o\_bErr (error completion) is turned on, and the error code is stored in o\_uErrld (error code). Refer to Page 45 Error code for details on the error codes.
- To set or monitor public labels, add a program for setting or monitoring as shown below. Designate a public label as "FB instance"."public label". The following program is designed to assign K1 to the requested module I/O No. (M\_FX5UCPU\_EN\_SLMP\_DeviceWrite\_IP\_00A\_1.pbi\_uRequestModuleIO).

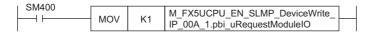

#### Timing chart of I/O signals

#### **■**For normal completion

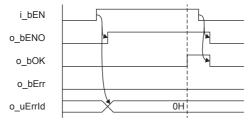

#### **■**For error completion

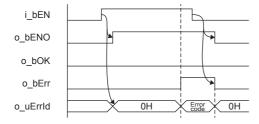

#### Restrictions or precautions

- This FB does not include the error recovery processing. Program the error recovery processing separately in accordance with the required system operation.
- This FB uses the SP.SLMPSND instruction.
- Turn off i\_bEN (Execution command) after o\_bOK (Normal completion) or o\_bErr (Error completion) is turned on. By turning off i\_bEN (Execution command), o\_bOK (Normal completion) or o\_bErr (Error completion) is turned off and o\_uErrId (Error code) is cleared to 0. However, because the SP.SLMPSND instruction which is a pulse instruction in the FB is used, if a write is performed while the FB is executed, the instruction may not be executed, and o\_bOK (Normal completion) and o\_bErr (Error completion) may not turn on. If this happens, turn i\_bEN (Execute command) from off to on again.
- This FB cannot be used in an interrupt program.
- Do not use this FB in programs that are executed only once, such as a subroutine program or FOR-NEXT loop, because i\_bEN (Execution command) cannot be turned off and the normal operation cannot be acquired. Always use this FB in programs that can turn off i\_bEN (Execution command).
- In this FB, access devices (such as link direct device) that are accessed by the extension specification of SLMP cannot be written
- In this FB, stations in other network cannot be set as the target station.
- For the port of target device where the remote password is set, execute this FB after performing the unlock processing of the remote password. When this FB is executed for the port of target device where the remote password is set, an error will occur.
- The target station must support "Write (command: 1401H)" of SLMP.
- This FB is for communications in binary code only. (Communications using ASCII code cannot be performed.)
- This FB uses UDP communications. Set the protocol setting of the target device to UDP.
- · Every input must be provided with a value for proper FB operation.

# Parameter setting

No parameters are required to use this FB.

# **Performance value**

| CPU             | Measurement conditions                                       | Performance value | Performance value |         |  |
|-----------------|--------------------------------------------------------------|-------------------|-------------------|---------|--|
|                 |                                                              | Processing time   | Maximum scan time |         |  |
| FX5UJ           | 0th bit of the subcommand: 0<br>Number of device points: 1   | 6.47 ms           | 0.746 ms          | 35 scan |  |
|                 | 0th bit of the subcommand: 0<br>Number of device points: 960 | 13.40 ms          | 0.797 ms          | 39 scan |  |
| FX5U, FX5UC*1*2 | 0th bit of the subcommand: 0 Number of device points: 1      | 4.64 ms           | 0.536 ms          | 17 scan |  |
|                 | 0th bit of the subcommand: 0<br>Number of device points: 960 | 9.99 ms           | 0.530 ms          | 32 scan |  |

<sup>\*1</sup> When the program capacity is set to 128 K steps, the processing speed may be reduced.
\*2 The labels in the standard area are used.

#### **Error code**

| Error code (hexadecimal)   | Description                                                                                                    | Action                                                              |
|----------------------------|----------------------------------------------------------------------------------------------------|---------------------------------------------------------------------|
| 100H                       | The setting of i_uDevicePoints (number of device points) is out of the range.  The set number of device points is out of the range from 1 to 960 (when the 0th bit of the sub command is 0) or out of the range from 1 to 3972 (when the 0th bit of the sub command is 1). | After reviewing the setting, re-execute the FB.                     |
| Error code other than 100H | Same as the error code caused by the SLMP frame sending (SP.SLMPSND) instruction.                                                                                                    | Refer to the MELSEC iQ-F FX5 User's Manual (Ethernet Communication) |

# 2.7 M+FX5UCPU-EN\_SLMP\_DeviceRead\_Active (SLMP compatible device reading through active connection)

#### **Overview**

Perform the open/close processing and reading device data of SLMP compatible devices by Active connection.

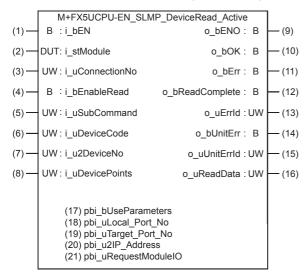

#### Labels

#### Input label

| No. | Variable name   | Name                    | Data type                                   | Range                                                    | Description                                                                                                    |
|-----|-----------------|-------------------------|---------------------------------------------|----------------------------------------------------------|----------------------------------------------------------------------------------------------------|
| (1) | i_bEN           | Execution command       | Bit                                         | ON, OFF                                                  | ON: The FB is activated. OFF: The FB is not activated.                                                                                                    |
| (2) | i_stModule      | Module label            | Structure                                   | The setting range differs depending on the module label. | Specify the module label of the CPU module.                                                                                                    |
| (3) | i_uConnectionNo | Connection No.          | Word [Unsigned]/Bit<br>String [16-bit]      | 1 to 8                                                   | Specify the connection number for receiving data.                                                                                                    |
| (4) | i_bEnableRead   | Reading execution       | Bit                                         | ON, OFF                                                  | ON: Execute reading OFF: Not execute reading                                                                                                    |
| (5) | i_uSubCommand   | Sub command             | Word [Unsigned]/Bit<br>String [16-bit]      | 0 to 3                                                   | Specify the read unit and specification method of a device.  • 0th bit: Specify whether the device is read in units of words or in units of bits.  0: In units of words  1: In units of bits  • 1st bit: Specify the combination of the number of digits of the device code and start device number of the device to be read.  0: Specify the device code in 2 digits and the start device number in 6 digits (for MELSEC-Q/L series).  1: Specify the device code in 4 digits and the start device number in 8 digits (for MELSEC iQ-R series).  *1 |
| (6) | i_uDeviceCode   | Device code             | Word [Unsigned]/Bit<br>String [16-bit]      | _                                                        | Specify the device code of the device to be read in binary code.  • When the 1st bit of the subcommand is 0: 2 digits  • When the 1st bit of the subcommand is 1: 4 digits                                                                                                    |
| (7) | i_u2DeviceNo    | Head device No.         | Word [Unsigned]/Bit<br>String [16-bit] (01) | _                                                        | Specify the start device number of the device to be read in binary code.  • When the 1st bit of the subcommand is 0: 6 digits  • When the 1st bit of the subcommand is 1: 8 digits                                                                                                    |
| (8) | i_uDevicePoints | Number of device points | Word [Unsigned]/Bit<br>String [16-bit]      | 1 to 960, 1 to 3972                                      | Specify the number of device points of the device to be read in binary code.  • When the 1st bit of the subcommand is 1: 0 to 960 digits  • When the 1st bit of the subcommand is 1: 1 to 3972 digits                                                                                                    |

<sup>\*1</sup> It can be specified when the target device for reading is MELSEC iQ-R Series. It cannot be specified when the target device for reading is MELSEC Q/L Series or MELSEC iQ-F Series.

<sup>\*2</sup> The allowable range is 1 to 3584 when the target device for reading is MELSEC iQ-F Series.

|                 |      |          |     | -        |
|-----------------|------|----------|-----|----------|
| $\mathbf{\cap}$ | ııtr | <b>\</b> | lah | $\sim$ 1 |
| v               | uu   | out      | ıav | CI       |

| No. | Variable name   | Name                          | Data type                              | Default value | Description                                                                                                    |
|-----|-----------------|-------------------------------|----------------------------------------|---------------|----------------------------------------------------------------------------------------------------|
| (9) | o_bENO          | Execution status              | Bit                                    | OFF           | ON: The execution command is ON. OFF: The execution command is OFF.                                                                                                    |
| 10) | o_bOK           | Normal completion             | Bit                                    | OFF           | When this label is ON, it indicates that the opening of the connection has completed normally.                                                                                                    |
| 11) | o_bErr          | Error completion              | Bit                                    | OFF           | When this label is ON, it indicates that an error has occurred in the FB.                                                                                                    |
| 12) | o_bReadComplete | Reading completion            | Bit                                    | OFF           | When this label is ON, it indicates that the reading had completed normally.                                                                                                    |
| 13) | o_uErrld        | Error code                    | Word [Unsigned]/Bit<br>String [16-bit] | 0             | Stores the error code that occurred in the FB.                                                                                                    |
| 14) | o_bUnitErr      | Module error outbreak flag    | Bit                                    | OFF           | The on state indicates that a module error has occurred.                                                                                                    |
| 15) | o_uUnitErrId    | Module error code             | Word [Unsigned]/Bit<br>String [16-bit] | 0             | The error code of an error occurred in the module is stored.                                                                                                    |
| 16) | o_uReadData     | Read data storage destination | Word [Unsigned]/Bit<br>String [16-bit] | 0             | Specify the start device number of the device for storing the read data.  • When the 0th bit of the subcommand is 0, the device data is read in units of words.  Example: When reading the bit device M100 to M115 (one word) in units of words  1st word:  b15 |

#### Public label

| No.  | Variable name        | Name                         | Data type                                  | Range                                          | Description                                                                                                    |  |
|------|----------------------|------------------------------|--------------------------------------------|------------------------------------------------|----------------------------------------------------------------------------------------------------|--|
| (17) | pbi_bUseParameters   | Parameter used               | Bit                                        | ON, OFF                                        | Specify whether to use the parameter values set by the engineering tool or the following operation parameter values when processing for opening a connection.  OFF: Performs open processing according to the target device configuration setting made by the engineering tool. (The following operation parameters need not be set. Any settings are ignor if made.)  ON: Performs open processing according to the following operation parameters. |  |
| (18) | pbi_uLocal_Port_No   | Own node port<br>number      | Word [Unsigned]/Bit<br>String [16-bit]     | 1 to 5548, 5570<br>to 65534                    | Specify the port number of the own node.  Own node port numbers 1 to 1023 are generally reserved port numbers, and 61440 to 65534 are used by other communication functions. Therefore, port numbers 1024 to 5548 and 5570 to 61439 should be used.                                                                                                    |  |
| (19) | pbi_uTarget_Port_No  | Destination port number      | Word [Unsigned]/Bit<br>String [16-bit]     | 1 to 65534                                     | Specify the destination port number.                                                                                                    |  |
| (20) | pbi_u2IP_Address     | IP address of target device  | Word [Unsigned]/Bit<br>String [16-bit](01) | 0.0.0.1 to<br>223.255.255.25<br>4              | Specify the IP address of target device.  b15 b8 b7 b0  1st word Third octet Fourth octet  2nd word First octet Second octet  Example: When IP address is 192.168.3.250  1st word 03FAh 2nd word C0A8h                                                                                                    |  |
| (21) | pbi_uRequestModuleIO | Requested module I/<br>O No. | Word [Unsigned]/Bit<br>String [16-bit]     | 03FFH, 03E0H<br>to 03E3H,<br>03D0H to<br>03D3H | Specify the module of the access destination.  • 03FFH: Own station, control CPU  • 03E0H: Multiple CPU No.1  • 03E1H: Multiple CPU No.2  • 03E2H: Multiple CPU No.3  • 03E3H: Multiple CPU No.4  • 03D0H: To control system CPU  • 03D1H: To standby CPU  • 03D2H: To system A CPU  • 03D3H: To system B CPU                                                                                                    |  |

#### **FB** details

#### Available device

#### **■CPU** module

| Target module | Firmware Version       | Engineering tool                  |
|---------------|------------------------|-----------------------------------|
| FX5UJ         | _                      | GX Works3 Version 1.060N or later |
| FX5U, FX5UC   | Version 1.040 or later | GX Works3 Version 1.040S or later |

#### **Basic specifications**

| Description                                                                                                    |  |  |  |  |
|----------------------------------------------------------------------------------------------------|--|--|--|--|
| Ladder diagram                                                                                                    |  |  |  |  |
| 960 steps  The number of FB steps integrated in the program varies depending on the CPU module used, the input/output definition, and the setting options of GX Works3. For the setting options of GX Works3, refer to GAS Works3 Operating Manual.                                                                                   |  |  |  |  |
| <ul> <li>Label: 1.05 K point (Word)</li> <li>Latch label: 0 K point (Word)</li> <li>The amount of labels used in the program varies depending on the CPU module used, the device specified in an argument and the option setting of GX Works3. For the option setting of GX Works3, refer to LaGX Works3 Operating Manual.</li> </ul> |  |  |  |  |
| Index register: 0 point     Long index register: 0 point                                                                                                    |  |  |  |  |
| 0 point                                                                                                    |  |  |  |  |
| No dependence                                                                                                    |  |  |  |  |
| Macro type                                                                                                    |  |  |  |  |
| Pulsed execution (multiple scan execution type)                                                                                                    |  |  |  |  |
|                                                                                                    |  |  |  |  |

#### **Processing**

- Perform Active open processing by turning i\_bEN (Execution command) on. When the connection is the open status, the open processing is not executed. After the open processing has completed, o bOK (Normal completion) turns on.
- Perform Active close processing by turning i\_bEN (Execution command) off. When the connection is the closed status, the close processing is not executed.
- Execute reading from the external device according to the description set for arguments of input by turning i\_bEnableRead (Reading execution) on, and the data is output to o\_uReadData (Read data storage destination).
- When the setting values of device points are out of range, o\_bErr (Error completion) turns on, and the FB processing are stopped. Also, Error code 100 (Hexadecimal) is stored in o\_uErrId (Error code). For the error code, refer to Page 53 Error code.
- The target connection needs to be opened by Active connection of TCP. When the connection is opened while these conditions are not satisfied, o\_bErr (Error completion) turns on, and the FB processing is stopped. Also, Error code 101 (Hexadecimal) is stored in o uErrId (Error code). For the error code, Page 53 Error code.
- When an error has occurred in the reading processing of the open/close/information of the connection, or the reading processing by SLMP, o\_bUnitErr (Module error outbreak flag) turns on. Also, an error code is stored in o\_uUnitErrId (Module error code). For the error code, refer to Page 53 Error code.
- To set or monitor public labels, add a program for setting or monitoring as shown below. Designate a public label as "FB instance". "public label". The following program is designed to assign K1 to the requested module I/O No. (M\_FX5UCPU\_EN\_SLMP\_DeviceRead\_Active\_00A\_1.pbi\_uRequestModuleIO).

```
SM400
SET M_FX5UCPU_EN_SLMP_DeviceRead_
Active_00A_1.pbi_uRequestModuleIO
```

#### Timing chart of I/O signals

#### **■**For normal completion

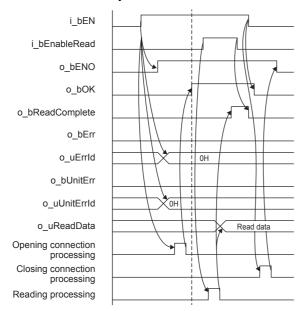

#### **■When a module error has occurred**

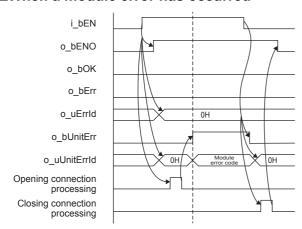

#### **■**For error completion

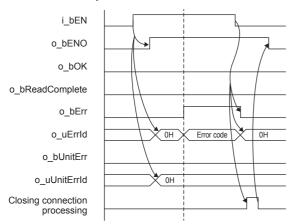

#### Restrictions or precautions

- This FB does not include the error recovery processing. Program the error recovery processing separately in accordance with the required system operation.
- This FB uses SP.SOCCINF instruction, SP.SOCOPEN instruction, SP.SOCCLOSE instruction, SP.SOCRCV instruction, and SP.SOCSND instruction.
- Turn off i\_bEN (Execution command) after o\_bOK (Normal completion), o\_bErr (Error completion), or o\_bUnitErr (Module error outbreak flag) turns on. By turning off i\_bEN (Execution command), o\_bOK (Normal completion), o\_bErr (Error completion), and o\_bUnitErr (Module error outbreak flag) turn off, and then o\_uErrId (Error code) and o\_uUnitErrId (Module error code) are cleared to zero. However, when performing writing during RUN of this FB, o\_bOK (Normal completion), o\_bErr (Error completion), and o\_bUnitErr (Module error outbreak flag) may not be turned on. In that case, turn off and on i bEN (Execution command) again.
- This FB cannot be used in an interrupt program.
- Do not use this FB in programs that are executed only once, such as a subroutine program or FOR-NEXT loop, because i\_bEN (Execution command) cannot be turned off and the normal operation cannot be acquired. Always use this FB in programs that can turn off i\_bEN (Execution command).
- In this FB, access devices (such as link direct device) that are accessed by the extension specification of SLMP cannot be read.
- In this FB, stations in other network cannot be set as the target station.
- For the port of target device where the remote password is set, execute this FB after performing the unlock processing of the remote password. When this FB is executed for the port of target device where the remote password is set, an error will occur.
- The target station must support "Read (command: 0401H)" of SLMP.
- This FB is for communications in binary code only. (Communications using ASCII code cannot be performed.)
- This FB uses TCP communications. Set the protocol setting of the target device to TCP.
- Every input must be provided with a value for proper FB operation.

## Parameter setting

For the parameter setting, refer to Page 19 Parameter setting.

#### Performance value

| CPU             | Measurement conditions                                       | Performance value | Number of scans   |         |
|-----------------|--------------------------------------------------------------|-------------------|-------------------|---------|
|                 |                                                              | Processing time   | Maximum scan time |         |
| FX5UJ           | 0th bit of the subcommand: 0<br>Number of device points: 1   | 9.11 ms           | 0.932 ms          | 18 scan |
|                 | 0th bit of the subcommand: 0<br>Number of device points: 960 | 13.70 ms          | 1.330 ms          | 32 scan |
| FX5U, FX5UC*1*2 | 0th bit of the subcommand: 0<br>Number of device points: 1   | 5.67 ms           | 0.567 ms          | 12 scan |
|                 | 0th bit of the subcommand: 0<br>Number of device points: 960 | 9.13 ms           | 0.786 ms          | 30 scan |

<sup>\*1</sup> When the program capacity is set to 128 K steps, the processing speed may be reduced.

<sup>\*2</sup> The labels in the standard area are used.

# **Error code**

| Error code (hexadecimal)        | Description                                                                                                    | Action                                                                    |
|---------------------------------|----------------------------------------------------------------------------------------------------|---------------------------------------------------------------------------|
| 100H                            | The setting of i_uDevicePoints (number of device points) is out of the range.  The set number of device points is out of the range from 1 to 960 (when the 0th bit of the sub command is 0) or out of the range from 1 to 3972 (when the 0th bit of the sub command is 1).                                                           | After reviewing the setting, re-execute the FB.                           |
| 101H                            | The target connection is opened by any of the following conditions.  • UDP/IP connection  • Unpassive open  • Fullpassive open                                                                                                    | Close the target connection, review the setting and execute the FB again. |
| Error code other than the above | Same as the error code caused by the following instruction. Stored in o_uUnitErrId (Module error code).  Reading connection information (SP.SOCCINF) instruction Opening a connection (SP.SOCOPEN) instruction Closing a connection (SP.SOCCLOSE) instruction Receive data (SP.SOCRCV) instruction Send data (SP.SOCSND) instruction | Refer to the MELSEC iQ-F FX5 User's Manual (Ethernet Communication)       |

# 2.8 M+FX5UCPU-EN\_SLMP\_DeviceWrite\_Active (SLMP compatible device writing through active connection)

#### **Overview**

Perform the open/close processing and writing device data of SLMP compatible devices by Active connection.

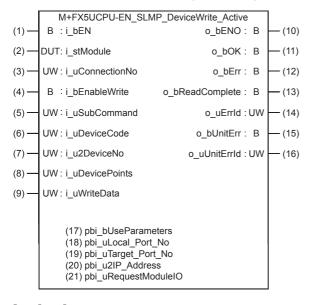

#### Labels

| In | nı | ıt 🛚 | la | h۵ | П |
|----|----|------|----|----|---|
|    |    |      |    |    |   |

| No. | Variable name   | Name              | Data type                              | Range                                                    | Description                                                                                                    |
|-----|-----------------|-------------------|----------------------------------------|----------------------------------------------------------|----------------------------------------------------------------------------------------------------|
| (1) | i_bEN           | Execution command | Bit                                    | ON, OFF                                                  | ON: The FB is activated. OFF: The FB is not activated.                                                                                                    |
| (2) | i_stModule      | Module label      | Structure                              | The setting range differs depending on the module label. | Specify the module label of the CPU module.                                                                                                    |
| (3) | i_uConnectionNo | Connection No.    | Word [Unsigned]/Bit<br>String [16-bit] | 1 to 8                                                   | Specify the connection number for sending data.                                                                                                    |
| (4) | i_bEnableWrite  | Writing execution | Bit                                    | ON, OFF                                                  | ON: Execute writing OFF: Not execute writing                                                                                                    |
| (5) | i_uSubCommand   | Sub command       | Word [Unsigned]/Bit<br>String [16-bit] | 0 to 3                                                   | Specify the write unit and specification method of a device.  • 0th bit: Specify whether the device is written in units of words or in units of bits.  0: In units of words  1: In units of bits  • 1st bit: Specify the combination of the number of digits of the device code and start device number of the device to be written.  0: Specify the device code in 2 digits and the start device number in 6 digits.  1: Specify the device code in 4 digits and the start device number in 8 digits. |
| (6) | i_uDeviceCode   | Device code       | Word [Unsigned]/Bit<br>String [16-bit] | _                                                        | Specify the device code of the device to be written in binary code.  • When the 1st bit of the subcommand is 0: 2 digits  • When the 1st bit of the subcommand is 1: 4 digits                                                                                                    |

| No. | Variable name   | Name                           | Data type                                   | Range               | Description                                                                                                    |  |  |
|-----|-----------------|--------------------------------|---------------------------------------------|---------------------|----------------------------------------------------------------------------------------------------|--|--|
| (7) | i_u2DeviceNo    | Head device No.                | Word [Unsigned]/Bit<br>String [16-bit] (01) | _                   | Specify the start device number of the device to be written in binary code.  • When the 1st bit of the subcommand is 0: 6 digits  • When the 1st bit of the subcommand is 1: 8 digits                                                                          |  |  |
| (8) | i_uDevicePoints | Number of device points        | Word [Unsigned]/Bit<br>String [16-bit]      | 1 to 960, 1 to 3972 | Specify the number of device points of the device to be written in binary code.  • When the 1st bit of the subcommand is 1: 0 to 960 digits  • When the 1st bit of the subcommand is 1: 1 to 3972 digits <sup>*2</sup>                                         |  |  |
| (9) | i_uWriteData    | Write data storage destination | Word [Unsigned]/Bit<br>String [16-bit]      | _                   | Specify the start device number of the device for storing the write data.  • When the 0th bit of the subcommand is 0, the device data is written in units of words.  Example: When writing the bit device M100 to M115 (one word) in units of words  1st word: |  |  |
|     |                 |                                |                                             |                     | b15 b8 b7 b0                                                                                                    |  |  |
|     |                 |                                |                                             |                     | 1 2 3 4                                                                                                    |  |  |
|     |                 |                                |                                             |                     | 0 0 0 1 0 0 1 0 0 0 1 1 0 1 0 0                                                                                                    |  |  |
|     |                 |                                |                                             |                     | M115 • • • M100                                                                                                    |  |  |
|     |                 |                                |                                             |                     | Example: When writing the word device D0 to D2 in units of words                                                                                                    |  |  |
|     |                 |                                |                                             |                     | 1st word:                                                                                                    |  |  |
|     |                 |                                |                                             |                     | b15 b8 b7 b0                                                                                                    |  |  |
|     |                 |                                |                                             |                     | 1 2 3 4                                                                                                    |  |  |
|     |                 |                                |                                             |                     | DO                                                                                                    |  |  |
|     |                 |                                |                                             |                     | 2nd word:<br>b15 b8 b7 b0                                                                                                    |  |  |
|     |                 |                                |                                             |                     | 0 0 0 2                                                                                                    |  |  |
|     |                 |                                |                                             |                     |                                                                                                    |  |  |
|     |                 |                                |                                             |                     | Y<br>D1                                                                                                    |  |  |
|     |                 |                                |                                             |                     | 3rd word:<br>b15 b8 b7 b0                                                                                                    |  |  |
|     |                 |                                |                                             |                     | b15 b8 b7 b0 1 D E F                                                                                                    |  |  |
|     |                 |                                |                                             |                     |                                                                                                    |  |  |
|     |                 |                                |                                             |                     | D2                                                                                                    |  |  |
|     |                 |                                |                                             |                     | When the 0th bit of the subcommand is 1, the device                                                                                                    |  |  |
|     |                 |                                |                                             |                     | data is written in units of bits.                                                                                                    |  |  |
|     |                 |                                |                                             |                     | Example: When writing the bit device M100 to M107 in units of bits                                                                                                    |  |  |
|     |                 |                                |                                             |                     | 1st word:                                                                                                    |  |  |
|     |                 |                                |                                             |                     | b15 b8 b7 b0 0                                                                                                    |  |  |
|     |                 |                                |                                             |                     | M102 M103 M100 M101                                                                                                    |  |  |
|     |                 |                                |                                             |                     | 2nd word:                                                                                                    |  |  |
|     |                 |                                |                                             |                     | b15 b8 b7 b0                                                                                                    |  |  |
|     |                 |                                |                                             |                     | 1 1 0 0                                                                                                    |  |  |
|     |                 |                                |                                             |                     | M106 M107 M104 M105                                                                                                    |  |  |

<sup>\*1</sup> It can be specified when the target device for writing is MELSEC iQ-R Series. It cannot be specified when the target device for writing is MELSEC Q/L Series or MELSEC iQ-F Series.

<sup>\*2</sup> The allowable range is 1 to 3584 when the target device for writing is MELSEC iQ-F Series.

# Output label

| No.  | Variable name    | Name                       | Data type                              | Default value | Description                                                                                    |  |  |
|------|------------------|----------------------------|----------------------------------------|---------------|------------------------------------------------------------------------------------------------|--|--|
| (10) | o_bENO           | Execution status           | Bit                                    | OFF           | ON: The execution command is ON. OFF: The execution command is OFF.                            |  |  |
| (11) | o_bOK            | Normal completion          | Bit                                    | OFF           | When this label is ON, it indicates that the opening of the connection has completed normally. |  |  |
| (12) | o_bErr           | Error completion           | Bit                                    | OFF           | When this label is ON, it indicates that an error has occurred in the FB.                      |  |  |
| (13) | o_bWriteComplete | Writing completion         | Bit                                    | OFF           | When this label is ON, it indicates that the writing has completed normally.                   |  |  |
| (14) | o_uErrld         | Error code                 | Word [Unsigned]/Bit<br>String [16-bit] | 0             | Stores the error code that occurred in the FB.                                                 |  |  |
| (15) | o_bUnitErr       | Module error outbreak flag | Bit                                    | OFF           | The on state indicates that a module error has occurred.                                       |  |  |
| (16) | o_uUnitErrld     | Module error code          | Word [Unsigned]/Bit<br>String [16-bit] | 0             | The error code of an error occurred in the module is stored.                                   |  |  |

#### Public label

| No.  | Variable name        | Name                         | Data type                                   | Range                                          | Description                                                                                                    |  |  |  |
|------|----------------------|------------------------------|---------------------------------------------|------------------------------------------------|----------------------------------------------------------------------------------------------------|--|--|--|
| (17) | pbi_bUseParameters   | Parameter used               | Bit                                         | ON, OFF                                        | Specify whether to use the parameter values set by the engineering tool or the following operation parameter values when processing for opening a connection.  • OFF: Performs open processing according to the target device configuration setting made by the engineering tool. (The following operation parameters need not be set. Any settings are ignored if made.)  • ON: Performs open processing according to the following operation parameters. |  |  |  |
| (18) | pbi_uLocal_Port_No   | Own node port<br>number      | Word [Unsigned]/Bit<br>String [16-bit]      | 1 to 5548, 5570<br>to 65534                    | Specify the port number of the own node.  Own node port numbers 1 to 1023 are generally reserved port numbers, and 61440 to 65534 are used by other communication functions. Therefore, port numbers 1024 to 5548 and 5570 to 61439 should be used.                                                                                                    |  |  |  |
| (19) | pbi_uTarget_Port_No  | Destination port number      | Word [Unsigned]/Bit<br>String [16-bit]      | 1 to 65534                                     | Specify the destination port number.                                                                                                    |  |  |  |
| (20) | pbi_u2IP_Address     | IP address of target device  | Word [Unsigned]/Bit<br>String [16-bit] (01) | 0.0.0.1 to<br>223.255.255.25<br>4              | Specify the IP address of target device.                                                                                                    |  |  |  |
| (21) | pbi_uRequestModuleIO | Requested module I/<br>O No. | Word [Unsigned]/Bit<br>String [16-bit]      | 03FFH, 03E0H<br>to 03E3H,<br>03D0H to<br>03D3H | Specify the module of the access destination.  • 03FFH: Own station, control CPU  • 03E0H: Multiple CPU No.1  • 03E1H: Multiple CPU No.2  • 03E2H: Multiple CPU No.3  • 03E3H: Multiple CPU No.4  • 03D0H: To control system CPU  • 03D1H: To standby CPU  • 03D2H: To system A CPU  • 03D3H: To system B CPU                                                                                                    |  |  |  |

#### FB details

#### Available device

#### **■CPU** module

| Target module | Firmware Version       | Engineering tool                  |  |
|---------------|------------------------|-----------------------------------|--|
| FX5UJ         | _                      | GX Works3 Version 1.060N or later |  |
| FX5U, FX5UC   | Version 1.040 or later | GX Works3 Version 1.040S or later |  |

#### **Basic specifications**

| Description                                                                                                    |  |  |  |  |  |
|----------------------------------------------------------------------------------------------------|--|--|--|--|--|
| Ladder diagram                                                                                                    |  |  |  |  |  |
| 836 steps  The number of FB steps integrated in the program varies depending on the CPU module used, the input/output definition, and the setting options of GX Works3. For the setting options of GX Works3, refer to GC Works3 Operating Manual.                                                                                    |  |  |  |  |  |
| <ul> <li>Label: 1.05 K point (Word)</li> <li>Latch label: 0 K point (Word)</li> <li>The amount of labels used in the program varies depending on the CPU module used, the device specified in an argument and the option setting of GX Works3. For the option setting of GX Works3, refer to LaGX Works3 Operating Manual.</li> </ul> |  |  |  |  |  |
| Index register: 0 point     Long index register: 0 point                                                                                                    |  |  |  |  |  |
| 0 point                                                                                                    |  |  |  |  |  |
| No dependence                                                                                                    |  |  |  |  |  |
| Macro type                                                                                                    |  |  |  |  |  |
| Pulsed execution (multiple scan execution type)                                                                                                    |  |  |  |  |  |
|                                                                                                    |  |  |  |  |  |

#### **Processing**

- Perform Active open processing by turning i\_bEN (Execution command) on. When the connection is the open status, the open processing is not executed. After the open processing has completed, o bOK (Normal completion) turns on.
- Perform Active close processing by turning i\_bEN (Execution command) off. When the connection is the closed status, the close processing is not executed.
- Execute writing to the external device according to the description set for arguments of input by turning i\_bEnableWrite (Writing execution) on. When the writing has completed normally, o\_bWriteComplete (Writing completion) turns on.
- When the setting values of device points are out of range, o\_bErr (Error completion) turns on, and the FB processing are stopped. Also, Error code 100 (Hexadecimal) is stored in o\_uErrId (Error code). For the error code, refer to FP page 60 Error code.
- The target connection needs to be opened by Active connection of TCP. When the connection is opened while these conditions are not satisfied, o\_bErr (Error completion) turns on, and the FB processing is stopped. Also, Error code 101 (Hexadecimal) is stored in o uErrId (Error code). For the error code, refer to Page 60 Error code.
- When an error has occurred in the writing processing of the open/close/information of the connection, or the writing processing by SLMP, o\_bUnitErr (Module error outbreak flag) turns on. Also, an error code is stored in o\_uUnitErrId (Module error code). For the error code, refer to Page 60 Error code.
- To set or monitor public labels, add a program for setting or monitoring as shown below. Designate a public label as "FB instance"."public label". The following program is designed to turn on the parameters used (M\_FX5UCPU\_EN\_SLMP\_DeviceWrite\_Active\_00A\_1.pbi\_bUseParameters).

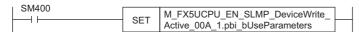

#### Timing chart of I/O signals

#### **■**For normal completion

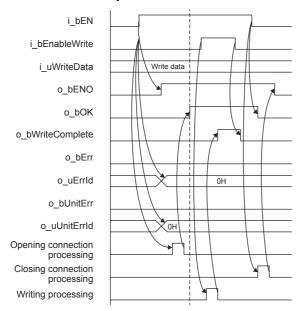

#### **■**When a module error has occurred

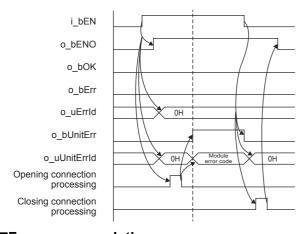

#### **■**For error completion

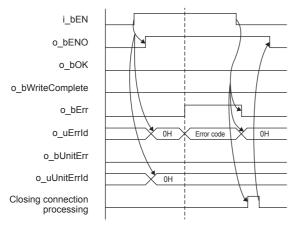

#### Restrictions or precautions

- This FB does not include the error recovery processing. Program the error recovery processing separately in accordance with the required system operation.
- This FB uses SP.SOCCINF instruction, SP.SOCOPEN instruction, SP.SOCCLOSE instruction, SP.SOCRCV instruction, and SP.SOCSND instruction.
- Turn off i\_bEN (Execution command) after o\_bOK (Normal completion), o\_bErr (Error completion), or o\_bUnitErr (Module error outbreak flag) turns on. By turning off i\_bEN (Execution command), o\_bOK (Normal completion), o\_bErr (Error completion), and o\_bUnitErr (Module error outbreak flag) turn off, and then o\_uErrId (Error code) and o\_uUnitErrId (Module error code) are cleared to zero. However, when performing writing during RUN of this FB, o\_bOK (Normal completion), o\_bErr (Error completion), and o\_bUnitErr (Module error outbreak flag) may not be turned on. In that case, turn off and on i bEN (Execution command) again.
- This FB cannot be used in an interrupt program.
- Do not use this FB in programs that are executed only once, such as a subroutine program or FOR-NEXT loop, because i\_bEN (Execution command) cannot be turned off and the normal operation cannot be acquired. Always use this FB in programs that can turn off i\_bEN (Execution command).
- In this FB, access devices (such as link direct device) that are accessed by the extension specification of SLMP cannot be written.
- In this FB, stations in other network cannot be set as the target station.
- For the port of target device where the remote password is set, execute this FB after performing the unlock processing of the remote password. When this FB is executed for the port of target device where the remote password is set, an error will occur.
- The target station must support "Write (command: 1401H)" of SLMP.
- This FB is for communications in binary code only. (Communications using ASCII code cannot be performed.)
- This FB uses TCP communications. Set the protocol setting of the target device to TCP.
- Every input must be provided with a value for proper FB operation.

#### Parameter setting

For the parameter setting, refer to Page 19 Parameter setting.

#### Performance value

| CPU             | Measurement conditions                                       | Performance value | Number of scans   |         |  |
|-----------------|--------------------------------------------------------------|-------------------|-------------------|---------|--|
|                 |                                                              | Processing time   | Maximum scan time |         |  |
| FX5UJ           | 0th bit of the subcommand: 0 Number of device points: 1      | 6.22 ms           | 0.752 ms          | 15 scan |  |
|                 | 0th bit of the subcommand: 0<br>Number of device points: 960 | 13.20 ms          | 1.730 ms          | 29 scan |  |
| FX5U, FX5UC*1*2 | Oth bit of the subcommand: 0 Number of device points: 1      | 6.15 ms           | 0.569 ms          | 15 scan |  |
|                 | 0th bit of the subcommand: 0<br>Number of device points: 960 | 10.20 ms          | 1.000 ms          | 28 scan |  |

<sup>\*1</sup> When the program capacity is set to 128 K steps, the processing speed may be reduced.

<sup>\*2</sup> The labels in the standard area are used.

# **Error code**

| Error code (hexadecimal)        | Description                                                                                                    | Action                                                                    |
|---------------------------------|----------------------------------------------------------------------------------------------------|---------------------------------------------------------------------------|
| 100H                            | The setting of i_uDevicePoints (number of device points) is out of the range.  The set number of device points is out of the range from 1 to 960 (when the 0th bit of the sub command is 0) or out of the range from 1 to 3972 (when the 0th bit of the sub command is 1).                                                           | After reviewing the setting, re-execute the FB.                           |
| 101H                            | The target connection is opened by any of the following conditions.  • UDP/IP connection  • Unpassive open  • Fullpassive open                                                                                                    | Close the target connection, review the setting and execute the FB again. |
| Error code other than the above | Same as the error code caused by the following instruction. Stored in o_uUnitErrId (Module error code).  Reading connection information (SP.SOCCINF) instruction Opening a connection (SP.SOCOPEN) instruction Closing a connection (SP.SOCCLOSE) instruction Receive data (SP.SOCRCV) instruction Send data (SP.SOCSND) instruction | Refer to the LIMELSEC iQ-F FX5 User's Manual (Ethernet Communication)     |

# 2.9 M+FX5UCPU-EN\_SLMP\_DeviceCodeConversion (Device code reading of SLMP communication FB)

#### **Overview**

Calculate the value to be input to the device code for SLMP communication.

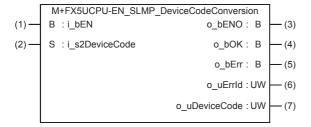

#### Labels

#### Input label

| No. | Variable name  | Name                | Data type                  | Range   | Descripti                                                                                                    | Description                                                                  |       |    |
|-----|----------------|---------------------|----------------------------|---------|----------------------------------------------------------------------------------------------------|------------------------------------------------------------------------------|-------|----|
| (1) | i_bEN          | Execution command   | Bit                        | ON, OFF | 1                                                                                                    | ON: The FB is activated.  OFF: The FB is not activated.                      |       |    |
| (2) | i_s2DeviceCode | Device code (input) | Character string (32) (01) | _       | (Ex.) Wher                                                                                                    | Stores the device code (string). (Ex.) When inputting the device code "LSTN" |       |    |
|     |                |                     |                            |         |                                                                                                    | b15                                                                          | b8 b7 | b0 |
|     |                |                     |                            |         | 1st word L S                                                                                                    |                                                                              | S     |    |
|     |                |                     |                            |         | 2nd word                                                                                                    | Т                                                                            |       | N  |
|     |                |                     |                            |         | Input K0 in a part which characters are not input. For the details of the device code, refer to the  MELSEC iQ-F FX5 User's Manual (SLMP). |                                                                              |       |    |

#### **Output label**

| No. | Variable name | Name                 | Data type                              | Default value | Description                                                                                        |
|-----|---------------|----------------------|----------------------------------------|---------------|----------------------------------------------------------------------------------------------------|
| (3) | o_bENO        | Execution status     | Bit                                    | OFF           | ON: The execution command is ON. OFF: The execution command is OFF.                                |
| (4) | o_bOK         | Normal completion    | Bit                                    | OFF           | When this label is ON, it indicates that the conversion of the device code has completed normally. |
| (5) | o_bErr        | Error completion     | Bit                                    | OFF           | When this label is ON, it indicates that an error has occurred in the FB.                          |
| (6) | o_uErrld      | Error code           | Word [Unsigned]/Bit<br>String [16-bit] | 0             | Stores the error code that occurred in the FB.                                                     |
| (7) | o_uDeviceCode | Device code (output) | Word [Unsigned]/Bit<br>String [16-bit] | 0             | Stores the converted device code.                                                                  |

#### **FB** details

#### Available device

#### **■CPU** module

| Target module | Firmware Version       | Engineering tool                  |  |
|---------------|------------------------|-----------------------------------|--|
| FX5UJ         | _                      | GX Works3 Version 1.060N or later |  |
| FX5U, FX5UC   | Version 1.040 or later | GX Works3 Version 1.040S or later |  |

#### **Basic specifications**

| Item                               | Description                                                                                                    |  |  |  |  |
|------------------------------------|----------------------------------------------------------------------------------------------------|--|--|--|--|
| Language                           | Ladder diagram                                                                                                    |  |  |  |  |
| Number of steps                    | 580 steps  The number of FB steps integrated in the program varies depending on the CPU module used, the input/output definition, and the setting options of GX Works3. For the setting options of GX Works3, refer to CIGX Works3 Operating Manual.                                                                                  |  |  |  |  |
| The amount of label usage          | <ul> <li>Label: 0.04 K point (Word)</li> <li>Latch label: 0 K point (Word)</li> <li>The amount of labels used in the program varies depending on the CPU module used, the device specified in an argument and the option setting of GX Works3. For the option setting of GX Works3, refer to LaGX Works3 Operating Manual.</li> </ul> |  |  |  |  |
| The number of index register usage | Index register: 0 point     Long index register: 0 point                                                                                                    |  |  |  |  |
| The amount of file register usage  | 0 point                                                                                                    |  |  |  |  |
| FB dependence                      | No dependence                                                                                                    |  |  |  |  |
| FB compilation method              | Macro type                                                                                                    |  |  |  |  |
| FB operation                       | Pulsed execution (single scan execution type)                                                                                                    |  |  |  |  |

#### **Processing**

- Convert i\_s2DeviceCode (device code (input)) to the binary code by turning i\_bEN (Execution command) on, and the binary code is output to o\_uDeviceCode (device code (output)).
- When the values of i\_s2DeviceCode (device code (input)) are incorrect, o\_bErr (Error completion) turns on, and the FB processing is stopped. Also, Error code 102 (Hexadecimal) is stored in o\_uErrld (Error code). For the error code, refer to Page 64 Error code.

#### Timing chart of I/O signals

#### **■**For normal completion

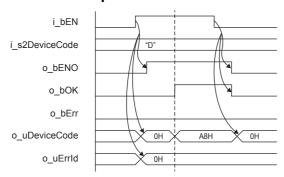

#### **■**For error completion

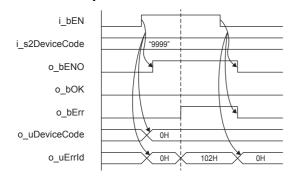

#### Restrictions or precautions

- This FB does not include the error recovery processing. Program the error recovery processing separately in accordance with the required system operation.
- · This FB cannot be used in an interrupt program.
- Do not use this FB in programs that are executed only once, such as a subroutine program or FOR-NEXT loop, because i\_bEN (Execution command) cannot be turned off and the normal operation cannot be acquired. Always use this FB in programs that can turn off i\_bEN (Execution command).

# **Parameter setting**

No parameters are required to use this FB.

# **Example of use**

For an example of use, refer to Page 148 EXAMPLE OF USE.

## Performance value

| CPU             | Measurement conditions       | Performance value |                   | Number of scans |
|-----------------|------------------------------|-------------------|-------------------|-----------------|
|                 |                              | Processing time   | Maximum scan time |                 |
| FX5UJ           | When the device code is W    | 0.254 ms          | 0.924 ms          | 1 scan          |
|                 | When the device code is LSTN | 0.250 ms          | 0.952 ms          | 1 scan          |
| FX5U, FX5UC*1*2 | When the device code is W    | 0.243 ms          | 0.999 ms          | 1 scan          |
|                 | When the device code is LSTN | 0.244 ms          | 0.688 ms          | 1 scan          |

<sup>\*1</sup> When the program capacity is set to 128 K steps, the processing speed may be reduced.

<sup>\*2</sup> The labels in the standard area are used.

# **Error code**

| Error code (hexadecimal) | Description                                                           | Action                                                                                              |
|--------------------------|-----------------------------------------------------------------------|----------------------------------------------------------------------------------------------------|
| 102H                     | The set values of i_s2DeviceCode (device code (input)) are incorrect. | Set the device code described in the MELSEC iQ-F FX5 User's Manual (SLMP) or SLMP Reference Manual. |

# 2.10 M+FX5UCPU-EN\_ModbusTcp\_ClientRead (Reading by MODBUS/TCP client)

#### **Overview**

Perform the open/close processing and reading by MODBUS/TCP client in socket communication.

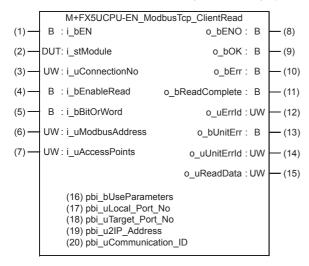

#### Labels

| Inpu | ıt label    |
|------|-------------|
| NI.  | Mawiah la . |

| No. | Variable name    | Name               | Data type                              | Range                                                    | Description                                                     |
|-----|------------------|--------------------|----------------------------------------|----------------------------------------------------------|-----------------------------------------------------------------|
| (1) | i_bEN            | Execution command  | Bit                                    | ON, OFF                                                  | ON: The FB is activated. OFF: The FB is not activated.          |
| (2) | i_stModule       | Module label       | Structure                              | The setting range differs depending on the module label. | Specify the module label of the CPU module.                     |
| (3) | i_uConnectionNo  | Connection No.     | Word [Unsigned]/Bit<br>String [16-bit] | 1 to 8                                                   | Specify the connection number for receiving data.               |
| (4) | i_bEnableRead    | Reading execution  | Bit                                    | ON, OFF                                                  | ON: Execute reading OFF: Not execute reading                    |
| (5) | i_bBitOrWord     | Bit/word selection | Bit                                    | ON, OFF                                                  | ON: Select bit for read device OFF: Select word for read device |
| (6) | i_uModbusAddress | MODBUS address     | Word [Unsigned]/Bit<br>String [16-bit] | 0000H to FFFFH                                           | Specify the head MODBUS address which executes reading.         |
| (7) | i_uAccessPoints  | Access points      | Word [Unsigned]/Bit<br>String [16-bit] | 1 to 2000,<br>1 to 125                                   | When selecting bit: 1 to 2000<br>When selecting word: 1 to 125  |

#### **Output label**

| No.  | Variable name   | Name                       | Data type                              | Default value | Description                                                                                    |
|------|-----------------|----------------------------|----------------------------------------|---------------|------------------------------------------------------------------------------------------------|
| (8)  | o_bENO          | Execution status           | Bit                                    | OFF           | ON: The execution command is ON. OFF: The execution command is OFF.                            |
| (9)  | o_bOK           | Normal completion          | Bit                                    | OFF           | When this label is ON, it indicates that the opening of the connection has completed normally. |
| (10) | o_bErr          | Error completion           | Bit                                    | OFF           | When this label is ON, it indicates that an error has occurred in the FB.                      |
| (11) | o_bReadComplete | Reading completion         | Bit                                    | OFF           | When this label is ON, it indicates that the reading has completed normally.                   |
| (12) | o_uErrld        | Error code                 | Word [Unsigned]/Bit<br>String [16-bit] | 0             | Stores the error code that occurred in the FB.                                                 |
| (13) | o_bUnitErr      | Module error outbreak flag | Bit                                    | OFF           | The on state indicates that a module error has occurred.                                       |

| No.  | Variable name | Name                                      | Data type                              | Default value                                                                                    | Description                                                                                                    |
|------|---------------|-------------------------------------------|----------------------------------------|--------------------------------------------------------------------------------------------------|----------------------------------------------------------------------------------------------------|
| (14) | o_uUnitErrld  | Module error code                         | Word [Unsigned]/Bit<br>String [16-bit] | 0                                                                                                | The error code of an error occurred in the module is stored.                                                                                                    |
| (15) | o_uReadData   | o_uReadData Read data storage destination | Word [Unsigned]/Bit<br>String [16-bit] | 0                                                                                                | The values read from the server device are stored in word units.  • When bit/word selection is ON, bit device is read.  Example: When reading bit device M100 to M115 (for 1 word) |
|      |               |                                           |                                        |                                                                                                  | 1st word:                                                                                                    |
|      |               |                                           |                                        |                                                                                                  | b15 b8 b7 b0 1 2 3 4                                                                                                    |
|      |               |                                           |                                        |                                                                                                  |                                                                                                    |
|      |               |                                           |                                        | 0001010010011000                                                                                 |                                                                                                    |
|      |               |                                           |                                        |                                                                                                  | M115 ••• M100                                                                                                    |
|      |               |                                           |                                        | When bit/word selection is OFF, word device is read.  Example: When reading word device D0 to D2 |                                                                                                    |
|      |               |                                           |                                        |                                                                                                  | 1st word:<br>b15 b8 b7 b0                                                                                                    |
|      |               |                                           |                                        |                                                                                                  | 1 2 3 4                                                                                                    |
|      |               |                                           |                                        |                                                                                                  | DO                                                                                                    |
|      |               |                                           | 2nd word:<br>b15 b8 b7 b0              |                                                                                                  |                                                                                                    |
|      |               |                                           | 0 0 0 2                                |                                                                                                  |                                                                                                    |
|      |               |                                           |                                        |                                                                                                  | D1                                                                                                    |
|      |               |                                           |                                        |                                                                                                  | 3rd word :                                                                                                    |
|      |               |                                           |                                        |                                                                                                  | b15 b8 b7 b0 1 D E F                                                                                                    |
|      |               |                                           |                                        |                                                                                                  |                                                                                                    |
|      |               |                                           |                                        |                                                                                                  | D2                                                                                                    |

# Public label

| No.  | Variable name         | Name                        | Data type                                  | Range                             | Description                                                                                                    |  |
|------|-----------------------|-----------------------------|--------------------------------------------|-----------------------------------|----------------------------------------------------------------------------------------------------|--|
| (16) | pbi_bUseParameters    | Parameter used              | Bit                                        | ON, OFF                           | Specify whether to use the parameter values set by the engineering tool or the following operation parameter values when processing for opening a connection.  OFF: Performs open processing according to the target device configuration setting made by the engineering tool. (The following operation parameters need not be set. Any settings are ignored if made.)  ON: Performs open processing according to the following operation parameters. |  |
| (17) | pbi_uLocal_Port_No    | Own node port<br>number     | Word [Unsigned]/Bit<br>String [16-bit]     | 1 to 5548, 5570<br>to 65534       | Specify the port number of the own node.  Own node port numbers 1 to 1023 are generally reserved port numbers, and 61440 to 65534 are used by other communication functions. Therefore, port numbers 1024 to 5548 and 5570 to 61439 should be used.  Specify the destination port number.                                                                                                    |  |
| (18) | pbi_uTarget_Port_No   | Destination port number     | Word [Unsigned]/Bit<br>String [16-bit]     | 1 to 65534                        |                                                                                                    |  |
| (19) | pbi_u2IP_Address      | IP address of target device | Word [Unsigned]/Bit<br>String [16-bit](01) | 0.0.0.1 to<br>223.255.255.25<br>4 | Specify the IP address of target device.  b15 b8 b7 b0  1st word Third octet Fourth octet  2nd word First octet Second octet  Example: When IP address is 192.168.3.250  1st word 03FAh  2nd word C0A8h                                                                                                    |  |
| (20) | pbi_uCommunication_ID | Communication ID            | Word [Unsigned]/Bit<br>String [16-bit]     | 0000H to                          | Client uses this label for matching with response message from the server.                                                                                                    |  |

#### FB details

#### Available device

#### **■CPU** module

| Target module | Firmware Version       | Engineering tool                  |
|---------------|------------------------|-----------------------------------|
| FX5UJ         | _                      | GX Works3 Version 1.060N or later |
| FX5U, FX5UC   | Version 1.040 or later | GX Works3 Version 1.045X or later |

#### **Basic specifications**

| Item                               | Description                                                                                                    |
|------------------------------------|----------------------------------------------------------------------------------------------------|
| Language                           | Ladder diagram                                                                                                    |
| Number of steps                    | 813 steps  The number of FB steps integrated in the program varies depending on the CPU module used, the input/output definition, and the setting options of GX Works3. For the setting options of GX Works3, refer to GX Works3 Operating Manual.                                                                                    |
| The amount of label usage          | <ul> <li>Label: 0.18 K point (Word)</li> <li>Latch label: 0 K point (Word)</li> <li>The amount of labels used in the program varies depending on the CPU module used, the device specified in an argument and the option setting of GX Works3. For the option setting of GX Works3, refer to CIGX Works3 Operating Manual.</li> </ul> |
| The number of index register usage | Index register: 0 point     Long index register: 0 point                                                                                                    |
| The amount of file register usage  | 0 point                                                                                                    |
| FB dependence                      | No dependence                                                                                                    |
| FB compilation method              | Macro type                                                                                                    |
| FB operation                       | Pulsed execution (multiple scan execution type)                                                                                                    |

#### **Processing**

- Perform Active open processing by turning i\_bEN (Execution command) on. When the connection is the open status, the open processing is not executed. After the open processing has completed, o bOK (Normal completion) turns on.
- Perform Active close processing by turning i\_bEN (Execution command) off. When the connection is the closed status, the
  close processing is not executed.
- Execute reading from the external device according to the description set for arguments of input by turning i\_bEnableRead (Reading execution) on, and the data is output to o\_uReadData (Read data storage destination).
- When the setting values of i\_uAccessPoints (Access points) are out of range, o\_bErr (Error completion) turns on, and the FB processing are stopped. Also, Error code 100 (Hexadecimal) is stored in o\_uErrId (Error code). For the error code, refer to Fage 70 Error code.
- The target connection needs to be opened by Active connection of TCP. When the connection is opened while these conditions are not satisfied, o\_bErr (Error completion) turns on, and the FB processing is stopped. Also, Error code 101 (Hexadecimal) is stored in o\_uErrId (Error code). For the error code, FP page 70 Error code.
- When an error has occurred in the reading processing of the open/close/information of the connection, or the reading processing by MODBUS/TCP client, o\_bUnitErr (Module error outbreak flag) turns on. Also, an error code is stored in o uUnitErrId (Module error code). For the error code, refer to Page 70 Error code.
- Set the module parameters in GX Works3 in accordance with the connected equipment and system. For the module parameters, refer to Page 19 Parameter setting.
- To set or monitor public labels, add a program for setting or monitoring as shown below. Designate a public label as "FB instance"."public label". The following program is designed to turn on the parameters used
   (M\_FX5UCPU\_EN\_ModbusTcp\_ClientRead\_00A\_1.pbi\_bUseParameters).

| SM400<br>—— | CET | M_FX5UCPU_EN_ModbusTcp_<br>ClientRead 00A 1.pbi bUseParameters |  |
|-------------|-----|----------------------------------------------------------------|--|
|             |     | Ciletitiveau_00A_1.pbi_b03eFatatiletets                        |  |

#### Timing chart of I/O signals

#### **■**For normal completion

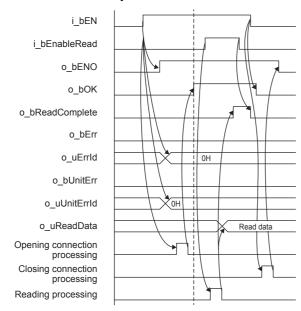

#### **■When a module error has occurred**

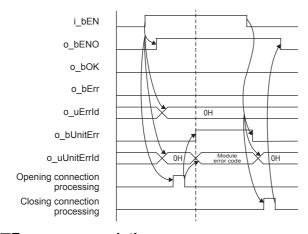

#### **■**For error completion

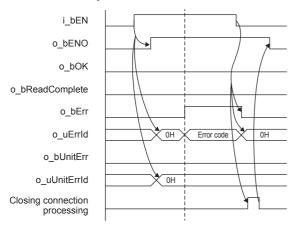

#### Restrictions or precautions

- This FB does not include the error recovery processing. Program the error recovery processing separately in accordance with the required system operation.
- This FB uses SP.SOCCINF instruction, SP.SOCOPEN instruction, SP.SOCCLOSE instruction, SP.SOCRCV instruction, and SP.SOCSND instruction.
- Turn off i\_bEN (Execution command) after o\_bOK (Normal completion), o\_bReadComplete (Reading completion), o\_bErr (Error completion), or o\_bUnitErr (Module error outbreak flag) turns on. By turning off i\_bEN (Execution command), o\_bOK (Normal completion), o\_bReadComplete (Reading completion), o\_bErr (Error completion), and o\_bUnitErr (Module error outbreak flag) turn off, and then o\_uErrId (Error code) and o\_uUnitErrId (Module error code) are cleared to zero. However, when performing writing during RUN of this FB, o\_bOK (Normal completion), o\_bReadComplete (Reading completion), o\_bErr (Error completion), and o\_bUnitErr (Module error outbreak flag) may not be turned on. In that case, turn off and on i\_bEN (Execution command) again.
- This FB cannot be used in an interrupt program.
- Do not use this FB in programs that are executed only once, such as a subroutine program or FOR-NEXT loop, because i\_bEN (Execution command) cannot be turned off and the normal operation cannot be acquired. Always use this FB in programs that can turn off i\_bEN (Execution command).
- In this FB, stations in other network cannot be set as the target station.
- This FB is for communications in binary code only. (Communications using ASCII code cannot be performed.)
- This FB uses TCP communications. Set the protocol setting of the target device to TCP.
- Every input must be provided with a value for proper FB operation.

## Parameter setting

For the parameter setting, refer to Page 19 Parameter setting.

#### Performance value

| CPU             | Measurement conditions                                           | Performance value |                   | Number of scans |
|-----------------|------------------------------------------------------------------|-------------------|-------------------|-----------------|
|                 |                                                                  | Processing time   | Maximum scan time |                 |
| FX5UJ           | Only opening                                                     | 7.82 ms           | 0.760 ms          | 15 scan         |
|                 | Reading processing of access points with one word after opening  | 6.02 ms           | 0.767 ms          | 15 scan         |
|                 | Reading processing of access points with 125 words after opening | 8.18 ms           | 1.760 ms          | 18 scan         |
| FX5U, FX5UC*1*2 | Only opening                                                     | 6.76 ms           | 0.551 ms          | 19 scan         |
|                 | Reading processing of access points with one word after opening  | 5.23 ms           | 0.564 ms          | 15 scan         |
|                 | Reading processing of access points with 125 words after opening | 8.26 ms           | 1.590 ms          | 21 scan         |

<sup>\*1</sup> When the program capacity is set to 128 K steps, the processing speed may be reduced.

<sup>\*2</sup> The labels in the standard area are used.

# **Error code**

| Error code (hexadecimal)        | Description                                                                                                    | Action                                                                    |
|---------------------------------|----------------------------------------------------------------------------------------------------|---------------------------------------------------------------------------|
| 100H                            | The setting values of i_uAccessPoints (Access points) are out of range. Access points are set to the value other than 1 to 2000 (when bit is selected), or 1 to 125 (when word is selected).                                                                                                    | After reviewing the setting, re-execute the FB.                           |
| 101H                            | The target connection is opened by any of the following conditions.  • UDP/IP connection  • Unpassive open  • Fullpassive open                                                                                                    | Close the target connection, review the setting and execute the FB again. |
| Error code other than the above | Same as the error code caused by the following instruction. Stored in o_uUnitErrId (Module error code).  Reading connection information (SP.SOCCINF) instruction Opening a connection (SP.SOCOPEN) instruction Closing a connection (SP.SOCCLOSE) instruction Receive data (SP.SOCRCV) instruction Send data (SP.SOCSND) instruction | Refer to the MELSEC iQ-F FX5 User's Manual (Ethernet Communication)       |

# 2.11 M+FX5UCPU-EN\_ModbusTcp\_ClientWrite (Writing by MODBUS/TCP client)

## **Overview**

Perform the open/close processing and writing by MODBUS/TCP client in socket communication.

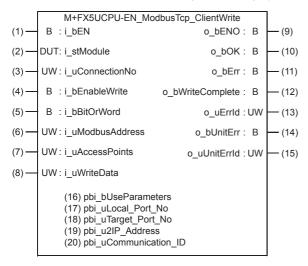

## Labels

| No. | Variable name    | Name               | Data type                              | Range                                                    | Description                                                       |
|-----|------------------|--------------------|----------------------------------------|----------------------------------------------------------|-------------------------------------------------------------------|
| (1) | i_bEN            | Execution command  | Bit                                    | ON, OFF                                                  | ON: The FB is activated. OFF: The FB is not activated.            |
| (2) | i_stModule       | Module label       | Structure                              | The setting range differs depending on the module label. | Specify the module label of the CPU module.                       |
| (3) | i_uConnectionNo  | Connection No.     | Word [Unsigned]/Bit<br>String [16-bit] | 1 to 8                                                   | Specify the connection number for sending data.                   |
| (4) | i_bEnableWrite   | Writing execution  | Bit                                    | ON, OFF                                                  | ON: Execute writing OFF: Not execute writing                      |
| (5) | i_bBitOrWord     | Bit/word selection | Bit                                    | ON, OFF                                                  | ON: Select bit for write device OFF: Select word for write device |
| (6) | i_uModbusAddress | MODBUS address     | Word [Unsigned]/Bit<br>String [16-bit] | 0000H to FFFFH                                           | Specify the head MODBUS address which executes writing.           |
| (7) | i_uAccessPoints  | Access points      | Word [Unsigned]/Bit<br>String [16-bit] | 1 to 1968,<br>1 to 123                                   | When selecting bit: 1 to 1968 When selecting word: 1 to 123       |

| No. | Variable name | Name                           | Data type                              | Range | Description                                                                                                    |
|-----|---------------|--------------------------------|----------------------------------------|-------|----------------------------------------------------------------------------------------------------|
| (8) | i_uWriteData  | Write data storage destination | Word [Unsigned]/Bit<br>String [16-bit] |       | The values to be written to the server device are stored in word units.  • When bit/word selection is ON, the values are written to bit device.  Example: When writing to bit device M100 to M115 (for 1 word)  1st word:  b15 |
|     |               |                                |                                        |       | D1  3rd word: b15  b8 b7  b0  1  D  E  F                                                                                                    |

## Output label

| No.  | Variable name    | Name                       | Data type                              | Default value | Description                                                                                    |  |  |
|------|------------------|----------------------------|----------------------------------------|---------------|------------------------------------------------------------------------------------------------|--|--|
| (9)  | o_bENO           | Execution status           | Bit                                    | OFF           | ON: The execution command is ON. OFF: The execution command is OFF.                            |  |  |
| (10) | o_bOK            | Normal completion          | Bit                                    | OFF           | When this label is ON, it indicates that the opening of the connection has completed normally. |  |  |
| (11) | o_bErr           | Error completion           | Bit                                    | OFF           | When this label is ON, it indicates that an error has occurred in the FB.                      |  |  |
| (12) | o_bWriteComplete | Writing completion         | Bit                                    | OFF           | When this label is ON, it indicates that the writing has completed normally.                   |  |  |
| (13) | o_uErrld         | Error code                 | Word [Unsigned]/Bit<br>String [16-bit] | 0             | Stores the error code that occurred in the FB.                                                 |  |  |
| (14) | o_bUnitErr       | Module error outbreak flag | Bit                                    | OFF           | The on state indicates that a module error has occurred.                                       |  |  |
| (15) | o_uUnitErrld     | Module error code          | Word [Unsigned]/Bit<br>String [16-bit] | 0             | The error code of an error occurred in the module is stored.                                   |  |  |

## Public label

| No.  | Variable name         | Name                        | Data type                                   | Range                             | Description                                                                                                    |
|------|-----------------------|-----------------------------|---------------------------------------------|-----------------------------------|----------------------------------------------------------------------------------------------------|
| (16) | pbi_bUseParameters    | Parameter used              | Bit                                         | ON, OFF                           | Specify whether to use the parameter values set by engineering tool or the following operation paramete values when processing for opening a connection.  OFF: Performs open processing according to the target device configuration setting made by the engineering tool. (The following operation parameters need not be set. Any settings are igno if made.)  ON: Performs open processing according to the following operation parameters. |
| (17) | pbi_uLocal_Port_No    | Own node port<br>number     | Word [Unsigned]/Bit<br>String [16-bit]      | 1 to 5548, 5570<br>to 65534       | Specify the port number of the own node.  Own node port numbers 1 to 1023 are generally reserved port numbers, and 61440 to 65534 are used by other communication functions. Therefore, port numbers 1024 to 5548 and 5570 to 61439 should be used.                                                                                                    |
| (18) | pbi_uTarget_Port_No   | Destination port number     | Word [Unsigned]/Bit<br>String [16-bit]      | 1 to 65534                        | Specify the destination port number.                                                                                                    |
| (19) | pbi_u2IP_Address      | IP address of target device | Word [Unsigned]/Bit<br>String [16-bit] (01) | 0.0.0.1 to<br>223.255.255.25<br>4 | Specify the IP address of target device.  b15 b8 b7 b0  1st word Third octet Fourth octet 2nd word First octet Second octet  Example: When IP address is 192.168.3.250  1st word 03FAh 2nd word C0A8h                                                                                                    |
| (20) | pbi_uCommunication_ID | Communication ID            | Word [Unsigned]/Bit<br>String [16-bit]      | 0000H to                          | Client uses this label for matching with response message from the server.                                                                                                    |

## FB details

## Available device

#### **■CPU** module

| Target module | Firmware Version       | Engineering tool                  |
|---------------|------------------------|-----------------------------------|
| FX5UJ         | _                      | GX Works3 Version 1.060N or later |
| FX5U, FX5UC   | Version 1.040 or later | GX Works3 Version 1.045X or later |

#### **Basic specifications**

| Description                                                                                                    |
|----------------------------------------------------------------------------------------------------|
| Ladder diagram                                                                                                    |
| 883 steps  The number of FB steps integrated in the program varies depending on the CPU module used, the input/output definition, and the setting options of GX Works3. For the setting options of GX Works3, refer to GAGX Works3 Operating Manual.                                                                                  |
| <ul> <li>Label: 0.18 K point (Word)</li> <li>Latch label: 0 K point (Word)</li> <li>The amount of labels used in the program varies depending on the CPU module used, the device specified in an argument and the option setting of GX Works3. For the option setting of GX Works3, refer to LaGX Works3 Operating Manual.</li> </ul> |
| Index register: 0 point     Long index register: 0 point                                                                                                    |
| 0 point                                                                                                    |
| No dependence                                                                                                    |
| Macro type                                                                                                    |
| Pulsed execution (multiple scan execution type)                                                                                                    |
|                                                                                                    |

#### **Processing**

- Perform Active open processing by turning i\_bEN (Execution command) on. When the connection is the open status, the open processing is not executed. After the open processing has completed, o bOK (Normal completion) turns on.
- Perform Active close processing by turning i\_bEN (Execution command) off. When the connection is the closed status, the close processing is not executed.
- Execute writing to the external device according to the description set for arguments of input by turning i\_bEnableWrite (Writing execution) on. When the writing has completed normally, o\_bWriteComplete (Writing completion) turns on.
- When the setting values of i\_uAccessPoints (Access points) are out of range, o\_bErr (Error completion) turns on, and the FB processing are stopped. Also, Error code 100 (Hexadecimal) is stored in o\_uErrId (Error code). For the error code, refer to Fage 77 Error code.
- The target connection needs to be opened by Active connection of TCP. When the connection is opened while these conditions are not satisfied, o\_bErr (Error completion) turns on, and the FB processing is stopped. Also, Error code 101 (Hexadecimal) is stored in o uErrId (Error code). For the error code, refer to Page 77 Error code.
- When an error has occurred in the writing processing of the open/close/information of the connection, or the writing processing by MODBUS/TCP client, o\_bUnitErr (Module error outbreak flag) turns on. Also, an error code is stored in o uUnitErrId (Module error code). For the error code, refer to Fig. Page 77 Error code.
- Set the module parameters in GX Works3 in accordance with the connected equipment and system. For the module parameters, refer to Page 19 Parameter setting.
- To set or monitor public labels, add a program for setting or monitoring as shown below. Designate a public label as "FB instance"."public label". The following program is designed to turn on the parameters used
   (M\_FX5UCPU\_EN\_ModbusTcp\_ClientWrite\_00A\_1.pbi\_bUseParameters).

| SM400 | CET | M_FX5UCPU_EN_ModbusTcp_              |  |
|-------|-----|--------------------------------------|--|
|       | SEI | ClientWrite_00A_1.pbi_bUseParameters |  |

## Timing chart of I/O signals

## **■**For normal completion

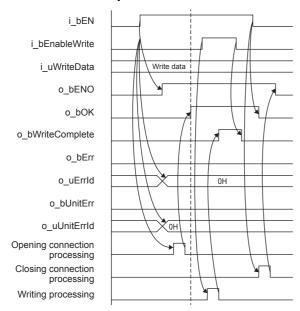

### **■**When a module error has occurred

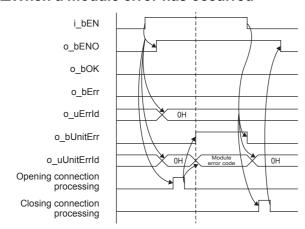

## **■**For error completion

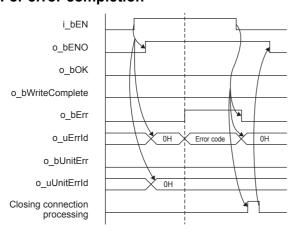

#### Restrictions or precautions

- This FB does not include the error recovery processing. Program the error recovery processing separately in accordance with the required system operation.
- This FB uses SP.SOCCINF instruction, SP.SOCOPEN instruction, SP.SOCCLOSE instruction, SP.SOCRCV instruction, and SP.SOCSND instruction.
- Turn off i\_bEN (Execution command) after o\_bOK (Normal completion), o\_bWriteComplete (Writing completion), o\_bErr (Error completion), or o\_bUnitErr (Module error outbreak flag) turns on. By turning off i\_bEN (Execution command), o\_bOK (Normal completion), o\_bWriteComplete (Writing completion), o\_bErr (Error completion), and o\_bUnitErr (Module error outbreak flag) turn off, and then o\_uErrld (Error code) and o\_uUnitErrld (Module error code) are cleared to zero. However, when performing writing during RUN of this FB, o\_bOK (Normal completion), o\_bWriteComplete (Writing completion), o\_bErr (Error completion), and o\_bUnitErr (Module error outbreak flag) may not be turned on. In that case, turn off and on i\_bEN (Execution command) again.
- This FB cannot be used in an interrupt program.
- Do not use this FB in programs that are executed only once, such as a subroutine program or FOR-NEXT loop, because i\_bEN (Execution command) cannot be turned off and the normal operation cannot be acquired. Always use this FB in programs that can turn off i\_bEN (Execution command).
- In this FB, stations in other network cannot be set as the target station.
- This FB is for communications in binary code only. (Communications using ASCII code cannot be performed.)
- This FB uses TCP communications. Set the protocol setting of the target device to TCP.
- Every input must be provided with a value for proper FB operation.

## Parameter setting

For the parameter setting, refer to Page 19 Parameter setting.

## Performance value

| CPU             | Measurement conditions                                          | Performance value | Performance value |         |
|-----------------|-----------------------------------------------------------------|-------------------|-------------------|---------|
|                 |                                                                 | Processing time   | Maximum scan time |         |
| FX5UJ           | Only opening                                                    | 35.00 ms          | 12.100 ms         | 2 scan  |
|                 | Writing processing of access points with one bit after opening  | 6.41 ms           | 0.803 ms          | 15 scan |
|                 | Writing processing of access points with 1968 bit after opening | 45.60 ms          | 12.300 ms         | 3 scan  |
| FX5U, FX5UC*1*2 | Only opening                                                    | 30.90 ms          | 10.600 ms         | 2 scan  |
|                 | Writing processing of access points with one bit after opening  | 6.96 ms           | 0.557 ms          | 18 scan |
|                 | Writing processing of access points with 1968 bit after opening | 41.50 ms          | 10.700 ms         | 3 scan  |

<sup>\*1</sup> When the program capacity is set to 128 K steps, the processing speed may be reduced.

<sup>\*2</sup> The labels in the standard area are used.

# **Error code**

| Error code (hexadecimal)        | Description                                                                                                    | Action                                                                    |
|---------------------------------|----------------------------------------------------------------------------------------------------|---------------------------------------------------------------------------|
| 100H                            | The setting values of i_uAccessPoints (Access points) are out of range. Access points are set to the value other than 1 to 1968 (when bit is selected), or 1 to 123 (when word is selected).                                                                                                    | After reviewing the setting, re-execute the FB.                           |
| 101H                            | The target connection is opened by any of the following conditions.  • UDP/IP connection  • Unpassive open  • Fullpassive open                                                                                                    | Close the target connection, review the setting and execute the FB again. |
| Error code other than the above | Same as the error code caused by the following instruction. Stored in o_uUnitErrld (Module error code).  Reading connection information (SP.SOCCINF) instruction Opening a connection (SP.SOCOPEN) instruction Closing a connection (SP.SOCCLOSE) instruction Receive data (SP.SOCRCV) instruction Send data (SP.SOCSND) instruction | Refer to the CIMELSEC iQ-F FX5 User's Manual (Ethernet Communication)     |

# 3 FX5 EtherNet/IP-EQUIPPED MODULE FB

# 3.1 M+FX5ENETIP\_Class1GetInputData (Class 1 communication input data acquisition)

## **Overview**

Acquires the input data of the designated connection by Class1 communication.

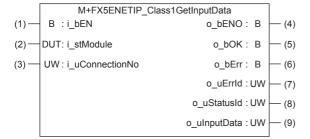

## Labels

## Input label

| No. | Variable name   | Name              | Data type                              | Range                                                    | Description                                                            |
|-----|-----------------|-------------------|----------------------------------------|----------------------------------------------------------|------------------------------------------------------------------------|
| (1) | i_bEN           | Execution command | Bit                                    | ON, OFF                                                  | ON: The FB is activated. OFF: The FB is not activated.                 |
| (2) | i_stModule      | Module label      | Structure                              | The setting range differs depending on the module label. | Specify the module label of the FX5-ENET/IP.                           |
| (3) | i_uConnectionNo | Connection No.    | Word [Unsigned]/Bit<br>String [16-bit] | 1 to 32                                                  | Specify the number of the connection where the input data is acquired. |

## **Output label**

| No. | Variable name | Name                                         | Data type                              | Default value | Description                                                                                                    |
|-----|---------------|----------------------------------------------|----------------------------------------|---------------|----------------------------------------------------------------------------------------------------|
| (4) | o_bENO        | Execution status                             | Bit                                    | OFF           | Outputs the execution state of the FB.  ON: Executed  OFF: Not executed                                                                                                    |
| (5) | o_bOK         | Normal completion                            | Bit                                    | OFF           | When this label is ON, it indicates that communication is established.                                                                                                    |
| (6) | o_bErr        | Error completion                             | Bit                                    | OFF           | When this label is ON, it indicates that an error has occurred in the FB.                                                                                                    |
| (7) | o_uErrld      | Error code                                   | Word [Unsigned]/Bit<br>String [16-bit] | 0             | Stores the error code that occurred in the FB.                                                                                                    |
| (8) | o_uStatusId   | Error code of connection communication error | Word [Unsigned]/Bit<br>String [16-bit] | 0             | When a connection communication error occurs (200 (hexadecimal) is stored in o_uErrld (Error code)), an error code is stored in o_uStatusId (Error code of connection communication error). |
| (9) | o_uInputData  | Input data storage device                    | Word [Unsigned]/Bit<br>String [16-bit] | 0             | Specifies the head number of the device where the input data is stored.                                                                                                    |

## **FB** details

## Available device

## ■FX5 Ethernet-equipped module

| Target module | Firmware Version | Engineering tool                  |
|---------------|------------------|-----------------------------------|
| FX5-ENET/IP   | _                | GX Works3 Version 1.050C or later |

#### **■CPU** module

MELSEC iQ-F series

## **Basic specifications**

| Item                               | Description                                                                                                    |
|------------------------------------|----------------------------------------------------------------------------------------------------|
| Language                           | Ladder diagram                                                                                                    |
| Number of steps                    | 471 Step  The number of FB steps integrated in the program varies depending on the CPU module used, the input/output definition, and the setting options of GX Works3. For the setting options of GX Works3, refer to GAG Works3 Operating Manual.                                             |
| The amount of label usage          | Label: 0.02 K point (Word) Latch label: 0 K point (Word) The amount of labels used in the program varies depending on the CPU module used, the device specified in an argument and the option setting of GX Works3. For the option setting of GX Works3, refer to GGX Works3 Operating Manual. |
| The number of index register usage | Index register: 0 point     Long index register: 0 point                                                                                                    |
| The amount of file register usage  | 0 point                                                                                                    |
| FB dependence                      | No dependence                                                                                                    |
| FB compilation method              | Macro type                                                                                                    |
| FB operation                       | Always executed                                                                                                    |

## **Processing**

- By turning i\_bEN (Execution command) on, the input data of the designated connection is acquired by Class1 communication.
- The input data is continuously stored in o\_ulnputData (Input data storage device) while i\_bEN (Execution command) and o\_bOK (Normal completion) are ON.
- By turning i\_bEN (Execution command) on, the EtherNet/IP communication start request (Un\G37.0) turns on.
- Set the module parameters in GX Works3 in accordance with the connected equipment and system. For the module parameters, refer to Page 81 Parameter setting.

## Timing chart of I/O signals

#### **■**For normal completion

When the operation is recovered after an error occurs for a certain time during communication

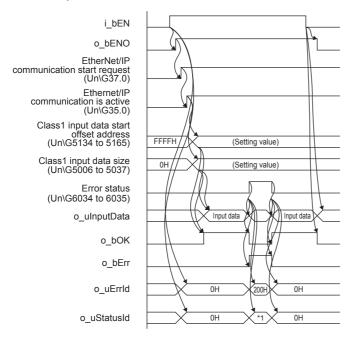

\*1 Error code of connection communication error

## **■**For error completion

Out of setting range for i\_uConnectionNo (connection No.)

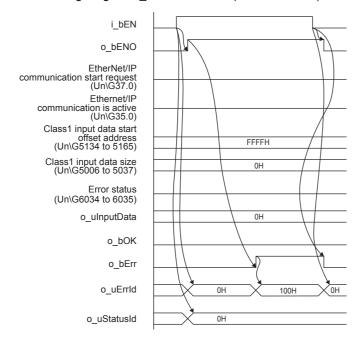

Input data is not allocated to the target connection

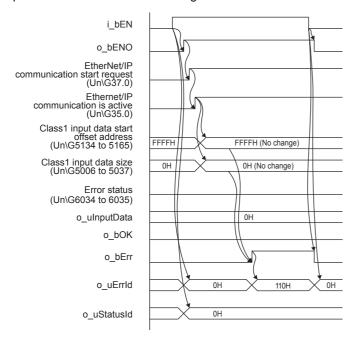

## Restrictions or precautions

- This FB does not include the error recovery processing. Program the error recovery processing separately in accordance with the required system operation.
- After o\_bOK (Normal completion) or o\_bErr (Error completion) turns on, turn off i\_bEN (Execution command). By turning i\_bEN (Execution command) off, o\_bOK (Normal completion) and o\_bErr (Error completion) turn off, and o\_uErrld (Error code) and o uStatusId (Error code of connection communication error) are cleared into 0.
- Even if i\_bEN (Execution command) is turned off, the EtherNet/IP communication start request (Un\G37.0) does not turn off. To stop the EtherNet/IP communication, turn off i\_bEN (Execution command) which is the FB of all FX5-ENET/IP in a program and then turn off the EtherNet/IP communication start request (Un\G37.0).
- When i\_uConnectionNo (Connection No.) is changed during i\_bEN (Execution command) is turned on, if i\_uConnection is changed to the value out of effective range, the change is not reflected on the FB operation.
- This FB cannot be used in an interrupt program.
- Do not use this FB in programs that are executed only once, such as a subroutine program or FOR-NEXT loop, because i\_bEN (Execution command) cannot be turned off and the normal operation cannot be acquired. Always use this FB in programs that can turn off i\_bEN (Execution command).
- · Every input must be provided with a value for proper FB operation.

## Parameter setting

Set the target device connection configuration on Ethernet by using GX Works3.

[Navigation window] ⇒ [Parameter] ⇒ [Module Information] ⇒ [FX5-ENET/IP] ⇒ [Basic Setting] In the target device connection configuration setting, set the TCP connection or UDP connection. Set the EtherNet/IP communication by using EtherNet/IP Configuration Tool for FX5-ENET/IP. For the parameter setting, refer to □ MELSEC iQ-F FX5-ENET/IP User's Manual.

For the details of EtherNet/IP Configuration Tool for FX5-ENET/IP, refer to MELSEC iQ-F FX5-ENET/IP User's Manual.

# **Performance value**

| CPU             | Measurement conditions | Performance value                 |          | Number of scans |
|-----------------|------------------------|-----------------------------------|----------|-----------------|
|                 |                        | Processing time Maximum scan time |          |                 |
| FX5UJ           | _                      | 105.0 ms                          | 0.992 ms | 203 scan        |
| FX5U, FX5UC*1*2 | _                      | 56.4 ms                           | 0.748 ms | 131 scan        |

<sup>\*1</sup> When the program capacity is set to 128 K steps, the processing speed may be reduced.

## **Error code**

| Error code (hexadecimal) | Description                                                       | Action                                                                                                    |
|--------------------------|-------------------------------------------------------------------|----------------------------------------------------------------------------------------------------|
| 100H                     | The setting value of i_uConnectionNo (connection No.) is invalid. | After reviewing the setting, re-execute the FB.                                                                                                    |
| 110H                     | The input data is not allocated to the target connection.         | Try again after checking the setting of EtherNet/IP Configuration Tool for FX5-ENET/IP.                                                             |
| 200H                     | A connection communication error occurs on the target connection. | Confirms an error code stored in o_uStatusId (Error code of connection communication error).  Refer to the DIMELSEC iQ-F FX5-ENET/IP User's Manual. |

# Version upgrade history

| Version | Date         | Description                                     |
|---------|--------------|-------------------------------------------------|
| 00A     | October 2019 | First edition                                   |
| 01A     | October 2020 | Initialization processing in the FB is revised. |

<sup>\*2</sup> The labels in the standard area are used.

# 3.2 M+FX5ENETIP\_Class1SetOutputData (Class 1 communication output data setting)

## **Overview**

Updates the output data of the designated connection by Class1 communication.

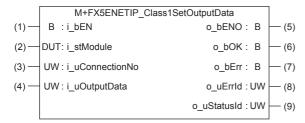

## Labels

## Input label

| No. | Variable name   | Name                       | Data type                              | Range                                                    | Description                                                             |
|-----|-----------------|----------------------------|----------------------------------------|----------------------------------------------------------|-------------------------------------------------------------------------|
| (1) | i_bEN           | Execution command          | Bit                                    | ON, OFF                                                  | ON: The FB is activated. OFF: The FB is not activated.                  |
| (2) | i_stModule      | Module label               | Structure                              | The setting range differs depending on the module label. | Specify the module label of the FX5-ENET/IP.                            |
| (3) | i_uConnectionNo | Connection No.             | Word [Unsigned]/Bit<br>String [16-bit] | 1 to 32                                                  | Specify the number of the connection where the output data is acquired. |
| (4) | i_uOutputData   | Output data storage device | Word [Unsigned]/Bit<br>String [16-bit] | _                                                        | Specify the head number of the device where the output data is stored.  |

## **Output label**

| No. | Variable name | Name                                         | Data type                              | Default value | Description                                                                                                    |
|-----|---------------|----------------------------------------------|----------------------------------------|---------------|----------------------------------------------------------------------------------------------------|
| (5) | o_bENO        | Execution status                             | Bit                                    | OFF           | Outputs the execution state of the FB.  ON: Executed  OFF: Not executed                                                                                                    |
| (6) | o_bOK         | Normal completion                            | Bit                                    | OFF           | When this label is ON, it indicates that communication is established.                                                                                                    |
| (7) | o_bErr        | Error completion                             | Bit                                    | OFF           | When this label is ON, it indicates that an error has occurred in the FB.                                                                                                    |
| (8) | o_uErrld      | Error code                                   | Word [Unsigned]/Bit<br>String [16-bit] | 0             | Stores the error code that occurred in the FB.                                                                                                    |
| (9) | o_uStatusId   | Error code of connection communication error | Word [Unsigned]/Bit<br>String [16-bit] | 0             | When a connection communication error occurs (200 (hexadecimal) is stored in o_uErrId (Error code)), an error code is stored in o_uStatusId (Error code of connection communication error). |

## **FB** details

## Available device

## ■FX5 Ethernet-equipped module

| Target module | Firmware Version | Engineering tool                  |
|---------------|------------------|-----------------------------------|
| FX5-ENET/IP   | _                | GX Works3 Version 1.050C or later |

#### **■CPU** module

MELSEC iQ-F series

## **Basic specifications**

| Item                               | Description                                                                                                    |
|------------------------------------|----------------------------------------------------------------------------------------------------|
| Language                           | Ladder diagram                                                                                                    |
| Number of steps                    | 471 Step  The number of FB steps integrated in the program varies depending on the CPU module used, the input/output definition, and the setting options of GX Works3. For the setting options of GX Works3, refer to LaGX Works3 Operating Manual.                                             |
| The amount of label usage          | Label: 0.02 K point (Word) Latch label: 0 K point (Word) The amount of labels used in the program varies depending on the CPU module used, the device specified in an argument and the option setting of GX Works3. For the option setting of GX Works3, refer to CIGX Works3 Operating Manual. |
| The number of index register usage | Index register: 0 point     Long index register: 0 point                                                                                                    |
| The amount of file register usage  | 0 point                                                                                                    |
| FB dependence                      | No dependence                                                                                                    |
| FB compilation method              | Macro type                                                                                                    |
| FB operation                       | Always executed                                                                                                    |

## **Processing**

- By turning i\_bEN (Execution command) on, the output data of the designated connection is acquired by Class1 communication.
- The designated number is continuously stored in the output area for the designated connection number from i\_uOutputData (Output data storage device) while i\_bEN (Execution command) and o\_bOK (Normal completion) are ON. For the number of device transferred from i\_uOutputData (Output data storage device), refer to the LIMELSEC iQ-F FX5-ENET/IP User's Manual.
- By turning i\_bEN (Execution command) on, the EtherNet/IP communication start request (Un\G37.0) turns on.
- Set the module parameters in GX Works3 in accordance with the connected equipment and system. For the module parameters, refer to Page 81 Parameter setting.

## Timing chart of I/O signals

#### **■**For normal completion

When the operation is recovered after an error occurs for a certain time during communication

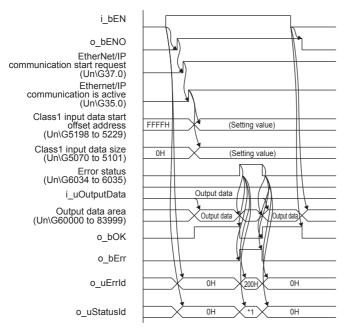

<sup>\*1</sup> Error code of connection communication error

#### **■**For error completion

Out of setting range for i\_uConnectionNo (connection No.)

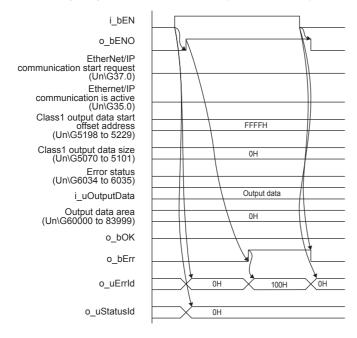

Output data is not allocated to the target connection

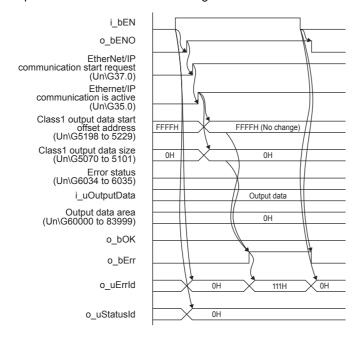

#### Restrictions or precautions

- This FB does not include the error recovery processing. Program the error recovery processing separately in accordance with the required system operation.
- After o\_bOK (Normal completion) or o\_bErr (Error completion) turns on, turn off i\_bEN (Execution command). By turning i\_bEN (Execution command) off, o\_bOK (Normal completion) and o\_bErr (Error completion) turn off, and o\_uErrId (Error code) and o\_uStatusId (Error code of connection communication error) are cleared into 0.
- Even if i\_bEN (Execution command) is turned off, the EtherNet/IP communication start request (Un\G37.0) does not turn off. To stop the EtherNet/IP communication, turn off i\_bEN (Execution command) which is the FB of all FX5-ENET/IP in a program and then turn off the EtherNet/IP communication start request (Un\G37.0).
- When i\_uConnectionNo (Connection No.) is changed during i\_bEN (Execution command) is turned on, if i\_uConnection is changed to the value out of effective range, the change is not reflected on the FB operation.
- This FB cannot be used in an interrupt program.
- Do not use this FB in programs that are executed only once, such as a subroutine program or FOR-NEXT loop, because i\_bEN (Execution command) cannot be turned off and the normal operation cannot be acquired. Always use this FB in programs that can turn off i\_bEN (Execution command).
- · Every input must be provided with a value for proper FB operation.

## **Parameter setting**

For the parameter setting, refer to Page 81 Parameter setting.

# **Performance value**

| CPU             | Measurement conditions | Performance value                 |          | Number of scans |  |
|-----------------|------------------------|-----------------------------------|----------|-----------------|--|
|                 |                        | Processing time Maximum scan time |          |                 |  |
| FX5UJ           | _                      | 105.0 ms                          | 0.950 ms | 202 scan        |  |
| FX5U, FX5UC*1*2 | _                      | 55.8 ms                           | 0.739 ms | 131 scan        |  |

 $<sup>^{\</sup>star}1$  When the program capacity is set to 128 K steps, the processing speed may be reduced.

## **Error code**

| Error code (hexadecimal) | Description                                                       | Action                                                                                                    |
|--------------------------|-------------------------------------------------------------------|----------------------------------------------------------------------------------------------------|
| 100H                     | The setting value of i_uConnectionNo (connection No.) is invalid. | After reviewing the setting, re-execute the FB.                                                                                                    |
| 111H                     | The output data is not allocated to the target connection.        | Try again after checking the setting of EtherNet/IP Configuration Tool for FX5-ENET/IP.                                                            |
| 200H                     | A connection communication error occurs on the target connection. | Confirms an error code stored in o_uStatusId (Error code of connection communication error).  Refer to the DMELSEC iQ-F FX5-ENET/IP User's Manual. |

# Version upgrade history

| Version | Date         | Description                                     |
|---------|--------------|-------------------------------------------------|
| 00A     | October 2019 | First edition                                   |
| 01A     | October 2020 | Initialization processing in the FB is revised. |

<sup>\*2</sup> The labels in the standard area are used.

# 4 CC-LINK IE TSN MODULE FB

# 4.1 M+FX5CCLGNMS\_DeviceRead (Reading of another station device)

## **Overview**

Reads data from a specified device in the programmable controller of another station.

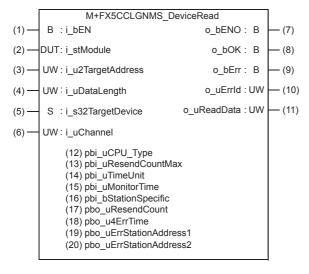

## Labels

| In | nı | ıt 🛚 | la | h۵ | П |
|----|----|------|----|----|---|
|    |    |      |    |    |   |

| No. | Variable name     | Name                   | Data type                                  | Range                                                                                   | Description                                                                                                    |
|-----|-------------------|------------------------|--------------------------------------------|-----------------------------------------------------------------------------------------|----------------------------------------------------------------------------------------------------|
| (1) | i_bEN             | Execution command      | Bit                                        | ON, OFF                                                                                 | ON: The FB is activated. OFF: The FB is not activated.                                                                                                    |
| (2) | i_stModule        | Module label           | Structure                                  | The setting range differs depending on the module label.                                | Specify the module label of the FX5-CCLGN-MS.                                                                                                    |
| (3) | i_u2TargetAddress | Target station address | Word [Unsigned]/Bit<br>String [16-bit](01) | The setting range differs depending on the target station address specification method. | ■When the target station address specification method is OFF Specify the network number and station number for the target station. To specify with a label, use an array for the data type.  b15 b0 1st word Network number: 1 to 239 2nd word Station number  • 125: Master station  • 1 to 120: Slave stations                           |
|     |                   |                        |                                            |                                                                                         | ■When the target station address specification method is ON Specify the IP address for the target station. To specify with a label, use an array for the data type.  • Valid range: 00000001H to FFFFFFEH Specify 1 to 254 (FEH) for the fourth octet.  b15 b8 b7 b0  1st word Third octet Fourth octet  2nd word First octet Second octet |

| No. | Variable name     | Name                       | Data type                              | Range    | Description                                                                                                    |
|-----|-------------------|----------------------------|----------------------------------------|----------|----------------------------------------------------------------------------------------------------|
| (4) | i_uDataLength     | Read data length           | Word [Unsigned]/Bit<br>String [16-bit] | 1 to 960 | Specify the number of words to be read.  • When the target station is RCPU, QCPU, LCPU, or FX5CPU: 1 to 960 (words)  • When the target station is QnACPU: 1 to 480 (words)       |
| (5) | i_s32TargetDevice | Target station read device | Character string (32)                  | _        | Specify the head device of the target station from which data is to be read. Refer to the LJMELSEC iQ-F FX5 User's Manual (CC-Link IE TSN) for details on specifying the device. |
| (6) | i_uChannel        | Own station channel        | Word [Unsigned]/Bit<br>String [16-bit] | 1 to 8   | Specify the channel to be used by own station.                                                                                                    |

## **Output label**

| No.  | Variable name | Name                     | Data type                              | Default value | Description                                                                     |
|------|---------------|--------------------------|----------------------------------------|---------------|---------------------------------------------------------------------------------|
| (7)  | o_bENO        | Execution status         | Bit                                    | OFF           | ON: The execution command is ON. OFF: The execution command is OFF.             |
| (8)  | o_bOK         | Normal completion        | Bit                                    | OFF           | When this label is ON, it indicates that the device has been read out normally. |
| (9)  | o_bErr        | Error completion         | Bit                                    | OFF           | When this label is ON, it indicates that an error has occurred in the FB.       |
| (10) | o_uErrld      | Error code               | Word [Unsigned]/Bit<br>String [16-bit] | 0             | The error code that occurred in the FB is stored.                               |
| (11) | o_uReadData   | Read data storage device | Word [Unsigned]/Bit<br>String [16-bit] | 0             | Specify the start number of the device for storing the read data.               |

## **Public label (operation parameters)**

| No.  | Variable name           | Name                                              | Data type                              | Range                                                 | Description                                                                                                    |
|------|-------------------------|---------------------------------------------------|----------------------------------------|-------------------------------------------------------|----------------------------------------------------------------------------------------------------|
| (12) | pbi_uCPU_Type           | Target station CPU type                           | Word [Unsigned]/Bit<br>String [16-bit] | 0000H,<br>03D0H to 03D3H,<br>03E0H to 03E3H,<br>03FFH | Specify the CPU type of the target station.  • 0000H: To CPU of target station (control CPU)  • 03D0H: To control system CPU  • 03D1H: To standby CPU  • 03D2H: To system A CPU  • 03D3H: To system B CPU  • 03E0H: To multiple CPU No. 1  • 03E1H: To multiple CPU No. 2  • 03E2H: To multiple CPU No. 3  • 03E3H: To multiple CPU No. 4  • 03FFH: To CPU of target station (control CPU)                                            |
| (13) | pbi_uResendCountM<br>ax | Maximum number of resends                         | Word [Unsigned]/Bit<br>String [16-bit] | 0 to 15                                               | Specify the number of resends to be performed if the data transfer is not completed within the monitoring time specified by "arrival monitoring time".  • 0 to 15                                                                                                    |
| (14) | pbi_uTimeUnit           | Arrival monitoring time unit                      | Word [Unsigned]/Bit<br>String [16-bit] | 0, 1                                                  | Specify the arrival monitoring time unit.*1  • 0: 1 s  • 1: 100 ms                                                                                                    |
| (15) | pbi_uMonitorTime        | Arrival monitoring time                           | Word [Unsigned]/Bit<br>String [16-bit] | 0 to 65535                                            | Specify the monitoring time until completion of processing. If the processing is not completed within the monitoring time, data is resent until the value specified in the "maximum number of resends" is reached.  • 0: 10 seconds  When arrival monitoring time unit is set to 1 s  • Valid range 1 to 32767: 1 to 32767 seconds  When arrival monitoring time unit is set to 100 ms  • Valid range 1 to 65535: 1 to 65535 × 100 ms |
| (16) | pbi_bStationSpecific    | Target station<br>address specification<br>method | Bit                                    | ON, OFF                                               | Specify the target station specification method.  OFF: Specify with the network number and station number.  ON: Specify with the IP address (IPv4).                                                                                                    |

<sup>\*1</sup> Set the lower 2 bits (bit 0 and 1) of the set value in bits 8 and 9 of the completion type for READ instruction control data error. With the dedicated instructions, if the lower 2 bits exceed the valid range, an error (D24AH) will occur.

## Public label (monitor)

| No.  | Variable name               | Name                                   | Data type                                  | Default value | Description                                                                                                    |
|------|-----------------------------|----------------------------------------|--------------------------------------------|---------------|----------------------------------------------------------------------------------------------------|
| 17)  | pbo_uResendCount            | Number of resends                      | Word [Unsigned]/Bit<br>String [16-bit]     | 0             | The number of resends performed (result) is stored.  When an error is detected, the number of resends performed (results) between the detection of the error to stopping of resending is stored.                                                                                                    |
| (18) | pbo_u4ErrTime               | Error occurrence time                  | Word [Unsigned]/Bit<br>String [16-bit](03) | 0             | Clock data at the time of error occurrence is stored.  1st word  • Upper 8 bits: Month (01H to 12H)  • Lower 8 bits: Year (00H to 99H) Last 2 digits of the year  2nd word  • Upper 8 bits: Hour (00H to 23H)  • Lower 8 bits: Day (01H to 31H)  3rd word  • Upper 8 bits: Second (00H to 59H)  • Lower 8 bits: Minute (00H to 59H)  4th word  • Upper 8 bits: Year (00H to 99H) Upper 2 digits of th year  • Lower 8 bits: Day of week (00H (Sunday) to 06H (Saturday)) |
| (19) | pbo_uErrStationAddr<br>ess1 | Error-detected<br>station IP address 1 | Word [Unsigned]/Bit<br>String [16-bit]     | 0             | ■When the target station address specification method is OFF The network number of the station in which an error was detected is stored. ■When the target station address specification method is ON The IP address (third octet, fourth octet) of the station in which an error was detected is stored. Example: For IP address 192.168.1.2  • 0102H                                                                                                    |
| (20) | pbo_uErrStationAddr<br>ess2 | Error-detected<br>station IP address 2 | Word [Unsigned]/Bit<br>String [16-bit]     | 0             | ■When the target station address specification metho is OFF The station number of the station in which an error wa detected is stored.  • 007DH(125): Master station  • 0001H to 0078H (1 to 120): Slave station  ■When the target station address specification metho is ON The IP address (first octet, second octet) of the station in which an error was detected is stored.  Example: For IP address 192.168.1.2  • C0A8H                                           |

## FB details

#### Available device

#### **■CC-Link IE TSN module**

| Target module | Firmware version | Engineering tool                  |
|---------------|------------------|-----------------------------------|
| FX5-CCLGN-MS  | _                | GX Works3 Version 1.065T or later |

#### **■CPU** module

FX5U/FX5UC CPU module

#### **Basic specifications**

| Description                                                                                                    |  |  |  |
|----------------------------------------------------------------------------------------------------|--|--|--|
| Ladder diagram                                                                                                    |  |  |  |
| 152 steps  The number of FB steps integrated in the program varies depending on the CPU module used, the input/output definition, and the setting options of GX Works3. For the option setting of GX Works3, refer to GGX Works3 Operating Manual.                                             |  |  |  |
| Label: 0.05 K point (Word) Latch label: 0 K point (Word) The amount of labels used in the program varies depending on the CPU module used, the device specified in an argument and the option setting of GX Works3. For the option setting of GX Works3, refer to GAG Works3 Operating Manual. |  |  |  |
| Index register: 0 point     Long index register: 0 point                                                                                                    |  |  |  |
| 0 point                                                                                                    |  |  |  |
| No dependence                                                                                                    |  |  |  |
| Macro type                                                                                                    |  |  |  |
| Pulsed execution (multiple scan execution type)                                                                                                    |  |  |  |
|                                                                                                    |  |  |  |

### **Processing**

- When i\_bEN (Execution command) is turned ON, data corresponding to the read data length is read from the read device of the specified target station address.
- If an error occurs during device read, o\_bErr (Error completion) turns ON, and the error code is stored in o\_uErrld (Error code). For the error code, refer to Page 93 Error code.
- Set the module parameters in GX Works3 in accordance with the connected equipment and system. For the module parameters, refer to Page 93 Parameter setting.
- When setting or monitoring the public label (operation parameters) or public label (monitor), add a program to execute the setting or monitor as described below. Designate a public label as "FB instance"."public label". The following program is designed to assign K1 to the maximum number of resends
  - (M\_FX5CCLGNMS\_DeviceRead\_00A\_1.pbi\_uResendCountMax) to set the number of resends to be performed if the transmission is not completed within the monitoring time specified in the arrival monitoring time.

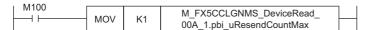

• Since the i\_u2TargetAddress (Target station address) data type is an array, the value cannot be set as a constant. Create a global label for setting, and create a program to set that label value in i\_u2TargetAddress (Target station address). The following program sets the target station network number and station number in i\_u2TargetAddress (Target station address). Define the global label setting\_label (data type: bit, class: VAR\_GLOBAL). Set the target station network number 1 (K1) in setting\_label[0] and CC-Link IE TSN station number 1 (K1) in setting\_label[1].

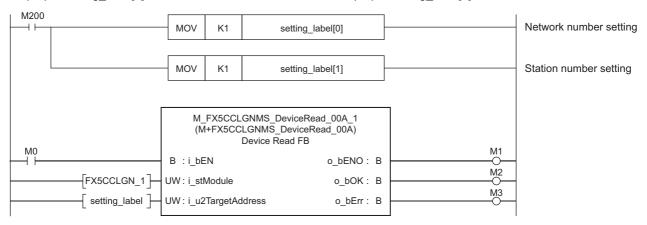

## Timing chart of I/O signals

#### **■**For normal completion

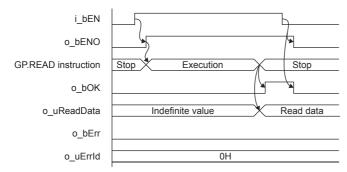

#### ■For error completion

(Same when a module error has occurred)

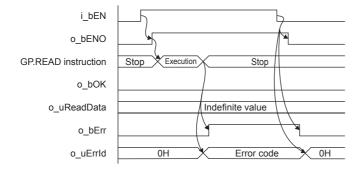

## Restrictions or precautions

- This FB does not include the error recovery processing. Program the error recovery processing separately in accordance with the required system operation.
- This FB uses the GP.READ instruction.
- Turn off i\_bEN (Execution command) after o\_bOK (Normal completion) or o\_bErr (Error completion) is turned on. By turning off i\_bEN (Execution command), o\_bOK (Normal completion) or o\_bErr (Error completion) is turned off and o\_uErrId (Error code) is cleared to 0. However, because the GP.READ instruction which is a pulse instruction in the FB is used, if a write is performed while the FB is executed, the instruction may not be executed, and o\_bOK (Normal completion) and o\_bErr (Error completion) may not turn on. If this happens, turn i\_bEN (Execution command) from off → on again.
- When booting the CPU module, if the program file using this FB is designated for the booting, add the program-specific label default value file also to the boot settings. Refer to the MELSEC iQ-F FX5 User's Manual (Application) for details on the setting methods.
- This FB cannot be used in an interrupt program.
- Do not use this FB in programs that are executed only once, such as a subroutine program or FOR-NEXT loop, because i\_bEN (Execution command) cannot be turned off and the normal operation cannot be acquired. Always use this FB in programs that can turn off i\_bEN (Execution command).
- When using several of these FBs, make sure that the target station address and own station channel do not overlap.
- Every input must be provided with a value for proper FB operation. Set the public label (operation parameter) as needed.

## Parameter setting

To set the CC-Link IE TSN, set the parameters on GX Works3.

Navigation window ⇒ [Parameter] ⇒ [Module information] ⇒ [FX5-CCLGN-MS] Refer to the ☐MELSEC iQ-F FX5 User's Manual (CC-Link IE TSN).

## Performance value

| CPU             | Measurement conditions*3    | Performance value |                   | Number of scans |
|-----------------|-----------------------------|-------------------|-------------------|-----------------|
|                 |                             | Processing time   | Maximum scan time |                 |
| FX5U, FX5UC*1*2 | Read data length: 1 word    | 9.26 ms           | 0.717 ms          | 26 scans        |
|                 | Read data length: 960 words | 9.94 ms           | 1.280 ms          | 26 scans        |

<sup>\*1</sup> When the program capacity is set to 128 K steps, the processing speed may be reduced.

## Error code

| Error code (hexadecimal)         | Description                                                                                                    | Action                                                         |
|----------------------------------|----------------------------------------------------------------------------------------------------|----------------------------------------------------------------|
| C000H to CFFFH<br>D000H to DFFFH | This error code is the same as the error code that occurs with the (GP.READ) instruction for reading data in the programmable controller of another station. | Refer to the Camelsec iQ-F FX5 User's Manual (CC-Link IE TSN). |

<sup>\*2</sup> The labels in the standard area are used.

<sup>\*3</sup> The read data is K1234.

# 4.2 M+FX5CCLGNMS\_DeviceWrite (Writing to another station device)

## **Overview**

Writes data to a specified device in the programmable controller of another station.

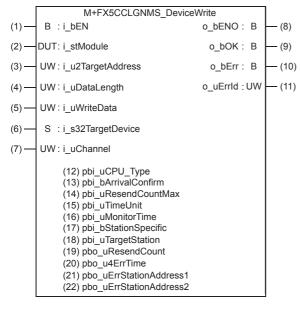

## Labels

## Input label

| No. | Variable name | Name              | Data type | Range                                                    | Description                                            |
|-----|---------------|-------------------|-----------|----------------------------------------------------------|--------------------------------------------------------|
| (1) | i_bEN         | Execution command | Bit       | ON, OFF                                                  | ON: The FB is activated. OFF: The FB is not activated. |
| (2) | i_stModule    | Module label      | Structure | The setting range differs depending on the module label. | Specify the module label of the FX5-CCLGN-MS.          |

| No  | Variable name     | Namo                        | Data tuna                                  | Pango                                                                                   | Description                                                                                                    |
|-----|-------------------|-----------------------------|--------------------------------------------|-----------------------------------------------------------------------------------------|----------------------------------------------------------------------------------------------------|
| No. | Variable name     | Name                        | Data type                                  | Range                                                                                   | Description                                                                                                    |
| (3) | i_u2TargetAddress | Target station<br>address   | Word [Unsigned]/Bit<br>String [16-bit](01) | The setting range differs depending on the target station address specification method. | When the target station address specification method is OFF Specify the network number and station number for the target station. To specify with a label, use an array for the data type.  When the "target station specification method" is set to 0 to specify a station number  b15 b0 |
|     |                   |                             |                                            |                                                                                         | 1st word Network number: 1 to 239                                                                                                    |
|     |                   |                             |                                            |                                                                                         | 2nd word Station number                                                                                                    |
|     |                   |                             |                                            |                                                                                         | 125: Master station     1 to 120: Slave stations                                                                                                    |
|     |                   |                             |                                            |                                                                                         | ■When the "target station specification method" is set to 1 to specify a group                                                                                                    |
|     |                   |                             |                                            |                                                                                         | b15 b0                                                                                                    |
|     |                   |                             |                                            |                                                                                         | 1st word Network number: 1 to 239  2nd word Transient transmission group number: 1 to 32                                                                                                    |
|     |                   |                             |                                            |                                                                                         | When the "target station specification method" is set                                                                                                    |
|     |                   |                             |                                            |                                                                                         | to 2 to specify all stations                                                                                                    |
|     |                   |                             |                                            |                                                                                         | b15 b0                                                                                                    |
|     |                   |                             |                                            |                                                                                         | 1st word Network number: 1 to 239                                                                                                    |
|     |                   |                             |                                            |                                                                                         | 2nd word 0 (The set value is ignored.)                                                                                                    |
|     |                   |                             |                                            |                                                                                         | When the target station address specification method is ON Specify the IP address for the target station. To specify with a label, use an array for the data type.  • Valid range: 00000001H to FFFFFFEH Specify 1 to 254 (FEH) for the fourth octet.  b15 b8 b7 b0                        |
|     |                   |                             |                                            |                                                                                         | 1st word Third octet Fourth octet                                                                                                    |
|     |                   |                             |                                            |                                                                                         | 2nd word First octet Second octet                                                                                                    |
| (4) | i_uDataLength     | Write data length           | Word [Unsigned]/Bit<br>String [16-bit]     | 1 to 960                                                                                | Specify the number of words to be written.  • When writing to RCPU, QCPU, LCPU, or FX5CPU: 1 to 960 (words)  • When writing to QnACPU: 1 to 480 (words)                                                                                                    |
| (5) | i_uWriteData      | Write data storage device   | Word [Unsigned]/Bit<br>String [16-bit]     | _                                                                                       | Specify the head device of the own station that is storing the written data.                                                                                                    |
| (6) | i_s32TargetDevice | Target station write device | Character string (32)                      | _                                                                                       | Specify the head device of the target station to which data is to be written. Refer to the LIMELSEC iQ-F FX5 User's Manual (CC-Link IE TSN) for details on specifying the device.                                                                                                    |
| (7) | i_uChannel        | Own station channel         | Word [Unsigned]/Bit<br>String [16-bit]     | 1 to 8                                                                                  | Specify the channel to be used by own station.                                                                                                    |

# Output label

| No.  | Variable name | Name              | Data type           | Default value | Description                                             |
|------|---------------|-------------------|---------------------|---------------|---------------------------------------------------------|
|      |               |                   | 7.                  |               | •                                                       |
| (8)  | o_bENO        | Execution status  | Bit                 | OFF           | ON: The execution command is ON.                        |
|      |               |                   |                     |               | OFF: The execution command is OFF.                      |
| (9)  | o_bOK         | Normal completion | Bit                 | OFF           | When this label is ON, it indicates that the device has |
|      |               |                   |                     |               | been written normally.                                  |
| (10) | o_bErr        | Error completion  | Bit                 | OFF           | When this label is ON, it indicates that an error has   |
|      | _             |                   |                     |               | occurred in the FB.                                     |
| (11) | o_uErrld      | Error code        | Word [Unsigned]/Bit | 0             | The error code that occurred in the FB is stored.       |
|      |               |                   | String [16-bit]     |               |                                                         |

## Public label (operation parameters)

| No.  | Variable name           | Name                                              | Data type                              | Range                                                 | Description                                                                                                    |
|------|-------------------------|---------------------------------------------------|----------------------------------------|-------------------------------------------------------|----------------------------------------------------------------------------------------------------|
| (12) | pbi_uCPU_Type           | Target station CPU type                           | Word [Unsigned]/Bit<br>String [16-bit] | 0000H,<br>03D0H to 03D3H,<br>03E0H to 03E3H,<br>03FFH | Specify the CPU type of the target station.  • 0000H: To CPU of target station (control CPU)  • 03D0H: To control system CPU  • 03D1H: To standby CPU  • 03D2H: To system A CPU  • 03D3H: To system B CPU  • 03E0H: To multiple CPU No. 1  • 03E1H: To multiple CPU No. 2  • 03E2H: To multiple CPU No. 3  • 03E3H: To multiple CPU No. 4  • 03FFH: To CPU of target station (control CPU)                                                                                                    |
| (13) | pbi_bArrivalConfirm     | Arrival<br>acknowledgment                         | Bit                                    | ON, OFF                                               | Specify whether to use arrival acknowledgment.  OFF: None  When the target station is within the own network, sending data from the own station completes the sending.  Completed Execution source Target station  ON: Check Sending data is completed when the data is written to the target station.  Target station  Execution source  Relay station  Target station  Completed  Target station  Completed  Target station                                                                                                    |
| (14) | pbi_uResendCountM<br>ax | Maximum number of resends                         | Word [Unsigned]/Bit<br>String [16-bit] | 0 to 15                                               | Specify the number of resends to be performed if the data transfer is not completed within the monitoring time specified by "arrival monitoring time".  • 0 to 15                                                                                                    |
| (15) | pbi_uTimeUnit           | Arrival monitoring time unit                      | Word [Unsigned]/Bit<br>String [16-bit] | 0, 1                                                  | Specify the arrival monitoring time unit.*1  • 0: 1 s  • 1: 100 ms                                                                                                    |
| (16) | pbi_uMonitorTime        | Arrival monitoring time                           | Word [Unsigned]/Bit<br>String [16-bit] | 0 to 65535                                            | Specify the monitoring time until completion of processing. If the processing is not completed within the monitoring time, data is resent until the value specified in the "maximum number of resends" is reached.  • 0: 10 seconds  When arrival monitoring time unit is set to 1 s  • Valid range 1 to 32767: 1 to 32767 seconds  When arrival monitoring time unit is set to 100 ms  • Valid range 1 to 65535: 1 to 65535 × 100 ms                                                                                                    |
| (17) | pbi_bStationSpecific    | Target station<br>address specification<br>method | Bit                                    | ON, OFF                                               | Specify the target station specification method.  OFF: Specify with the network number and station number.  ON: Specify with the IP address (IPv4).                                                                                                    |
| (18) | pbi_uTargetStation      | Target station specification method               | Word [Unsigned]/Bit<br>String [16-bit] | 0 to 2                                                | Specify the target station specification method.  O: Station number specification Station with station number specified with the target station address  I: Group specification All station numbers in transient transmission group number specified with target station address (Selectable when OFF (none) is specified for arrival acknowledgment.)  I: All stations All station numbers in network number specified with target station address (simultaneous broadcast excluding own station) (Selectable when OFF (none) is specified for arrival acknowledgment.) |

<sup>\*1</sup> Set the lower 2 bits (bit 0 and 1) of the set value in bits 8 and 9 of the completion type for WRITE instruction control data execution/error. With the dedicated instructions, if the lower 2 bits exceed the valid range, an error (D24AH) will occur.

## Public label (monitor)

| No.  | Variable name               | Name                                   | Data type                                  | Default value | Description                                                                                                    |
|------|-----------------------------|----------------------------------------|--------------------------------------------|---------------|----------------------------------------------------------------------------------------------------|
| (19) | pbo_uResendCount            | Number of resends                      | Word [Unsigned]/Bit<br>String [16-bit]     | 0             | The number of resends performed (result) is stored.  When an error is detected, the number of resends performed (results) between the detection of the error to stopping of resending is stored.                                                                                                    |
| (20) | pbo_u4ErrTime               | Error occurrence time                  | Word [Unsigned]/Bit<br>String [16-bit](03) | 0             | Clock data at the time of error occurrence is stored.  1st word  Upper 8 bits: Month (01H to 12H)  Lower 8 bits: Year (00H to 99H) Last 2 digits of the year  2nd word  Upper 8 bits: Hour (00H to 23H)  Lower 8 bits: Day (01H to 31H)  3rd word  Upper 8 bits: Second (00H to 59H)  Lower 8 bits: Minute (00H to 59H)  4th word  Upper 8 bits: Year (00H to 99H) Upper 2 digits of the year  Lower 8 bits: Day of week (00H (Sunday) to 06H (Saturday)) |
| (21) | pbo_uErrStationAddr<br>ess1 | Error-detected<br>station IP address 1 | Word [Unsigned]/Bit<br>String [16-bit]     | 0             | ■When the target station address specification method is OFF The network number of the station in which an error was detected is stored. ■When the target station address specification method is ON The IP address (third octet, fourth octet) of the station in which an error was detected is stored. Example: For IP address 192.168.1.2  • 0102H                                                                                                    |
| (22) | pbo_uErrStationAddr<br>ess2 | Error-detected<br>station IP address 2 | Word [Unsigned]/Bit<br>String [16-bit]     | 0             | ■When the target station address specification method is OFF The station number of the station in which an error was detected is stored.  • 007DH(125): Master station  • 0001H to 0078H (1 to 120): Slave station  ■When the target station address specification method is ON The IP address (first octet, second octet) of the station in which an error was detected is stored.  Example: For IP address 192.168.1.2  • C0A8H                         |

## FB details

## Available device

#### **■CC-Link IE TSN module**

| Target module | Firmware version | Engineering tool                  |
|---------------|------------------|-----------------------------------|
| FX5-CCLGN-MS  | _                | GX Works3 Version 1.065T or later |

#### **■CPU** module

FX5U/FX5UC CPU module

## **Basic specifications**

| Item                               | Description                                                                                                    |  |  |  |
|------------------------------------|----------------------------------------------------------------------------------------------------|--|--|--|
| Language                           | Ladder diagram                                                                                                    |  |  |  |
| Number of steps                    | 181 steps  The number of FB steps integrated in the program varies depending on the CPU module used, the input/output definition, and the setting options of GX Works3. For the option setting of GX Works3, refer to GAS Works3 Operating Manual.                                                                                    |  |  |  |
| The amount of label usage          | <ul> <li>Label: 0.05 K point (Word)</li> <li>Latch label: 0 K point (Word)</li> <li>The amount of labels used in the program varies depending on the CPU module used, the device specified in an argument and the option setting of GX Works3. For the option setting of GX Works3, refer to QQGX Works3 Operating Manual.</li> </ul> |  |  |  |
| The number of index register usage | Index register: 0 point     Long index register: 0 point                                                                                                    |  |  |  |
| The amount of file register usage  | 0 point                                                                                                    |  |  |  |
| FB dependence                      | No dependence                                                                                                    |  |  |  |
| FB compilation method              | Macro type                                                                                                    |  |  |  |
| FB operation                       | Pulsed execution (multiple scan execution type)                                                                                                    |  |  |  |

### **Processing**

- When i\_bEN (Execution command) is turned ON, data corresponding to the write data length is written from the device specified with the write data storage device into the target station write device of the specified target station address.
- If an error occurs during device write, o\_bErr (Error completion) turns ON, and the error code is stored in o\_uErrld (Error code). For the error code, refer to Page 100 Error code.
- Set the module parameters in GX Works3 in accordance with the connected equipment and system. For the module parameters, refer to Page 93 Parameter setting.
- When setting or monitoring the public label (operation parameters) or public label (monitor), add a program to execute the setting or monitor as described below. Designate a public label as "FB instance"."public label". The following program is designed to assign K1 to the maximum number of resends
  - (M\_FX5CCLGNMS\_DeviceWrite\_00A\_1.pbi\_uResendCountMax) to set the number of resends to be performed if the transmission is not completed within the monitoring time specified in the arrival monitoring time.

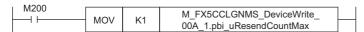

• Since the i\_u2TargetAddress (Target station address) data type is an array, the value cannot be set as a constant. Create a global label for setting, and create a program to set that label value in i\_u2TargetAddress (Target station address). For the setting procedure, refer to Page 88 M+FX5CCLGNMS\_DeviceRead (Reading of another station device).

## Timing chart of I/O signals

#### **■**For normal completion

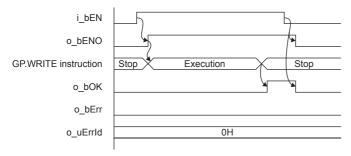

#### **■**For error completion

(Same when a module error has occurred)

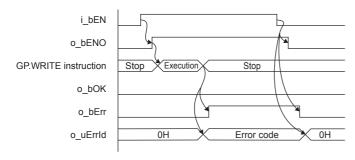

## Restrictions or precautions

- This FB does not include the error recovery processing. Program the error recovery processing separately in accordance with the required system operation.
- This FB uses the GP.WRITE instruction.
- Turn off i\_bEN (Execution command) after o\_bOK (Normal completion) or o\_bErr (Error completion) is turned on. By turning off i\_bEN (Execution command), o\_bOK (Normal completion) or o\_bErr (Error completion) is turned off and o\_uErrId (Error code) is cleared to 0. However, because the GP.WRITE instruction which is a pulse instruction in the FB is used, if a write is performed while the FB is executed, the instruction may not be executed, and o\_bOK (Normal completion) and o\_bErr (Error completion) may not turn on. If this happens, turn i\_bEN (Execution command) from off → on again.
- When booting the CPU module, if the program file using this FB is designated for the booting, add the program-specific label default value file also to the boot settings. Refer to the MELSEC iQ-F FX5 User's Manual (Application) for details on the setting methods.
- This FB cannot be used in an interrupt program.
- Do not use this FB in programs that are executed only once, such as a subroutine program or FOR-NEXT loop, because i\_bEN (Execution command) cannot be turned off and the normal operation cannot be acquired. Always use this FB in programs that can turn off i\_bEN (Execution command).
- · When using several of these FBs, make sure that the target station address and own station channel do not overlap.
- Every input must be provided with a value for proper FB operation. Set the public label (operation parameter) as needed.

# **Parameter setting**

For the setting procedure, refer to Page 93 Parameter setting.

## Performance value

| CPU             | Measurement conditions*3     | Performance value |                   | Number of scans |
|-----------------|------------------------------|-------------------|-------------------|-----------------|
|                 |                              | Processing time   | Maximum scan time |                 |
| FX5U, FX5UC*1*2 | Write data length: 1 word    | 8.89 ms           | 0.703 ms          | 25 scans        |
|                 | Write data length: 960 words | 10.2 ms           | 1.430 ms          | 34 scans        |

<sup>\*1</sup> When the program capacity is set to 128 K steps, the processing speed may be reduced.

## **Error code**

| Error code (hexadecimal)         | Description                                                                                                    | Action                                                       |
|----------------------------------|----------------------------------------------------------------------------------------------------|--------------------------------------------------------------|
| C000H to CFFFH<br>D000H to DFFFH | This error code is the same as the error code that occurs with the (GP.WRITE) instruction for writing data in the programmable controller of another station. | Refer to the MELSEC iQ-F FX5 User's Manual (CC-Link IE TSN). |

<sup>\*2</sup> The labels in the standard area are used.

<sup>\*3</sup> The written data is K1234.

# 4.3 M+FX5CCLGNMS\_Send (Sending data to another station)

## **Overview**

Sends data to the programmable controller of another station.

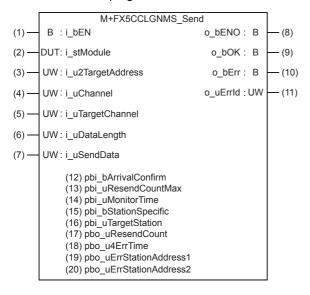

## Labels

## Input label

| No. | Variable name | Name              | Data type | Range                                                    | Description                                            |
|-----|---------------|-------------------|-----------|----------------------------------------------------------|--------------------------------------------------------|
| (1) | i_bEN         | Execution command | Bit       | ON, OFF                                                  | ON: The FB is activated. OFF: The FB is not activated. |
| (2) | i_stModule    | Module label      | Structure | The setting range differs depending on the module label. | Specify the module label of the FX5-CCLGN-MS.          |

| No. | Variable name     | Name                                | Data type                                  | Range                                                                                   | Description                                                                                                    |
|-----|-------------------|-------------------------------------|--------------------------------------------|-----------------------------------------------------------------------------------------|----------------------------------------------------------------------------------------------------|
| (3) | i_u2TargetAddress | Target station address              | Word [Unsigned]/Bit<br>String [16-bit](01) | The setting range differs depending on the target station address specification method. | When the target station address specification method is OFF Specify the network number and station number for the target station. To specify with a label, use an array for the data type.  ■When the "target station specification method" is set to 0 to specify a station number  b15 b0  1st word Network number: 1 to 239  2nd word Station number |
|     |                   |                                     |                                            |                                                                                         | 125: Master station     1 to 120: Slave stations  When the "target station specification method" is set to 1 to specify a group                                                                                                    |
|     |                   |                                     |                                            |                                                                                         | b15 b0                                                                                                    |
|     |                   |                                     |                                            |                                                                                         | 1st word Network number: 1 to 239                                                                                                    |
|     |                   |                                     |                                            | 2nd word Transient transmission group number: 1 to 32                                   |                                                                                                    |
|     |                   |                                     |                                            | ■When the "target station specification method" is set to 2 to specify all stations     |                                                                                                    |
|     |                   |                                     |                                            |                                                                                         | b15 b0                                                                                                    |
|     |                   |                                     |                                            |                                                                                         | 1st word Network number: 1 to 239                                                                                                    |
|     |                   |                                     |                                            |                                                                                         | 2nd word 0 (The set value is ignored.)                                                                                                    |
|     |                   |                                     |                                            |                                                                                         | When the target station address specification method is ON Specify the IP address for the target station. To specify with a label, use an array for the data type.  • Valid range: 00000001H to FFFFFFEH Specify 1 to 254 (FEH) for the fourth octet.  b15 b8 b7 b0  1st word Third octet Fourth octet 2nd word First octet Second octet                |
| (4) | i_uChannel        | Own station channel                 | Word [Unsigned]/Bit<br>String [16-bit]     | 1 to 8                                                                                  | Specify the channel to be used by own station.                                                                                                    |
| (5) | i_uTargetChannel  | Target station data storage channel | Word [Unsigned]/Bit<br>String [16-bit]     | 1 to 8                                                                                  | Specify the channel of the target station for storing data. When the target station is a CC-Link IE Field Network master/local module, specify 1 or 2.                                                                                                    |
| (6) | i_uDataLength     | Send data length                    | Word [Unsigned]/Bit<br>String [16-bit]     | 1 to 960                                                                                | Specify the number of words to be sent.  • When the target station is RCPU, QCPU, LCPU, or FX5CPU: 1 to 960 (words)  • When the target station is QnACPU: 1 to 480 (words)                                                                                                    |
| (7) | i_uSendData       | Send data storage device            | Word [Unsigned]/Bit<br>String [16-bit]     | _                                                                                       | Specify the head device of the own station containing the send data.                                                                                                    |

# Output label

| No.  | Variable name | Name              | Data type                              | Default value | Description                                                               |
|------|---------------|-------------------|----------------------------------------|---------------|---------------------------------------------------------------------------|
| (8)  | o_bENO        | Execution status  | Bit                                    | OFF           | ON: The execution command is ON. OFF: The execution command is OFF.       |
| (9)  | o_bOK         | Normal completion | Bit                                    | OFF           | When this label is ON, it indicates send.                                 |
| (10) | o_bErr        | Error completion  | Bit                                    | OFF           | When this label is ON, it indicates that an error has occurred in the FB. |
| (11) | o_uErrld      | Error code        | Word [Unsigned]/Bit<br>String [16-bit] | 0             | The error code that occurred in the FB is stored.                         |

## Public label (operation parameters)

| No.  | Variable name           | Name                                              | Data type                              | Range      | Description                                                                                                    |
|------|-------------------------|---------------------------------------------------|----------------------------------------|------------|----------------------------------------------------------------------------------------------------|
| (12) | pbi_bArrivalConfirm     | Arrival<br>acknowledgment                         | Bit                                    | ON, OFF    | Specify whether to use arrival acknowledgment.  OFF: None  When the target station is within the own network, sending data from the own station completes the sending.  Completed  Execution source  Target station  ON: Check  Sending data is completed when the data is written to the target station.  Target station  Execution source  Target station  Completed  Target station  Completed  Completed                                                                                                    |
| (13) | pbi_uResendCountM<br>ax | Maximum number of resends                         | Word [Unsigned]/Bit<br>String [16-bit] | 0 to 15    | Specify the number of resends to be performed if the data transfer is not completed within the monitoring time specified by "arrival monitoring time".  • 0 to 15                                                                                                    |
| (14) | pbi_uMonitorTime        | Arrival monitoring time                           | Word [Unsigned]/Bit<br>String [16-bit] | 0 to 32767 | Specify the monitoring time until completion of processing. If the processing is not completed within the monitoring time, data is resent until the value specified in the "maximum number of resends" is reached.  • 0: 10 seconds  • Valid range 1 to 32767: 1 to 32767 seconds                                                                                                    |
| (15) | pbi_bStationSpecific    | Target station<br>address specification<br>method | Bit                                    | ON, OFF    | Specify the target station specification method.  • OFF: Specify with the network number and station number.  • ON: Specify with the IP address (IPv4).                                                                                                    |
| (16) | pbi_uTargetStation      | Target station specification method               | Word [Unsigned]/Bit<br>String [16-bit] | 0 to 2     | Specify the target station specification method.  0: Station number specification Station with station number specified with the target station address  1: Group specification All station numbers in transient transmission group number specified with target station address (Selectable when OFF (none) is specified for arrival acknowledgment.)  2: All stations All station numbers in network number specified with target station address (simultaneous broadcast excluding own station) (Selectable when OFF (none) is specified for arrival acknowledgment.) |

## Public label (monitor)

| No.  | Variable name               | Name                                   | Data type                                  | Default value | Description                                                                                                    |
|------|-----------------------------|----------------------------------------|--------------------------------------------|---------------|----------------------------------------------------------------------------------------------------|
| 17)  | pbo_uResendCount            | Number of resends                      | Word [Unsigned]/Bit<br>String [16-bit]     | 0             | The number of resends performed (result) is stored.  When an error is detected, the number of resends performed (results) between the detection of the error to stopping of resending is stored.                                                                                                    |
| (18) | pbo_u4ErrTime               | Error occurrence time                  | Word [Unsigned]/Bit<br>String [16-bit](03) | 0             | Clock data at the time of error occurrence is stored.  1st word  • Upper 8 bits: Month (01H to 12H)  • Lower 8 bits: Year (00H to 99H) Last 2 digits of the year  2nd word  • Upper 8 bits: Hour (00H to 23H)  • Lower 8 bits: Day (01H to 31H)  3rd word  • Upper 8 bits: Second (00H to 59H)  • Lower 8 bits: Minute (00H to 59H)  4th word  • Upper 8 bits: Year (00H to 99H) Upper 2 digits of th year  • Lower 8 bits: Day of week (00H (Sunday) to 06H (Saturday)) |
| (19) | pbo_uErrStationAddr<br>ess1 | Error-detected<br>station IP address 1 | Word [Unsigned]/Bit<br>String [16-bit]     | 0             | ■When the target station address specification method is OFF The network number of the station in which an error was detected is stored. ■When the target station address specification method is ON The IP address (third octet, fourth octet) of the station in which an error was detected is stored. Example: For IP address 192.168.1.2  • 0102H                                                                                                    |
| (20) | pbo_uErrStationAddr<br>ess2 | Error-detected<br>station IP address 2 | Word [Unsigned]/Bit<br>String [16-bit]     | 0             | ■When the target station address specification metho is OFF The station number of the station in which an error wa detected is stored.  • 007DH(125): Master station  • 0001H to 0078H (1 to 120): Slave station  ■When the target station address specification metho is ON The IP address (first octet, second octet) of the station in which an error was detected is stored.  Example: For IP address 192.168.1.2  • C0A8H                                           |

## FB details

#### Available device

#### **■CC-Link IE TSN module**

| Target module | Firmware version | Engineering tool                  |
|---------------|------------------|-----------------------------------|
| FX5-CCLGN-MS  | _                | GX Works3 Version 1.065T or later |

#### **■CPU** module

FX5U/FX5UC CPU module

#### **Basic specifications**

| Description                                                                                                    |  |  |  |  |
|----------------------------------------------------------------------------------------------------|--|--|--|--|
| Ladder diagram                                                                                                    |  |  |  |  |
| 166 steps  The number of FB steps integrated in the program varies depending on the CPU module used, the input/output definition, and the setting options of GX Works3. For the option setting of GX Works3, refer to GGX Works3 Operating Manual.                                             |  |  |  |  |
| Label: 0.04 K point (Word) Latch label: 0 K point (Word) The amount of labels used in the program varies depending on the CPU module used, the device specified in an argument and the option setting of GX Works3. For the option setting of GX Works3, refer to GAG Works3 Operating Manual. |  |  |  |  |
| Index register: 0 point     Long index register: 0 point                                                                                                    |  |  |  |  |
| 0 point                                                                                                    |  |  |  |  |
| No dependence                                                                                                    |  |  |  |  |
| Macro type                                                                                                    |  |  |  |  |
| Pulsed execution (multiple scan execution type)                                                                                                    |  |  |  |  |
|                                                                                                    |  |  |  |  |

### **Processing**

- When i\_bEN (Execution command) is turned ON, data corresponding to the send data length is sent from the send data storage device to the specified target station address.
- If an error occurs while sending data, o\_bErr (Error completion) turns ON, and the error code is stored in o\_uErrld (Error code). For the error code, refer to Page 107 Error code.
- Set the module parameters in GX Works3 in accordance with the connected equipment and system. For the module parameters, refer to Page 93 Parameter setting.
- When setting or monitoring the public label (operation parameters) or public label (monitor), add a program to execute the
  setting or monitor as described below. Designate a public label as "FB instance"."public label". The following program is
  designed to assign K1 to the arrival monitoring time (M\_FX5CCLGNMS\_Send\_00A\_1.pbi\_uMonitorTime) to specify the
  monitoring time until the completion of processing.

| M200   |     |    |                        |   |
|--------|-----|----|------------------------|---|
| IVIZOO |     |    | M FX5CCLGNMS Send      | i |
|        | MOV | K1 | 00A_1.pbi_uMonitorTime |   |

• Since the i\_u2TargetAddress (Target station address) data type is an array, the value cannot be set as a constant. Create a global label for setting, and create a program to set that label value in i\_u2TargetAddress (Target station address). For the setting procedure, refer to Fage 88 M+FX5CCLGNMS\_DeviceRead (Reading of another station device).

## Timing chart of I/O signals

#### **■**For normal completion

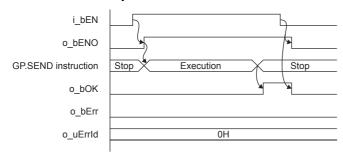

#### **■**For error completion

(Same when a module error has occurred)

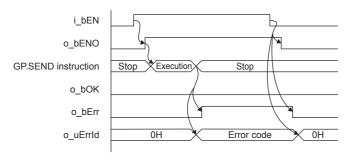

### Restrictions or precautions

- This FB does not include the error recovery processing. Program the error recovery processing separately in accordance with the required system operation.
- This FB uses the GP.SEND instruction.
- Turn off i\_bEN (Execution command) after o\_bOK (Normal completion) or o\_bErr (Error completion) is turned on. By turning off i\_bEN (Execution command), o\_bOK (Normal completion) or o\_bErr (Error completion) is turned off and o\_uErrId (Error code) is cleared to 0. However, because the GP.SEND instruction which is a pulse instruction in the FB is used, if a write is performed while the FB is executed, the instruction may not be executed, and o\_bOK (Normal completion) and o bErr (Error completion) may not turn on. If this happens, turn i bEN (Execution command) from off → on again.
- When booting the CPU module, if the program file using this FB is designated for the booting, add the program-specific label default value file also to the boot settings. Refer to the MELSEC iQ-F FX5 User's Manual (Application) for details on the setting methods.
- · This FB cannot be used in an interrupt program.
- Do not use this FB in programs that are executed only once, such as a subroutine program or FOR-NEXT loop, because i\_bEN (Execution command) cannot be turned off and the normal operation cannot be acquired. Always use this FB in programs that can turn off i\_bEN (Execution command).
- · When using several of these FBs, make sure that the target station address and own station channel do not overlap.
- Every input must be provided with a value for proper FB operation. Set the public label (operation parameter) as needed.

# **Parameter setting**

For the setting procedure, refer to Page 93 Parameter setting.

# Performance value

| CPU             | Measurement conditions*3    | Performance value Processing time Maximum scan time |          | Number of scans |
|-----------------|-----------------------------|-----------------------------------------------------|----------|-----------------|
|                 |                             |                                                     |          |                 |
| FX5U, FX5UC*1*2 | Send data length: 1 word    | 5.36 ms                                             | 0.655 ms | 10 scans        |
|                 | Send data length: 960 words | 7.56 ms                                             | 1.390 ms | 17 scans        |

<sup>\*1</sup> When the program capacity is set to 128 K steps, the processing speed may be reduced.

| Error code (hexadecimal)         | Description                                                                                                    | Action                                                       |
|----------------------------------|----------------------------------------------------------------------------------------------------|--------------------------------------------------------------|
| C000H to CFFFH<br>D000H to DFFFH | This error code is the same as the error code that occurs with the (GP.SEND) instruction for sending data to the programmable controller of another station. | Refer to the MELSEC iQ-F FX5 User's Manual (CC-Link IE TSN). |

<sup>\*2</sup> The labels in the standard area are used.

<sup>\*3</sup> The send data is K1234.

# 4.4 M+FX5CCLGNMS\_Recv (Receiving from another station data)

# **Overview**

Reads the data received from the programmable controller of another station.

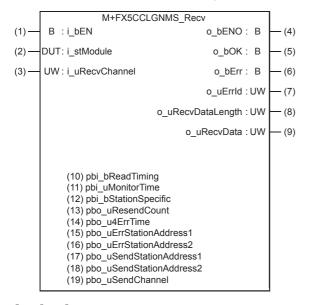

## Labels

| Inpu | t label |
|------|---------|
|------|---------|

| No. | Variable name  | Name                          | Data type                              | Range                                                    | Description                                            |
|-----|----------------|-------------------------------|----------------------------------------|----------------------------------------------------------|--------------------------------------------------------|
| (1) | i_bEN          | Execution command             | Bit                                    | ON, OFF                                                  | ON: The FB is activated. OFF: The FB is not activated. |
| (2) | i_stModule     | Module label                  | Structure                              | The setting range differs depending on the module label. | Specify the module label of the FX5-CCLGN-MS.          |
| (3) | i_uRecvChannel | Received data storage channel | Word [Unsigned]/Bit<br>String [16-bit] | 1 to 8                                                   | Specify the channel containing the data to be read.    |

# **Output label**

| No. | Variable name     | Name                         | Data type                              | Default value | Description                                                                                   |
|-----|-------------------|------------------------------|----------------------------------------|---------------|-----------------------------------------------------------------------------------------------|
| (4) | o_bENO            | Execution status             | Bit                                    | OFF           | ON: The execution command is ON. OFF: The execution command is OFF.                           |
| (5) | o_bOK             | Normal completion            | Bit                                    | OFF           | When this label is ON, it indicates that reading of the received data has completed normally. |
| (6) | o_bErr            | Error completion             | Bit                                    | OFF           | When this label is ON, it indicates that an error has occurred in the FB.                     |
| (7) | o_uErrld          | Error code                   | Word [Unsigned]/Bit<br>String [16-bit] | 0             | The error code that occurred in the FB is stored.                                             |
| (8) | o_uRecvDataLength | Received data length         | Word [Unsigned]/Bit<br>String [16-bit] | 0             | The number of received data is stored.  • 1 to 960 (words)                                    |
| (9) | o_uRecvData       | Received data storage device | Word [Unsigned]/Bit<br>String [16-bit] | 0             | Specify the start number of the device for storing received data.                             |

# Public label (operation parameters)

| No.  | Variable name        | Name                                   | Data type                              | Range      | Description                                                                                                    |
|------|----------------------|----------------------------------------|----------------------------------------|------------|----------------------------------------------------------------------------------------------------|
| (10) | pbi_bReadTiming      | Read timing                            | Bit                                    | _          | This label is not used in the FB program and does not need to be set. Data is read at the first END processing after the unit FB is started.                                                                                                    |
| (11) | pbi_uMonitorTime     | Arrival monitoring time                | Word [Unsigned]/Bit<br>String [16-bit] | 0 to 32767 | Specify the time to monitor until completion of the process (valid only when read timing is ON). If the processing is not completed within the monitoring time, it will end with an error.  • 0: 10 seconds  • Valid range 1 to 32767: 1 to 32767 seconds |
| (12) | pbi_bStationSpecific | Send station address<br>display method | Bit                                    | ON, OFF    | Specify the method of displaying the send station address.  OFF: Specify with the network number and station number.  ON: Specify with the IP address (IPv4).                                                                                             |

# Public label (monitor)

| No.  | Variable name                | Name                                   | Data type                                  | Default value | Description                                                                                                    |
|------|------------------------------|----------------------------------------|--------------------------------------------|---------------|----------------------------------------------------------------------------------------------------|
| (13) | pbo_uResendCount             | Number of resends                      | Word [Unsigned]/Bit<br>String [16-bit]     | 0             | 0 is stored in this area.                                                                                                    |
| (14) | pbo_u4ErrTime                | Error occurrence time                  | Word [Unsigned]/Bit<br>String [16-bit](03) | 0             | Clock data at the time of error occurrence is stored.  1st word  • Upper 8 bits: Month (01H to 12H)  • Lower 8 bits: Year (00H to 99H) Last 2 digits of the year  2nd word  • Upper 8 bits: Hour (00H to 23H)  • Lower 8 bits: Day (01H to 31H)  3rd word  • Upper 8 bits: Second (00H to 59H)  • Lower 8 bits: Minute (00H to 59H)  4th word  • Upper 8 bits: Year (00H to 99H) Upper 2 digits of the year  • Lower 8 bits: Day of week (00H (Sunday) to 06H (Saturday)) |
| (15) | pbo_uErrStationAddr<br>ess1  | Error-detected<br>station IP address 1 | Word [Unsigned]/Bit<br>String [16-bit]     | 0             | ■When the send station address display method is OFF The network number of the station in which an error was detected is stored. ■When the send station address display method is ON The IP address (third octet, fourth octet) of the station in which an error was detected is stored. Example: For IP address 192.168.1.2  • 0102H                                                                                                    |
| (16) | pbo_uErrStationAddr<br>ess2  | Error-detected<br>station IP address 2 | Word [Unsigned]/Bit<br>String [16-bit]     | 0             | ■When the send station address display method is OFF The station number of the station in which an error was detected is stored.  • 007DH(125): Master station  • 0001H to 0078H (1 to 120): Slave station  ■When the send station address display method is ON The IP address (first octet, second octet) of the station in which an error was detected is stored.  Example: For IP address 192.168.1.2  • C0A8H                                                         |
| (17) | pbo_uSendStationAd<br>dress1 | Send station address 1                 | Word [Unsigned]/Bit<br>String [16-bit]     | 0             | ■When the send station address display method is OFF The network number and station number of the send station are stored. ■When the send station address display method is ON The send station IP address (third octet, fourth octet) is stored. Example: For IP address 192.168.1.2  • 0102H                                                                                                    |

| No.  | Variable name                | Name                         | Data type                              | Default value | Description                                                                                                    |
|------|------------------------------|------------------------------|----------------------------------------|---------------|----------------------------------------------------------------------------------------------------|
| (18) | pbo_uSendStationAd<br>dress2 | Send station address<br>2    | Word [Unsigned]/Bit<br>String [16-bit] | 0             | ■When the send station address display method is OFF The station number of the send station is stored. • 007DH(125): Master station • 0001H to 0078H (1 to 120): Slave station ■When the send station address display method is ON The send station IP address (first octet, second octet) is stored. Example: For IP address 192.168.1.2 • C0A8H |
| (19) | pbo_uSendChannel             | Channel used by send station | Word [Unsigned]/Bit<br>String [16-bit] | 0             | The channel number used by the send station is stored. • 1 to 8                                                                                                    |

#### Available device

#### **■CC-Link IE TSN module**

| Target module | Firmware version | Engineering tool                  |  |
|---------------|------------------|-----------------------------------|--|
| FX5-CCLGN-MS  | _                | GX Works3 Version 1.065T or later |  |

#### **■CPU** module

FX5U/FX5UC CPU module

#### **Basic specifications**

| ·                                  |                                                                                                    |  |  |  |
|------------------------------------|----------------------------------------------------------------------------------------------------|--|--|--|
| Item                               | Description                                                                                                    |  |  |  |
| Language                           | Ladder diagram                                                                                                    |  |  |  |
| Number of steps                    | 140 steps  The number of FB steps integrated in the program varies depending on the CPU module used, the input/output definition, and the setting options of GX Works3. For the option setting of GX Works3, refer to GAS Works3 Operating Manual.                                              |  |  |  |
| The amount of label usage          | Label: 0.04 K point (Word) Latch label: 0 K point (Word) The amount of labels used in the program varies depending on the CPU module used, the device specified in an argument and the option setting of GX Works3. For the option setting of GX Works3, refer to LaGX Works3 Operating Manual. |  |  |  |
| The number of index register usage | Index register: 0 point     Long index register: 0 point                                                                                                    |  |  |  |
| The amount of file register usage  | 0 point                                                                                                    |  |  |  |
| FB dependence                      | No dependence                                                                                                    |  |  |  |
| FB compilation method              | Macro type                                                                                                    |  |  |  |
| FB operation                       | Pulsed execution (multiple scan execution type)                                                                                                    |  |  |  |

#### **Processing**

- When i\_bEN (Execution command) is turned ON, the received data is read from the specified received data storage channel and saved into the received data storage device.
- If an error occurs while receiving the data, o\_bErr (Error completion) turns ON, and the error code is stored in o\_uErrld (Error code). For the error code, refer to Page 112 Error code.
- Set the module parameters in GX Works3 in accordance with the connected equipment and system. For the module parameters, refer to Page 93 Parameter setting.
- When setting or monitoring the public label (operation parameters) or public label (monitor), add a program to execute the
  setting or monitor as described below. Designate a public label as "FB instance"."public label". The following program is
  designed to assign K1 to the arrival monitoring time (M\_FX5CCLGNMS\_Recv\_00A\_1.pbi\_uMonitorTime) to specify the
  monitoring time until the completion of processing.

| . 14000 |     |    |                                              |  |
|---------|-----|----|----------------------------------------------|--|
| M200    | MOV | K1 | M_FX5CCLGNMS_Recv_<br>00A_1.pbi_uMonitorTime |  |

## Timing chart of I/O signals

#### **■**For normal completion

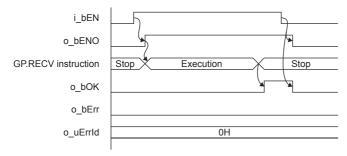

#### **■**For error completion

(Same when a module error has occurred)

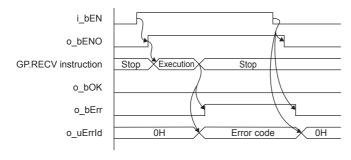

#### Restrictions or precautions

- This FB does not include the error recovery processing. Program the error recovery processing separately in accordance with the required system operation.
- This FB uses the GP.RECV instruction.
- Turn off i\_bEN (Execution command) after o\_bOK (Normal completion) or o\_bErr (Error completion) is turned on. By turning off i\_bEN (Execution command), o\_bOK (Normal completion) or o\_bErr (Error completion) is turned off and o\_uErrId (Error code) is cleared to 0. However, because the GP.RECV instruction which is a pulse instruction in the FB is used, if a write is performed while the FB is executed, the instruction may not be executed, and o\_bOK (Normal completion) and o bErr (Error completion) may not turn on. If this happens, turn i bEN (Execution command) from off → on again.
- When booting the CPU module, if the program file using this FB is designated for the booting, add the program-specific label default value file also to the boot settings. Refer to the MELSEC iQ-F FX5 User's Manual (Application) for details on the setting methods.
- This FB cannot be used in an interrupt program.
- Do not use this FB in programs that are executed only once, such as a subroutine program or FOR-NEXT loop, because i\_bEN (Execution command) cannot be turned off and the normal operation cannot be acquired. Always use this FB in programs that can turn off i\_bEN (Execution command).
- When using several of these FBs, make sure that the received data storage channel do not overlap.
- Every input must be provided with a value for proper FB operation. Set the public label (operation parameter) as needed.

# Parameter setting

For the setting procedure, refer to Page 93 Parameter setting.

# Performance value

| СРИ             | Measurement conditions*3        | Performance value                 |          | Number of scans |
|-----------------|---------------------------------|-----------------------------------|----------|-----------------|
|                 |                                 | Processing time Maximum scan time |          |                 |
| FX5U, FX5UC*1*2 | Received data length: 1 word    | 0.71 ms                           | 0.643 ms | 1 scan          |
|                 | Received data length: 960 words | 1.75 ms                           | 1.550 ms | 2 scans         |

<sup>\*1</sup> When the program capacity is set to 128 K steps, the processing speed may be reduced.

| Error code (hexadecimal)         | Description                                                                                                    | Action                                                         |
|----------------------------------|----------------------------------------------------------------------------------------------------|----------------------------------------------------------------|
| C000H to CFFFH<br>D000H to DFFFH | This error code is the same as the error code generated with the data receiving (GP.RECV) instruction from the other station's programmable controller. | Refer to the CAMELSEC iQ-F FX5 User's Manual (CC-Link IE TSN). |

<sup>\*2</sup> The labels in the standard area are used.

<sup>\*3</sup> The received data is K1234.

# 4.5 M+FX5CCLGNMS\_SetAddress (Own station number/IP address setting)

# **Overview**

Sets the station number/IP address for the own station.

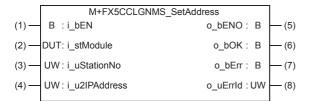

## Labels

| Inpu | ıt la | bel |
|------|-------|-----|
|------|-------|-----|

| No. | Variable name | Name               | Data type                                  | Range                                                    | Description  | on                                            |                                                  |
|-----|---------------|--------------------|--------------------------------------------|----------------------------------------------------------|--------------|-----------------------------------------------|--------------------------------------------------|
| (1) | i_bEN         | Execution command  | Bit                                        | ON, OFF                                                  |              | B is activated.<br>B is not activated.        |                                                  |
| (2) | i_stModule    | Module label       | Structure                                  | The setting range differs depending on the module label. | Specify the  | module label of th                            | e FX5-CCLGN-MS.                                  |
| (3) | i_uStationNo  | Own station number | Word [Unsigned]/Bit<br>String [16-bit]     | 0 to 120                                                 | Master st    | ne station number tation: 0<br>tion: 1 to 120 | to be set.                                       |
| (4) | i_u2IPAddress | IP address         | Word [Unsigned]/Bit<br>String [16-bit](01) | 0.0.0.1 to<br>223.255.255.254                            | with a label | , use an array for t                          | own station. To specif<br>he data type.<br>b7 b0 |
|     |               |                    |                                            |                                                          | 1st word     | Third octet                                   | Fourth octet                                     |
|     |               |                    |                                            |                                                          | 2nd word     | First octet                                   | Second octet                                     |
|     |               |                    |                                            |                                                          | Example: F   | or IP address 192                             | .168.1.2                                         |
|     |               |                    |                                            |                                                          | 1st word     | 01                                            | 02H                                              |
|     |               |                    |                                            |                                                          | 2nd word     | C0.                                           | A8H                                              |

# **Output label**

| No. | Variable name | Name              | Data type                              | Default value | Description                                                                     |
|-----|---------------|-------------------|----------------------------------------|---------------|---------------------------------------------------------------------------------|
| (5) | o_bENO        | Execution status  | Bit                                    | OFF           | ON: The execution command is ON. OFF: The execution command is OFF.             |
| (6) | o_bOK         | Normal completion | Bit                                    | OFF           | When this label is ON, it indicates that the parameters have been set normally. |
| (7) | o_bErr        | Error completion  | Bit                                    | OFF           | When this label is ON, it indicates that an error has occurred in the FB.       |
| (8) | o_uErrld      | Error code        | Word [Unsigned]/Bit<br>String [16-bit] | 0             | The error code that occurred in the FB is stored.                               |

#### Available device

## **■CC-Link IE TSN module**

| Target module | Firmware version | Engineering tool                  |
|---------------|------------------|-----------------------------------|
| FX5-CCLGN-MS  | _                | GX Works3 Version 1.065T or later |

#### **■CPU** module

FX5U/FX5UC CPU module

#### **Basic specifications**

| Item                               | Description                                                                                                    |
|------------------------------------|----------------------------------------------------------------------------------------------------|
| Language                           | Ladder diagram                                                                                                    |
| Number of steps                    | 89 steps  The number of FB steps integrated in the program varies depending on the CPU module used, the input/output definition, and the setting options of GX Works3. For the option setting of GX Works3, refer to GAS Works3 Operating Manual.                                               |
| The amount of label usage          | Label: 0.02 K point (Word) Latch label: 0 K point (Word) The amount of labels used in the program varies depending on the CPU module used, the device specified in an argument and the option setting of GX Works3. For the option setting of GX Works3, refer to LaGX Works3 Operating Manual. |
| The number of index register usage | Index register: 0 point     Long index register: 0 point                                                                                                    |
| The amount of file register usage  | 0 point                                                                                                    |
| FB dependence                      | No dependence                                                                                                    |
| FB compilation method              | Macro type                                                                                                    |
| FB operation                       | Pulsed execution (multiple scan execution type)                                                                                                    |
|                                    |                                                                                                    |

# **Processing**

- The station number/IP address is set in the own station by turning i\_bEN (Execution command) ON.
- If an error occurs while setting the parameters, o\_bErr (Error completion) turns ON, and the error code is stored in o\_uErrld (Error code). For the error code, refer to Page 116 Error code.
- Set the module parameters in GX Works3 in accordance with the connected equipment and system. For the module parameters, refer to Page 93 Parameter setting.

## Timing chart of I/O signals

#### **■**For normal completion

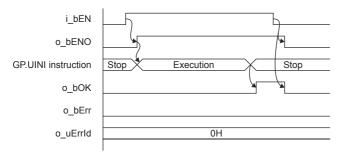

#### **■**For error completion

(Same when a module error has occurred)

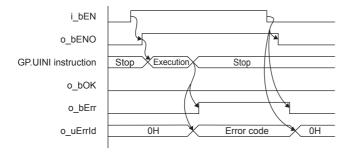

#### Restrictions or precautions

- This FB does not include the error recovery processing. Program the error recovery processing separately in accordance with the required system operation.
- This FB uses the GP.UINI instruction. Select "Set with programs" with the module parameter "Parameter setting method" to validate the GP.UINI instruction.
- Turn off i\_bEN (Execution command) after o\_bOK (Normal completion) or o\_bErr (Error completion) is turned on. By turning off i\_bEN (Execution command), o\_bOK (Normal completion) or o\_bErr (Error completion) is turned off and o\_uErrId (Error code) is cleared to 0. However, because the GP.UINI instruction which is a pulse instruction in the FB is used, if a write is performed while the FB is executed, the instruction may not be executed, and o\_bOK (Normal completion) and o bErr (Error completion) may not turn on. If this happens, turn i bEN (Execution command) from off → on again.
- If a broadcast address or reserved address is set for the IP address, the data may not link. Do not set a broadcast address or reserved address for the IP address.
- · This FB cannot be used in an interrupt program.
- Do not use this FB in programs that are executed only once, such as a subroutine program or FOR-NEXT loop, because i\_bEN (Execution command) cannot be turned off and the normal operation cannot be acquired. Always use this FB in programs that can turn off i\_bEN (Execution command).
- Every input must be provided with a value for proper FB operation.

# **Parameter setting**

For the setting procedure, refer to Page 93 Parameter setting.

# Performance value

| CPU             | Measurement conditions                                                    | Performance value |                   | Number of scans |  |
|-----------------|---------------------------------------------------------------------------|-------------------|-------------------|-----------------|--|
|                 |                                                                           | Processing time   | Maximum scan time |                 |  |
| FX5U, FX5UC*1*2 | Confirmation of operation of set station No.1 (IP address: 192.168.3.250) | 459.0 ms          | 0.845 ms          | 880 scans       |  |

<sup>\*1</sup> When the program capacity is set to 128 K steps, the processing speed may be reduced.

| Error code (hexadecimal)                           | Description                                                                                                    | Action                                                        |
|----------------------------------------------------|----------------------------------------------------------------------------------------------------|---------------------------------------------------------------|
| C000H to CFFFH<br>D000H to DFFFH<br>E000H to EFFFH | This error code is the same as the error code that occurs with the own station number and IP address setting (GP.UINI) instruction. | Refer to the DMELSEC iQ-F FX5 User's Manual (CC-Link IE TSN). |

<sup>\*2</sup> The labels in the standard area are used.

# 5 CC-LINK IE FIELD NETWORK MODULE FB

# 5.1 M+FX5CCLIEF\_DeviceRead (Another station device reading)

# **Overview**

Reads data from a specified device in the programmable controller of another station.

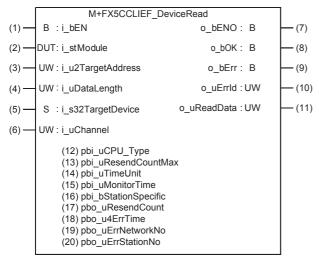

## Labels

#### Input label

| No. | Variable name     | Name                       | Data type                                       | Range                                                    | Description                                                                                                    |                                          |  |
|-----|-------------------|----------------------------|-------------------------------------------------|----------------------------------------------------------|----------------------------------------------------------------------------------------------------|------------------------------------------|--|
| (1) | i_bEN             | Execution command          | Bit                                             | ON, OFF                                                  | ON: The FB is activated. OFF: The FB is not activated.                                                                                                    |                                          |  |
| (2) | i_stModule        | Module label               | Structure                                       | The setting range differs depending on the module label. | Specify the module label of t                                                                                                    | he FX5-CCLIEF.                           |  |
| (3) | i_u2TargetAddress | Target station address     | Word [Unsigned]/<br>Bit String [16-bit]<br>(01) | _                                                        | Specify the network number target station. To specify with the data type.  b15  1st word Network num                                                                                             | a label, use an array for                |  |
|     |                   |                            |                                                 |                                                          | 2nd word Station                                                                                                    | number                                   |  |
|     |                   |                            |                                                 |                                                          | Station number of Ethernet of Network  • 1 to 120 Station number of CC-Link II  • 125: Master station  • 126: Master operating stat  • 1 to 120: Local station, rerintelligent device station, s | E Field Network ion note device station, |  |
| (4) | i_uDataLength     | Read data length           | Word [Unsigned]/<br>Bit String [16-bit]         | 1 to 960                                                 | Specify the number of words  When reading data from R FX5CPU: 1 to 960  When reading data from C                                                                                                 | CPU, QCPU, LCPU, or                      |  |
| (5) | i_s32TargetDevice | Target station read device | Character string (32)                           | _                                                        | Specify the head device of the data is to be read.  Refer to the MELSEC iQ  Link IE) for details on specify                                                                                      | -F FX5 User's Manual (CC                 |  |
| (6) | i_uChannel        | Own station channel        | Word [Unsigned]/<br>Bit String [16-bit]         | 1, 2                                                     | Specify the channel to be us                                                                                                    | ed by own station.                       |  |

# Output label

| No.  | Variable name | Name                     | Data type                               | Default value | Description                                                                      |
|------|---------------|--------------------------|-----------------------------------------|---------------|----------------------------------------------------------------------------------|
| (7)  | o_bENO        | Execution status         | Bit                                     | OFF           | ON: The execution command is ON. OFF: The execution command is OFF.              |
| (8)  | o_bOK         | Normal completion        | Bit                                     | OFF           | When this label is ON, it indicates that the device has been read out correctly. |
| (9)  | o_bErr        | Error completion         | Bit                                     | OFF           | When this label is ON, it indicates that an error has occurred in the FB.        |
| (10) | o_uErrld      | Error code               | Word [Unsigned]/<br>Bit String [16-bit] | 0             | Stores the error code that occurred in the FB.                                   |
| (11) | o_uReadData   | Read data storage device | Word [Unsigned]/<br>Bit String [16-bit] | 0             | Specify the start number of the device for storing the read data.                |

# Public label

| No.  | Variable name           | Name                                        | Data type                                       | Range                                              | Description                                                                                                    |
|------|-------------------------|---------------------------------------------|-------------------------------------------------|----------------------------------------------------|----------------------------------------------------------------------------------------------------|
| (12) | pbi_uCPU_Type           | Target station CPU type                     | Word [Unsigned]/<br>Bit String [16-bit]         | 0000H, 03D0H to<br>03D3H, 03E0H to<br>03E3H, 03FFH | Specify the CPU type of the target station.  0000H: To CPU of target station (control CPU)  03D0H: To control system CPU  03D1H: To standby CPU  03D2H: To system A CPU  03D3H: To system B CPU  03E0H: To multiple CPU No. 1  03E1H: To multiple CPU No. 2  03E2H: To multiple CPU No. 3  03E3H: To multiple CPU No. 4  03FFH: To CPU of target station (control CPU)                                                                   |
| (13) | pbi_uResendCountM<br>ax | Maximum number of resends                   | Word [Unsigned]/<br>Bit String [16-bit]         | 0 to 15                                            | Specify the number of resends to be performed if the data transfer is not completed within the monitoring time specified by "arrival monitoring time".  • 0 to 15                                                                                                    |
| (14) | pbi_uTimeUnit           | Arrival monitoring time unit                | Word [Unsigned]/<br>Bit String [16-bit]         | _                                                  | This label is not used in the FB program and does not need to be set.                                                                                                    |
| (15) | pbi_uMonitorTime        | Arrival monitoring time                     | Word [Unsigned]/<br>Bit String [16-bit]         | 0, 1 to 32767                                      | Specify the monitoring time until completion of processing. If the processing is not completed within the monitoring time, data is resent until the value specified in "maximum number of resends" is reached.  • 0: 10 s  • 1 to 32767: 1 to 32767 s                                                                                                    |
| (16) | pbi_bStationSpecific    | Target station address specification method | Bit                                             | _                                                  | This label is not used in the FB program and does not need to be set.                                                                                                    |
| (17) | pbo_uResendCount        | Number of resends                           | Word [Unsigned]/<br>Bit String [16-bit]         | _                                                  | The number of resends performed (result) is stored.                                                                                                    |
| (18) | pbo_u4ErrTime           | Error occurrence time                       | Word [Unsigned]/<br>Bit String [16-bit]<br>(03) | _                                                  | Clock data at the time of error occurrence is stored.  1st word  Upper 8 bits: Month (01H to 12H)  Lower 8 bits: Lower 2 digits of year (00H to 99H)  2nd word  Upper 8 bits: Hour (00H to 23H)  Lower 8 bits: Day (01H to 31H)  3rd word  Upper 8 bits: Second (00H to 59H)  Lower 8 bits: Minute (00H to 59H)  4th word  Upper 8 bits: Upper 2 digits of year (00H to 99H)  Lower 8 bits: Day of week (00H (Sunday) to 06H (Saturday)) |
| (19) | pbo_uErrNetworkNo       | Error detection network number              | Word [Unsigned]/<br>Bit String [16-bit]         | _                                                  | The network number of the station in which an error was detected is stored.                                                                                                    |
| (20) | pbo_uErrStationNo       | Error-detected station<br>number            | Word [Unsigned]/<br>Bit String [16-bit]         | _                                                  | The station number of the station in which an error was detected is stored.  CC-Link IE Field Network station number  125: Master station  1 to 120: Local station, remote device station, intelligent device station, submaster station                                                                                                    |

#### Available device

#### **■CC-Link IE Field Network module**

| Target module | Firmware Version | Engineering tool                  |
|---------------|------------------|-----------------------------------|
| FX5-CCLIEF    | _                | GX Works3 Version 1.025B or later |

#### **■CPU** module

MELSEC iQ-F series

#### **Basic specifications**

| Item                               | Description                                                                                                    |
|------------------------------------|----------------------------------------------------------------------------------------------------|
| Language                           | Ladder diagram                                                                                                    |
| Number of steps                    | 113 steps  The number of FB steps integrated in the program varies depending on the CPU module used, the input/output definition, and the setting options of GX Works3. For the setting options of GX Works3, refer to GAG Works3 Operating Manual.                                            |
| The amount of label usage          | Label: 0.05 K point (Word) Latch label: 0 K point (Word) The amount of labels used in the program varies depending on the CPU module used, the device specified in an argument and the option setting of GX Works3. For the option setting of GX Works3, refer to GGX Works3 Operating Manual. |
| The number of index register usage | Index register: 0 point     Long index register: 0 point                                                                                                    |
| The amount of file register usage  | 0 point                                                                                                    |
| FB dependence                      | No dependence                                                                                                    |
| FB compilation method              | Macro type                                                                                                    |
| FB operation                       | Pulsed execution (multiple scan execution type)                                                                                                    |

#### **Processing**

- When i\_bEN (Execution command) is turned ON, data corresponding to the read data length is read from the read device of the specified target station address.
- If an error occurs during device read, o\_bErr (Error completion) turns ON, and the error code is stored in o\_uErrld (Error code). Refer to Page 121 Error code for details on the error codes.
- Set the module parameters in GX Works3 in accordance with the connected equipment and system. For the module parameters, refer to the MELSEC iQ-F FX5 User's Manual (CC-Link IE).
- To set or monitor public labels, add a program for setting or monitoring as shown below. Designate a public label with "FB instance". "public label". The following program is designed to assign K1 to the maximum number of resends
   (M\_FX5CCLIEF\_DeviceRead\_00A\_1.pbi\_uResendCountMax) to set the number of resends to be performed if the transmission is not completed within the monitoring time specified in the arrival monitoring time.

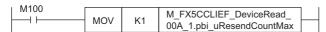

• Since the data type of i\_u2TargetAddress (target station address) is an array, the value cannot be set as a constant. Create a global label for setting, and create a program to set the value of the label in i\_u2TargetAddress (target station address). The following program is designed to set the network No.1 (K1) of the target station in the global label setting\_label[0] and set the station No.1 (K1) of Ethernet or CC-Link IE controller network in setting\_label[1] and i\_u2TargetAddress (target station address).

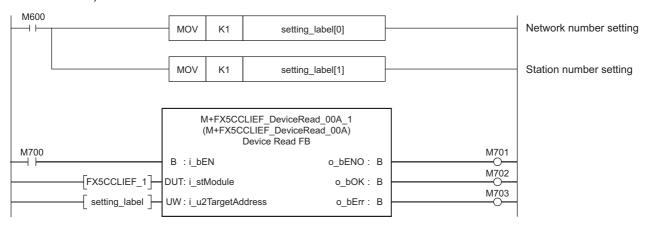

## Timing chart of I/O signals

#### **■**For normal completion

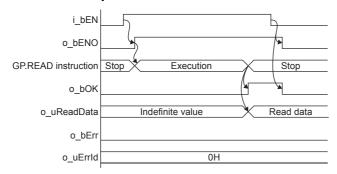

#### **■**For error completion

For instruction error

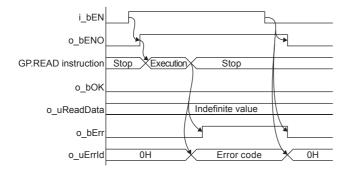

#### Restrictions or precautions

- This FB does not include the error recovery processing. Program the error recovery processing separately in accordance with the required system operation.
- This FB uses the G(P).READ instruction.
- Turn off i\_bEN (Execution command) after o\_bOK (Normal completion) or o\_bErr (Error completion) is turned on. By turning off i\_bEN (Execution command), o\_bOK (Normal completion) or o\_bErr (Error completion) is turned off and o\_uErrId (Error code) is cleared to 0. However, because the GP.READ instruction which is a pulse instruction in the FB is used, if a write is performed while the FB is executed, the instruction may not be executed, and o\_bOK (Normal completion) and o bErr (Error completion) may not turn on. If this happens, turn i bEN (Execute command) from off to on again.
- This FB cannot be used in an interrupt program.
- Do not use this FB in programs that are executed only once, such as a subroutine program or FOR-NEXT loop, because i\_bEN (Execution command) cannot be turned off and the normal operation cannot be acquired. Always use this FB in programs that can turn off i\_bEN (Execution command).
- · When using several of these FBs, make sure that the target station address and own station channel do not overlap.
- Every input must be provided with a value for proper FB operation.

# Parameter setting

To set the CC-Link IE field network, set the parameters on GX Works3.

Navigation window ⇒ [Parameter] ⇒ [Module Information] ⇒ [FX5-CCLIEF]

For the detailed setting procedure, refer to MELSEC iQ-F FX5 User's Manual (CC-Link IE).

## Performance value

| CPU             | Measurement conditions     | Performance value |                   | Number of scans |
|-----------------|----------------------------|-------------------|-------------------|-----------------|
|                 |                            | Processing time   | Maximum scan time |                 |
| FX5UJ           | Read data length: 1 word   | 19.6 ms           | 1.31 ms           | 23 scan         |
|                 | Read data length: 960 word | 24.7 ms           | 1.87 ms           | 28 scan         |
| FX5U, FX5UC*1*2 | Read data length: 1 word   | 17.5 ms           | 1.01 ms           | 27 scan         |
|                 | Read data length: 960 word | 23.1 ms           | 1.60 ms           | 27 scan         |

<sup>\*1</sup> When the program capacity is set to 128 K steps, the processing speed may be reduced.

| Error code (hexadecimal) | Description                                                                                                    | Action                                                    |
|--------------------------|----------------------------------------------------------------------------------------------------|-----------------------------------------------------------|
| D000H to DFFFH           | This error code is the same as the error code that occurs with the (GP.READ) instruction for reading data in the programmable controller of another station. | Refer to the CIMELSEC iQ-F FX5 User's Manual (CC-Link IE) |

<sup>\*2</sup> The labels in the standard area are used.

# 5.2 M+FX5CCLIEF\_DeviceWrite (Another station device writing)

# **Overview**

Writes data to a specified device in the programmable controller of another station.

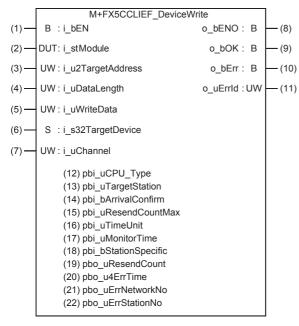

## Labels

Input label

|     | The control of the control of the co |                   |           |                                        |                                                        |  |  |  |
|-----|----------------------------------------------------------------------------------------------------|-------------------|-----------|----------------------------------------|--------------------------------------------------------|--|--|--|
| No. | Variable name                                                                                                    | Name              | Data type | Range                                  | Description                                            |  |  |  |
| (1) | i_bEN                                                                                                    | Execution command | Bit       | ON, OFF                                | ON: The FB is activated. OFF: The FB is not activated. |  |  |  |
| (2) | i_stModule                                                                                                    | Module label      | Structure | The setting range differs depending on | Specify the module label of the FX5-CCLIEF.            |  |  |  |

the module label.

| No. | Variable name     | Name                        | Data type                               | Range    | Description                                                                                                    |
|-----|-------------------|-----------------------------|-----------------------------------------|----------|----------------------------------------------------------------------------------------------------|
| (3) | i_u2TargetAddress | Target station address      | Word [Unsigned]/<br>Bit String [16-bit] |          | Specify the network number and station number for the target station. To specify with a label, use an array for the data type.  When "target station specification method" is set to 0 to specify a station number  b15 b0  1st word Network number: 1 to 239  2nd word Station number  Station number of Ethernet or CC-Link IE Controller Network  • 1 to 120  Station number of CC-Link IE Field Network  • 125: Master station  • 126: Master operating station  • 1 to 120: Local station, remote device station, intelligent device station, submaster station  When "target station specification method" is set to 1 to specify a group  b15 b0  1st word Network number: 1 to 239  2nd word Transient transmission group number: 1 to 32  When "target station specification method" is set to 2 to specify all stations  b15 b0  1st word Network number: 1 to 239  2nd word Transient transmission group number: 1 to 239  2nd word Network number: 1 to 239  2nd word Network number: 1 to 239 |
| (4) | i_uDataLength     | Write data length           | Word [Unsigned]/<br>Bit String [16-bit] | 1 to 960 | Specify the number of words to be written.  • When reading data from RCPU, QCPU, LCPU, or FX5CPU: 1 to 960  • When reading data from QnACPU: 1 to 480                                                                                                    |
| (5) | i_uWriteData      | Write data storage device   | Word [Unsigned]/<br>Bit String [16-bit] | _        | Specify the head device of own station containing the write data.                                                                                                    |
| (6) | i_s32TargetDevice | Target station write device | Character string                        | _        | Specify the head device of the target station to which data is to be written.  Refer to the DMELSEC iQ-F FX5 User's Manual (CC-Link IE) for details on specifying the device.                                                                                                    |
| (7) | i_uChannel        | Own station channel         | Word [Unsigned]/<br>Bit String [16-bit] | 1, 2     | Specify the channel to be used by own station.                                                                                                    |

# Output label

| No.  | Variable name | Name              | Data type                               | Default value | Description                                                                        |
|------|---------------|-------------------|-----------------------------------------|---------------|------------------------------------------------------------------------------------|
| (8)  | o_bENO        | Execution status  | Bit                                     | OFF           | ON: The execution command is ON. OFF: The execution command is OFF.                |
| (9)  | o_bOK         | Normal completion | Bit                                     | OFF           | When this label is ON, it indicates that the device has been written in correctly. |
| (10) | o_bErr        | Error completion  | Bit                                     | OFF           | When this label is ON, it indicates that an error has occurred in the FB.          |
| (11) | o_uErrld      | Error code        | Word [Unsigned]/<br>Bit String [16-bit] | 0             | The error code that occurred in the FB is stored.                                  |

| _  |      |     |    |     |    |
|----|------|-----|----|-----|----|
|    |      |     | 10 | h   |    |
| ГU | LO I | lic | ы  | IJŧ | 21 |

| No.  | Variable name           | Name                                | Data type                               | Default value                                      | Description                                                                                                    |
|------|-------------------------|-------------------------------------|-----------------------------------------|----------------------------------------------------|----------------------------------------------------------------------------------------------------|
| (12) | pbi_uCPU_Type           | Target station CPU type             | Word [Unsigned]/<br>Bit String [16-bit] | 0000H, 03D0H to<br>03D3H, 03E0H to<br>03E3H, 03FFH | Specify the CPU type of the target station.  • 0000H: To CPU of target station (control CPU)  • 03D0H: To control system CPU  • 03D1H: To standby CPU  • 03D2H: To system A CPU  • 03D3H: To system B CPU  • 03E0H: To multiple CPU No. 1  • 03E1H: To multiple CPU No. 2  • 03E2H: To multiple CPU No. 3  • 03E3H: To multiple CPU No. 4  • 03FFH: To CPU of target station (control CPU)                                                                                                    |
| (13) | pbi_uTargetStation      | Target station specification method | Word [Unsigned]/<br>Bit String [16-bit] | 0 to 2                                             | <ul> <li>Specify the target station specification method.</li> <li>0: Station number specification → Station with the station number specified in "target station address"</li> <li>1: Group specification → All stations with the transient transmission group number specified with "target station address specification"</li> <li>2: All stations → All stations with the network number specified with "target station address specification" (Broadcast simultaneously to all stations excluding own station)</li> <li>Group specification cannot be used when the target group is the CC-Link IE Field network.</li> <li>Group specification and All station specification can be specified only when "Arrival acknowledgment" = OFF (None).</li> <li>When using Group specification or All station specification, set the CPU type of the target station to "0000H" or "03FFH".</li> </ul> |
| (14) | pbi_bArrivalConfirm     | Arrival<br>acknowledgment           | Bit                                     | ON, OFF                                            | Specify whether to use arrival acknowledgment.  OFF: None  When the target station is within the own network, sending data from the own station completes the sending.  Completed  Execution Source  When the target station is within another network, data arrival to the relay station within the own network completes the sending.  Completed  Execution Source  Completed  Target Station  Target Station  Target Station  Target Station  Completed  Target Station  Completed  Target Station  Completed  Target Station  Completed  Target Station  Completed  Target Station  Completed                                                                                                    |
| (15) | pbi_uResendCountM<br>ax | Maximum number of resends           | Word [Unsigned]/<br>Bit String [16-bit] | 0 to 15                                            | Specify the number of resends to be performed if the data transfer is not completed within the monitoring time specified by "arrival monitoring time".  • 0 to 15                                                                                                    |
| (16) | pbi_uTimeUnit           | Arrival monitoring time unit        | Word [Unsigned]/<br>Bit String [16-bit] | _                                                  | This label is not used in the FB program and does not need to be set.                                                                                                    |

| No.  | Variable name        | Name                                        | Data type                                       | Default value | Description                                                                                                    |
|------|----------------------|---------------------------------------------|-------------------------------------------------|---------------|----------------------------------------------------------------------------------------------------|
| (17) | pbi_uMonitorTime     | Arrival monitoring time                     | Word [Unsigned]/<br>Bit String [16-bit]         | 0, 1 to 32767 | Specify the monitoring time until completion of processing. If the processing is not completed within the monitoring time, data is resent until the value specified in "maximum number of resends" is reached.  • 0: 10 s  • 1 to 32767: 1 to 32767 s                                                                                                    |
| (18) | pbi_bStationSpecific | Target station address specification method | Bit                                             | _             | This label is not used in the FB program and does not need to be set.                                                                                                    |
| (19) | pbo_uResendCount     | Number of resends                           | Word [Unsigned]/<br>Bit String [16-bit]         | _             | The number of resends performed (result) is stored.                                                                                                    |
| (20) | pbo_u4ErrTime        | Error occurrence time                       | Word [Unsigned]/<br>Bit String [16-bit]<br>(03) | _             | Clock data at the time of error occurrence is stored.  1st word  • Upper 8 bits: Month (01H to 12H)  • Lower 8 bits: Lower 2 digits of year (00H to 99H)  2nd word  • Upper 8 bits: Hour (00H to 23H)  • Lower 8 bits: Day (01H to 31H)  3rd word  • Upper 8 bits: Second (00H to 59H)  • Lower 8 bits: Minute (00H to 59H)  4th word  • Upper 8 bits: Upper 2 digits of year (00H to 99H)  • Lower 8 bits: Day of week (00H (Sunday) to 06H (Saturday)) |
| (21) | pbo_uErrNetworkNo    | Error detection network number              | Word [Unsigned]/<br>Bit String [16-bit]         | _             | The network number of the station in which an error was detected is stored.                                                                                                    |
| (22) | pbo_uErrStationNo    | Error-detected station number               | Word [Unsigned]/<br>Bit String [16-bit]         | _             | The station number of the station in which an error was detected is stored.  CC-Link IE Field Network station number  125: Master station  1 to 120: Local station, remote device station, intelligent device station, submaster station                                                                                                    |

## Available device

#### **■CC-Link IE Field Network module**

| Target module | Firmware Version | Engineering tool                  |
|---------------|------------------|-----------------------------------|
| FX5-CCLIEF    | _                | GX Works3 Version 1.025B or later |

#### **■CPU** module

MELSEC iQ-F series

# **Basic specifications**

| Item                               | Description                                                                                                    |
|------------------------------------|----------------------------------------------------------------------------------------------------|
| Language                           | Ladder diagram                                                                                                    |
| Number of steps                    | 136 steps  The number of FB steps integrated in the program varies depending on the CPU module used, the input/output definition, and the setting options of GX Works3. For the setting options of GX Works3 Operating Manual.                                                                  |
| The amount of label usage          | Label: 0.05 K point (Word) Latch label: 0 K point (Word) The amount of labels used in the program varies depending on the CPU module used, the device specified in an argument and the option setting of GX Works3. For the option setting of GX Works3, refer to LaGX Works3 Operating Manual. |
| The number of index register usage | Index register: 0 point     Long index register: 0 point                                                                                                    |
| The amount of file register usage  | 0 point                                                                                                    |
| FB dependence                      | No dependence                                                                                                    |
| FB compilation method              | Macro type                                                                                                    |
| FB operation                       | Pulsed execution (multiple scan execution type)                                                                                                    |

## **Processing**

- When i\_bEN (Execution command) is turned ON, data corresponding to the write data length is written from the device specified with the write data storage device into the target station write device of the specified target station address.
- If an error occurs during device write, o\_bErr (Error completion) turns ON, and the error code is stored in o\_uErrld (Error code). Refer to Page 127 Error code for details on the error codes.
- Set the module parameters in GX Works3 in accordance with the connected equipment and system. For the module parameters, refer to Page 121 Parameter setting.
- To set or monitor public labels, add a program for setting or monitoring as shown below. Designate a public label with "FB instance". "public label". The following program is designed to assign K1 to the maximum number of resends
   (M\_FX5CCLIEF\_DeviceWrite\_00A\_1.pbi\_uResendCountMax) to set the number of resends to be performed if the transmission is not completed within the monitoring time specified in the arrival monitoring time.

```
M200

MOV K1 M_FX5CCLIEF_DeviceWrite_
00A_1.pbi_uResendCountMax
```

• Since the data type of i\_u2TargetAddress (target station address) is an array, the value cannot be set as a constant. Create a global label for setting, and create a program to set the value of the label in i\_u2TargetAddress (target station address). For the setting procedure, refer to Fage 117 M+FX5CCLEF\_DeviceRead (Another station device reading).

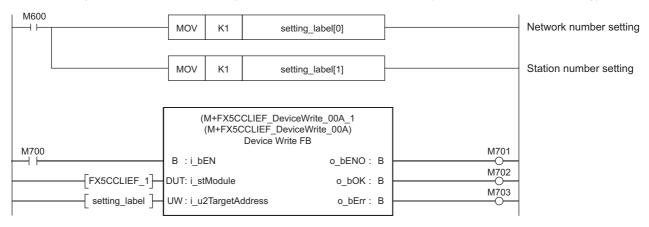

## Timing chart of I/O signals

#### **■**For normal completion

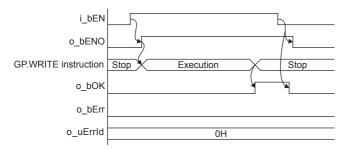

#### ■For error completion

For instruction error

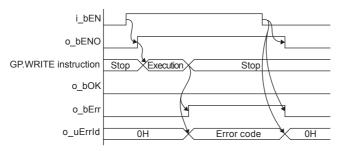

#### Restrictions or precautions

- This FB does not include the error recovery processing. Program the error recovery processing separately in accordance with the required system operation.
- This FB uses the G(P).WRITE instruction.
- Turn off i\_bEN (Execution command) after o\_bOK (Normal completion) or o\_bErr (Error completion) is turned on. By turning off i\_bEN (Execution command), o\_bOK (Normal completion) or o\_bErr (Error completion) is turned off and o\_uErrId (Error code) is cleared to 0. However, because the GP.WRITE instruction which is a pulse instruction in the FB is used, if a write is performed while the FB is executed, the instruction may not be executed, and o\_bOK (Normal completion) and o\_bErr (Error completion) may not turn on. If this happens, turn i\_bEN (Execute command) from off to on again.
- This FB cannot be used in an interrupt program.
- Do not use this FB in programs that are executed only once, such as a subroutine program or FOR-NEXT loop, because i\_bEN (Execution command) cannot be turned off and the normal operation cannot be acquired. Always use this FB in programs that can turn off i\_bEN (Execution command).
- · When using several of these FBs, make sure that the target station address and own station channel do not overlap.
- Every input must be provided with a value for proper FB operation.

# Parameter setting

For the parameter setting, refer to Page 121 Parameter setting.

#### Performance value

| CPU             | Measurement conditions      | Performance value |                   | Number of scans |
|-----------------|-----------------------------|-------------------|-------------------|-----------------|
|                 |                             | Processing time   | Maximum scan time |                 |
| FX5UJ           | Write data length: 1 word   | 19.4 ms           | 1.27 ms           | 23 scan         |
|                 | Write data length: 960 word | 24.6 ms           | 2.12 ms           | 27 scan         |
| FX5U, FX5UC*1*2 | Write data length: 1 word   | 17.6 ms           | 1.06 ms           | 27 scan         |
|                 | Write data length: 960 word | 21.4 ms           | 1.75 ms           | 30 scan         |

<sup>11</sup> When the program capacity is set to 128 K steps, the processing speed may be reduced.

| Error code (hexadecimal) | Description                                                                                                    | Action                                                    |
|--------------------------|----------------------------------------------------------------------------------------------------|-----------------------------------------------------------|
| D000H to DFFFH           | This error code is the same as the error code that occurs with the (GP.WRITE) instruction for writing data in the programmable controller of another station. | Refer to the Camelsec iQ-F FX5 User's Manual (CC-Link IE) |

<sup>\*2</sup> The labels in the standard area are used.

# 5.3 M+FX5CCLIEF\_Send (Another station device sending)

# **Overview**

Sends data to the programmable controller of another station.

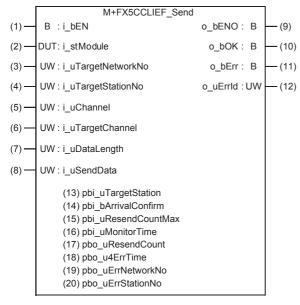

# Labels

## Input label

| No. | Variable name      | Name                                | Data type                               | Range                                                    | Description                                                                                                    |
|-----|--------------------|-------------------------------------|-----------------------------------------|----------------------------------------------------------|----------------------------------------------------------------------------------------------------|
| 1)  | i_bEN              | Execution command                   | Bit                                     | ON, OFF                                                  | ON: The FB is activated. OFF: The FB is not activated.                                                                                                    |
| 2)  | i_stModule         | Module label                        | Structure                               | The setting range differs depending on the module label. | Specify the module label of the FX5-CCLIEF.                                                                                                    |
| 3)  | i_uTargetNetworkNo | Target network number               | Word [Unsigned]/<br>Bit String [16-bit] | 1 to 239                                                 | Specify the network number of the target station.                                                                                                    |
| (4) | i_uTargetStationNo | Target station number               | Word [Unsigned]/<br>Bit String [16-bit] |                                                          | Specify the station number of the target station or the transient transmission group number.  When "target station specification method" is set to 0 to specify a station number  CC-Link IE Field Network station number  125: Master station  126: Master operating station  1 to 120: Local station, remote device station, intelligent device station, submaster station  When "target station specification method" is set to 1 to specify a group  Specify the transient transmission group number  1 to 32  When "target station specification method" is set to 2 to specify all stations  The setting is ignored. |
| (5) | i_uChannel         | Own station channel                 | Word [Unsigned]/<br>Bit String [16-bit] | 1, 2                                                     | Specify the channel to be used by own station.                                                                                                    |
| (6) | i_uTargetChannel   | Target station data storage channel | Word [Unsigned]/<br>Bit String [16-bit] | 1 to 8                                                   | Specify the channel of the target station for storing data. When the target station is a CC-Link IE Field Network master/local module, specify 1 or 2.                                                                                                    |

| No. | Variable name | Name                     | Data type                               | Range    | Description                                                                                                    |
|-----|---------------|--------------------------|-----------------------------------------|----------|----------------------------------------------------------------------------------------------------|
| (7) | i_uDataLength | Send data length         | Word [Unsigned]/<br>Bit String [16-bit] | 1 to 960 | Specify the number of words to be sent.  • When reading data from RCPU, QCPU, LCPU, or FX5CPU: 1 to 960  • When reading data from QnACPU: 1 to 480 |
| (8) | i_uSendData   | Send data storage device | Word [Unsigned]/<br>Bit String [16-bit] | _        | Specify the head device of own station containing the send data.                                                                                   |

# Output label

| No.  | Variable name | Name              | Data type                               | Default value | Description                                                                |
|------|---------------|-------------------|-----------------------------------------|---------------|----------------------------------------------------------------------------|
| (9)  | o_bENO        | Execution status  | Bit                                     | OFF           | ON: The execution command is ON. OFF: The execution command is OFF.        |
| (10) | o_bOK         | Normal completion | Bit                                     | OFF           | When this label is ON, it indicates that the data has been sent correctly. |
| (11) | o_bErr        | Error completion  | Bit                                     | OFF           | When this label is ON, it indicates that an error has occurred in the FB.  |
| (12) | o_uErrld      | Error code        | Word [Unsigned]/<br>Bit String [16-bit] | 0             | Stores the error code that occurred in the FB.                             |

# Public label

| ı uk | IDIIC IADEI         |                                     |                                         |         |                                                                                                    |  |  |
|------|---------------------|-------------------------------------|-----------------------------------------|---------|----------------------------------------------------------------------------------------------------|--|--|
| No.  | Variable name       | Name                                | Data type                               | Range   | Description                                                                                                    |  |  |
| (13) | pbi_uTargetStation  | Target station specification method | Word [Unsigned]/<br>Bit String [16-bit] | 0 to 2  | Specify the target station specification method.  O: Station number specification → Station with the station number specified in "Target station number"  1: Group specification → All stations with the transient transmission group number specified with "target station number"  2: All stations → All stations with the network number specified with "target station network number" (Broadcast simultaneously to all stations excluding own station)  Group specification cannot be used when the target group is the CC-Link IE Field network.  Group specification and All station specification can be specified only when "Arrival acknowledgment" = OFF (None). |  |  |
| (14) | pbi_bArrivalConfirm | Arrival<br>acknowledgment           | Bit                                     | ON, OFF | Specify whether to use arrival acknowledgment.  OFF: None  When the target station is within the own network, sending data from the own station completes the sending.  Completed  Execution Source  When the target station is within another network, data arrival to the relay station within the own network completes the sending.  Completed  Execution Source  Relay Station  Target Station  Target Station  Target Station  Target Station  Target Station  Target Station  Target Station  Target Station  Target Station  Target Station  Target Station  Target Station  Target Station  Target Station  Target Station  Target Station  Completed              |  |  |

| No.  | Variable name           | Name                             | Data type                                       | Range         | Description                                                                                                    |
|------|-------------------------|----------------------------------|-------------------------------------------------|---------------|----------------------------------------------------------------------------------------------------|
| (15) | pbi_uResendCountM<br>ax | Maximum number of resends        | Word [Unsigned]/<br>Bit String [16-bit]         | 0 to 15       | Specify the number of resends to be performed if the data transfer is not completed within the monitoring time specified by "arrival monitoring time".  • 0 to 15                                                                                                    |
| (16) | pbi_uMonitorTime        | Arrival monitoring time          | Word [Unsigned]/<br>Bit String [16-bit]         | 0, 1 to 32767 | Specify the monitoring time until completion of processing. If the processing is not completed within the monitoring time, data is resent until the value specified in "maximum number of resends" is reached.  • 0: 10 s  • 1 to 32767: 1 to 32767 s                                                                                                    |
| (17) | pbo_uResendCount        | Number of resends                | Word [Unsigned]/<br>Bit String [16-bit]         | _             | The number of resends performed (result) is stored.                                                                                                    |
| (18) | pbo_u4ErrTime           | Error occurrence time            | Word [Unsigned]/<br>Bit String [16-bit]<br>(03) | _             | Clock data at the time of error occurrence is stored.  1st word  • Upper 8 bits: Month (01H to 12H)  • Lower 8 bits: Lower 2 digits of year (00H to 99H)  2nd word  • Upper 8 bits: Hour (00H to 23H)  • Lower 8 bits: Day (01H to 31H)  3rd word  • Upper 8 bits: Second (00H to 59H)  • Lower 8 bits: Minute (00H to 59H)  4th word  • Upper 8 bits: Upper 2 digits of year (00H to 99H)  • Lower 8 bits: Day of week (00H (Sunday) to 06H (Saturday)) |
| (19) | pbo_uErrNetworkNo       | Error detection network number   | Word [Unsigned]/<br>Bit String [16-bit]         | _             | The network number of the station in which an error was detected is stored.                                                                                                    |
| (20) | pbo_uErrStationNo       | Error-detected station<br>number | Word [Unsigned]/<br>Bit String [16-bit]         | _             | The station number of the station in which an error was detected is stored.  CC-Link IE Field Network station number  125: Master station  1 to 120: Local station, remote device station, intelligent device station, submaster station                                                                                                    |

# Available device

## **■CC-Link IE Field Network module**

| Target module | Firmware Version | Engineering tool                  |
|---------------|------------------|-----------------------------------|
| FX5-CCLIEF    | _                | GX Works3 Version 1.025B or later |

#### **■CPU** module

MELSEC iQ-F series

# **Basic specifications**

| Item                               | Description                                                                                                    |
|------------------------------------|----------------------------------------------------------------------------------------------------|
| Language                           | Ladder diagram                                                                                                    |
| Number of steps                    | 128 steps  The number of FB steps integrated in the program varies depending on the CPU module used, the input/output definition, and the setting options of GX Works3. For the setting options of GX Works3, refer to GAG Works3 Operating Manual.                                             |
| The amount of label usage          | Label: 0.04 K point (Word) Latch label: 0 K point (Word) The amount of labels used in the program varies depending on the CPU module used, the device specified in an argument and the option setting of GX Works3. For the option setting of GX Works3, refer to LaGX Works3 Operating Manual. |
| The number of index register usage | Index register: 0 point     Long index register: 0 point                                                                                                    |
| The amount of file register usage  | 0 point                                                                                                    |
| FB dependence                      | No dependence                                                                                                    |
| FB compilation method              | Macro type                                                                                                    |
| FB operation                       | Pulsed execution (multiple scan execution type)                                                                                                    |

#### **Processing**

- When i\_bEN (Execution command) is turned ON, data corresponding to the send data length is sent from the send data storage device to the specified target station address.
- If an error occurs while sending data, o\_bErr (Error completion) turns ON, and the error code is stored in o\_uErrld (Error code). Refer to Page 133 Error code for details on the error codes.
- Set the module parameters in GX Works3 in accordance with the connected equipment and system. For the module parameters, refer to Page 121 Parameter setting.
- To set or monitor public labels, add a program for setting or monitoring as shown below. Designate a public label with "FB instance". "public label". The following program is designed to assign K1 to the target station specification method (M FX5CCLIEF Send 00A 1.pbi uTargetStation) to specify the monitoring time to the completion of processing.

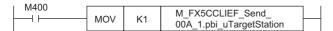

#### Timing chart of I/O signals

#### ■For normal completion

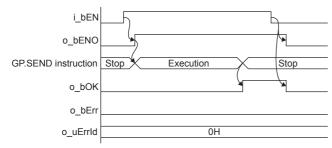

#### **■**For error completion

For instruction error

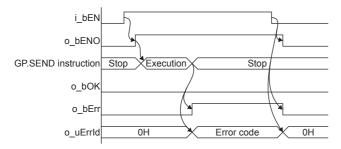

#### Restrictions or precautions

- This FB does not include the error recovery processing. Program the error recovery processing separately in accordance with the required system operation.
- This FB uses the G(P).SEND instruction.
- Turn off i\_bEN (Execution command) after o\_bOK (Normal completion) or o\_bErr (Error completion) is turned on. By turning off i\_bEN (Execution command), o\_bOK (Normal completion) or o\_bErr (Error completion) is turned off and o\_uErrId (Error code) is cleared to 0. However, because the GP.SEND instruction which is a pulse instruction in the FB is used, if a write is performed while the FB is executed, the instruction may not be executed, and o\_bOK (Normal completion) and o\_bErr (Error completion) may not turn on. If this happens, turn i\_bEN (Execute command) from off to on again.
- This FB cannot be used in an interrupt program.
- Do not use this FB in programs that are executed only once, such as a subroutine program or FOR-NEXT loop, because i\_bEN (Execution command) cannot be turned off and the normal operation cannot be acquired. Always use this FB in programs that can turn off i\_bEN (Execution command).
- · When using several of these FBs, make sure that the target station address and own station channel do not overlap.
- Every input must be provided with a value for proper FB operation.

# **Parameter setting**

For the parameter setting, refer to Page 121 Parameter setting.

# Performance value

| CPU             | Measurement conditions                                   | Performance value |                   | Number of scans |
|-----------------|----------------------------------------------------------|-------------------|-------------------|-----------------|
|                 |                                                          | Processing time   | Maximum scan time |                 |
| FX5UJ           | Confirmation of operation of target station network No.1 | 13.1 ms           | 1.380 ms          | 20 scan         |
| FX5U, FX5UC*1*2 | Confirmation of operation of target station network No.1 | 12.7 ms           | 0.974 ms          | 17 scan         |

<sup>\*1</sup> When the program capacity is set to 128 K steps, the processing speed may be reduced.

| Error code (hexadecimal) | Description                                                                                                    | Action                                                    |
|--------------------------|----------------------------------------------------------------------------------------------------|-----------------------------------------------------------|
| D000H to DFFFH           | This error code is the same as the error code that occurs with the (GP.SEND) instruction for sending data to the programmable controller of another station. | Refer to the LIMELSEC iQ-F FX5 User's Manual (CC-Link IE) |

<sup>\*2</sup> The labels in the standard area are used.

# 5.4 M+FX5CCLIEF\_Recv (Another station device receiving)

# **Overview**

Reads the data received from the programmable controller of another station.

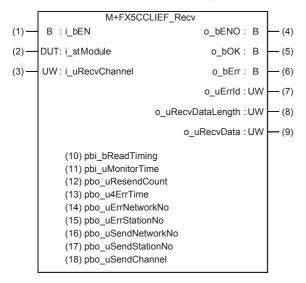

#### Labels

## Input label

| No. | Variable name  | Name                         | Data type                               | Range                                                    | Description                                            |
|-----|----------------|------------------------------|-----------------------------------------|----------------------------------------------------------|--------------------------------------------------------|
| (1) | i_bEN          | Execution command            | Bit                                     | ON, OFF                                                  | ON: The FB is activated. OFF: The FB is not activated. |
| (2) | i_stModule     | Module label                 | Structure                               | The setting range differs depending on the module label. | Specify the module label of the FX5-CCLIEF.            |
| (3) | i_uRecvChannel | Receive data storage channel | Word [Unsigned]/<br>Bit String [16-bit] | 1, 2                                                     | Specify the channel containing the data to be read.    |

## **Output label**

| No. | Variable name     | Name                        | Data type                               | Default value | Description                                                                                   |  |
|-----|-------------------|-----------------------------|-----------------------------------------|---------------|-----------------------------------------------------------------------------------------------|--|
| (4) | o_bENO            | Execution status            | Bit                                     | OFF           | ON: The execution command is ON. OFF: The execution command is OFF.                           |  |
| (5) | o_bOK             | Normal completion           | Bit                                     | OFF           | When this label is ON, it indicates that reading of the received data has completed normally. |  |
| (6) | o_bErr            | Error completion            | Bit                                     | OFF           | When this label is ON, it indicates that an error has occurred in the FB.                     |  |
| (7) | o_uErrld          | Error code                  | Word [Unsigned]/<br>Bit String [16-bit] | 0             | Stores the error code that occurred in the FB.                                                |  |
| (8) | o_uRecvDataLength | Receive data length         | Word [Unsigned]/<br>Bit String [16-bit] | 0             | The number of received data is stored. 1 to 960 words                                         |  |
| (9) | o_uRecvData       | Receive data storage device | Word [Unsigned]/<br>Bit String [16-bit] | 0             | Specify the start number of the device for storing received data.                             |  |

# Public label

| No.  | Variable name          | Name                           | Data type                                       | Default value | Description                                                                                                    |
|------|------------------------|--------------------------------|-------------------------------------------------|---------------|----------------------------------------------------------------------------------------------------|
| (10) | pbi_bReadTiming        | Read timing                    | Bit                                             | _             | This label is not used in the FB program and does not need to be set.  Data is read at the first END processing after the unit FB is started.                                                                                                    |
| (11) | pbi_uMonitorTime       | Arrival monitoring time        | Word [Unsigned]/<br>Bit String [16-bit]         | 0, 1 to 32767 | Specify the time to monitor until completion of the process. If the processing is not completed within the monitoring time, it will end with an error.  • 0: 10 s  • 1 to 32767: 1 to 32767 s                                                                                                    |
| (12) | pbo_uResendCount       | Number of resends              | Word [Unsigned]/<br>Bit String [16-bit]         | _             | This label is not used in the FB program and does not need to be set.                                                                                                    |
| (13) | pbo_u4ErrTime          | Error occurrence time          | Word [Unsigned]/<br>Bit String [16-bit]<br>(03) | _             | Clock data at the time of error occurrence is stored.  1st word  Upper 8 bits: Month (01H to 12H)  Lower 8 bits: Lower 2 digits of year (00H to 99H)  2nd word  Upper 8 bits: Hour (00H to 23H)  Lower 8 bits: Day (01H to 31H)  3rd word  Upper 8 bits: Second (00H to 59H)  Lower 8 bits: Minute (00H to 59H)  4th word  Upper 8 bits: Upper 2 digits of year (00H to 99H)  Lower 8 bits: Day of week (00H (Sunday) to 06H (Saturday)) |
| (14) | pbo_uErrNetworkNo      | Error detection network number | Word [Unsigned]/<br>Bit String [16-bit]         | _             | The network number of the station in which an error was detected is stored.                                                                                                    |
| (15) | pbo_uErrStationNo      | Error-detected station number  | Word [Unsigned]/<br>Bit String [16-bit]         | _             | The station number of the station in which an error was detected is stored.  CC-Link IE Field Network station number  125: Master station  1 to 120: Local station, remote device station, intelligent device station, submaster station                                                                                                    |
| (16) | pbo_uSendNetwork<br>No | Send station network number    | Word [Unsigned]/<br>Bit String [16-bit]         | _             | The network number of the send station is stored.                                                                                                    |
| (17) | pbo_uSendStationN<br>o | Send station number            | Word [Unsigned]/<br>Bit String [16-bit]         | _             | The station number of the send station is stored.  CC-Link IE Field Network station number  125: Master station  1 to 120: Local station, remote device station, intelligent device station, submaster station                                                                                                    |
| (18) | pbo_uSendChannel       | Channel used by send station   | Word [Unsigned]/<br>Bit String [16-bit]         | 1 to 8        | The channel number used by the send station is stored.                                                                                                    |

#### Available device

#### **■CC-Link IE Field Network module**

| Target module | Firmware Version | Engineering tool                  |
|---------------|------------------|-----------------------------------|
| FX5-CCLIEF    | _                | GX Works3 Version 1.025B or later |

#### **■CPU** module

MELSEC iQ-F series

#### **Basic specifications**

| Item                               | Description                                                                                                    |  |  |
|------------------------------------|----------------------------------------------------------------------------------------------------|--|--|
| Language                           | Ladder diagram                                                                                                    |  |  |
| Number of steps                    | 132 steps  The number of FB steps integrated in the program varies depending on the CPU module used, the input/output definition, and the setting options of GX Works3. For the setting options of GX Works3, refer to CIGX Works3 Operating Manual.                                                                                  |  |  |
| The amount of label usage          | <ul> <li>Label: 0.04 K point (Word)</li> <li>Latch label: 0 K point (Word)</li> <li>The amount of labels used in the program varies depending on the CPU module used, the device specified in an argument and the option setting of GX Works3. For the option setting of GX Works3, refer to LaGX Works3 Operating Manual.</li> </ul> |  |  |
| The number of index register usage | Index register: 0 point     Long index register: 0 point                                                                                                    |  |  |
| The amount of file register usage  | 0 point                                                                                                    |  |  |
| FB dependence                      | No dependence                                                                                                    |  |  |
| FB compilation method              | Macro type                                                                                                    |  |  |
| FB operation                       | Pulsed execution (multiple scan execution type)                                                                                                    |  |  |

## **Processing**

- When i\_bEN (Execution command) is turned ON, the received data is read from the specified received data storage channel and saved into the received data storage device.
- If an error occurs while receiving the data, o\_bErr (Error completion) turns ON, and the error code is stored in o\_uErrld (Error code). Refer to Page 138 Error code for details on the error codes.
- Set the module parameters in GX Works3 in accordance with the connected equipment and system. For the module parameters, refer to Page 121 Parameter setting.
- To set or monitor public labels, add a program for setting or monitoring as shown below. Designate a public label with "FB instance". "public label". The following program is designed to assign K1 to the arrival monitoring time (M\_FX5CCLIEF\_Recv\_00A\_1.pbi\_uMonitorTime) to specify the monitoring time to the completion of processing.

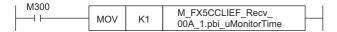

#### Timing chart of I/O signals

#### **■**For normal completion

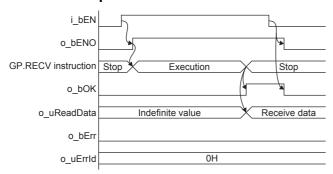

#### **■**For error completion

For instruction error

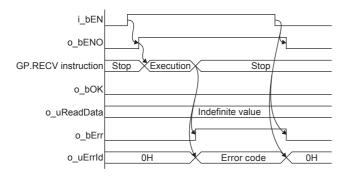

#### **Restrictions or precautions**

- This FB does not include the error recovery processing. Program the error recovery processing separately in accordance with the required system operation.
- This FB uses the GP.RECV instruction.
- Turn off i\_bEN (Execution command) after o\_bOK (Normal completion) or o\_bErr (Error completion) is turned on. By turning off i\_bEN (Execution command), o\_bOK (Normal completion) or o\_bErr (Error completion) is turned off and o\_uErrId (Error code) is cleared to 0. However, because the GP.RECV instruction which is a pulse instruction in the FB is used, if a write is performed while the FB is executed, the instruction may not be executed, and o\_bOK (Normal completion) and o\_bErr (Error completion) may not turn on. If this happens, turn i\_bEN (Execute command) from off to on again.
- · This FB cannot be used in an interrupt program.
- Do not use this FB in programs that are executed only once, such as a subroutine program or FOR-NEXT loop, because i\_bEN (Execution command) cannot be turned off and the normal operation cannot be acquired. Always use this FB in programs that can turn off i\_bEN (Execution command).
- When using several of these FBs, make sure that the receive data storage channel do not overlap.
- · Every input must be provided with a value for proper FB operation.

# Parameter setting

For the parameter setting, refer to Page 121 Parameter setting.

# Performance value

| CPU             | U Measurement conditions Performance value                   |                 | Number of scans   |        |
|-----------------|--------------------------------------------------------------|-----------------|-------------------|--------|
|                 |                                                              | Processing time | Maximum scan time |        |
| FX5UJ           | Confirmation of operation of received data storage channel 1 | 0.299 ms        | 0.131 ms          | 1 scan |
| FX5U, FX5UC*1*2 | Confirmation of operation of received data storage channel 1 | 0.009 ms        | 1.780 ms          | 1 scan |

<sup>\*1</sup> When the program capacity is set to 128 K steps, the processing speed may be reduced.

| Error code (hexadecimal) | Description                                                                                                    | Action                                                    |
|--------------------------|----------------------------------------------------------------------------------------------------|-----------------------------------------------------------|
| D000H to DFFFH           | This error code is the same as the error code that occurs with the (GP.RECV) instruction for reading data received from the programmable controller of another station. | Refer to the CIMELSEC iQ-F FX5 User's Manual (CC-Link IE) |

<sup>\*2</sup> The labels in the standard area are used.

# 5.5 M+FX5CCLIEF\_SetParameter (Parameter setting)

# **Overview**

Sets parameters for a module.

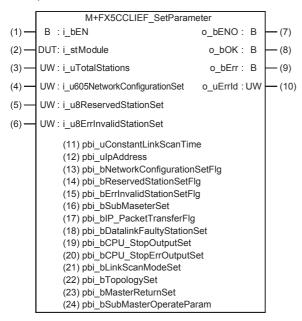

## Labels

# Input label

| No. | Variable name                     | Name                               | Data type                                         | Range                                                    | Description                                                           |
|-----|-----------------------------------|------------------------------------|---------------------------------------------------|----------------------------------------------------------|-----------------------------------------------------------------------|
| (1) | i_bEN                             | Execution command                  | Bit                                               | ON, OFF                                                  | ON: The FB is activated. OFF: The FB is not activated.                |
| (2) | i_stModule                        | Module label                       | Structure                                         | The setting range differs depending on the module label. | Specify the module label of the FX5-CCLIEF.                           |
| (3) | i_uTotalStations                  | Total number of slave stations     | Word [Unsigned]/<br>Bit String [16-bit]           | _                                                        | This label is not used in the FB program and does not need to be set. |
| (4) | i_u605NetworkConfi<br>gurationSet | Network configuration setting data | Word [Unsigned]/<br>Bit String [16-bit]<br>(0604) | _                                                        |                                                                       |
| (5) | i_u8ReservedStation<br>Set        | Reserved station setting data      | Word [Unsigned]/<br>Bit String [16-bit]<br>(07)   | _                                                        |                                                                       |
| (6) | i_u8ErrInvalidStation<br>Set      | Error invalid station setting data | Word [Unsigned]/<br>Bit String [16-bit]<br>(07)   | _                                                        |                                                                       |

# Output label

| No.  | Variable name | Name              | Data type                               | Default value | Description                                                                      |
|------|---------------|-------------------|-----------------------------------------|---------------|----------------------------------------------------------------------------------|
| (7)  | o_bENO        | Execution status  | Bit                                     | OFF           | ON: The execution command is ON. OFF: The execution command is OFF.              |
| (8)  | o_bOK         | Normal completion | Bit                                     | OFF           | When this label is ON, it indicates that the parameters have been set correctly. |
| (9)  | o_bErr        | Error completion  | Bit                                     | OFF           | When this label is ON, it indicates that an error has occurred in the FB.        |
| (10) | o_uErrld      | Error code        | Word [Unsigned]/<br>Bit String [16-bit] | 0             | Stores the error code that occurred in the FB.                                   |

# Public label

| No.  | Variable name                       | Name                                            | Data type                               | Range   | Description                                                                                                    |
|------|-------------------------------------|-------------------------------------------------|-----------------------------------------|---------|----------------------------------------------------------------------------------------------------|
| (11) | pbi_uConstantLinkS<br>canTime       | Constant link scan time                         | Word [Unsigned]/<br>Bit String [16-bit] | _       | This label is not used in the FB program and does not need to be set.                                                    |
| (12) | pbi_ulpAddress                      | Upper 2 digits of IP address                    | Word [Unsigned]/<br>Bit String [16-bit] | _       |                                                                                                    |
| (13) | pbi_bNetworkConfig<br>urationSetFlg | Presence of network configuration setting data  | Bit                                     | _       |                                                                                                    |
| (14) | pbi_bReservedStatio<br>nSetFlg      | Presence of reserved station specification data | Bit                                     | _       |                                                                                                    |
| (15) | pbi_bErrInvalidStatio<br>nSetFlg    | Presence of error invalid station setting data  | Bit                                     | _       |                                                                                                    |
| (16) | pbi_bSubMaseterSet                  | Presence of submaster function                  | Bit                                     | _       |                                                                                                    |
| (17) | pbi_bIP_PacketTran<br>sferFlg       | Presence of IP packet transfer function         | Bit                                     | _       |                                                                                                    |
| (18) | pbi_bDatalinkFaulty<br>StationSet   | Data link faulty station setting                | Bit                                     | ON, OFF | Specify whether to hold or clear the input data from a data link faulty station.  OFF: clear ON: hold                    |
| 19)  | pbi_bCPU_StopOutp<br>utSet          | Output setting for<br>CPU STOP                  | Bit                                     | ON, OFF | Specify whether to hold or clear the output data when the operating status of a CPU module is STOP.  OFF: hold ON: clear |
| (20) | pbi_bCPU_StopErrO<br>utputSet       | Output setting for<br>CPU stop error            | Bit                                     | ON, OFF | Specify whether to hold or clear the output data when the operating status of a CPU module is STOP.  OFF: clear ON: hold |
| (21) | pbi_bLinkScanMode<br>Set            | Link scan mode setting                          | Bit                                     | _       | This label is not used in the FB program and does not need to be set.                                                    |
| (22) | pbi_bTopologySet                    | Network topology setting                        | Bit                                     | _       |                                                                                                    |
| (23) | pbi_bMasterReturnS<br>et            | Master station return time operation setting    | Bit                                     | _       |                                                                                                    |
| (24) | pbi_bSubMasterOpe<br>rateParam      | Submaster station parameter operation setting   | Bit                                     | _       |                                                                                                    |

#### Available device

#### **■CC-Link IE Field Network module**

| Target module | Firmware Version | Engineering tool                  |
|---------------|------------------|-----------------------------------|
| FX5-CCLIEF    | _                | GX Works3 Version 1.025B or later |

#### **■CPU** module

MELSEC iQ-F series

#### **Basic specifications**

| Item                               | Description                                                                                                    |
|------------------------------------|----------------------------------------------------------------------------------------------------|
| Language                           | Ladder diagram                                                                                                    |
| Number of steps                    | 92 steps  The number of FB steps integrated in the program varies depending on the CPU module used, the input/output definition, and the setting options of GX Works3. For the setting options of GX Works3, refer to GAGX Works3 Operating Manual.                                             |
| The amount of label usage          | Label: 0.63 K point (Word) Latch label: 0 K point (Word) The amount of labels used in the program varies depending on the CPU module used, the device specified in an argument and the option setting of GX Works3. For the option setting of GX Works3, refer to LaGX Works3 Operating Manual. |
| The number of index register usage | Index register: 0 point     Long index register: 0 point                                                                                                    |
| The amount of file register usage  | 0 point                                                                                                    |
| FB dependence                      | No dependence                                                                                                    |
| FB compilation method              | Macro type                                                                                                    |
| FB operation                       | Pulsed execution (multiple scan execution type)                                                                                                    |

#### **Processing**

- When i\_bEN (Execution command) is turned ON, the parameters are set in the module.
- If an error occurs while setting the parameters, o\_bErr (Error completion) turns ON, and the error code is stored in o\_uErrld (Error code). Refer to Page 143 Error code for details on the error codes.
- Set the module parameters in GX Works3 in accordance with the connected equipment and system. For the module parameters, refer to Page 121 Parameter setting.
- To set or monitor public labels, add a program for setting or monitoring as shown below. Designate a public label with "FB instance". "public label". The following program is designed to turn on the data link faulty station setting (M\_FX5CCLIEF\_SetParameter\_00A\_1.pbi\_bDatalinkFautlyStationSet).

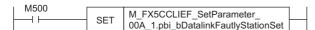

#### Timing chart of I/O signals

#### **■**For normal completion

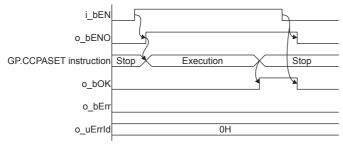

#### **■**For error completion

For instruction error

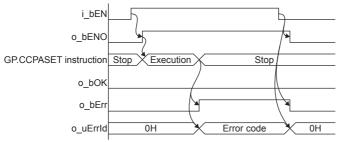

#### Restrictions or precautions

- This FB does not include the error recovery processing. Program the error recovery processing separately in accordance with the required system operation.
- This FB uses the GP.CCPASET instruction. The module parameter "Parameter Setting Method" must be set to "Set with Program" to enable the GP.CCPASET instruction.
- Turn off i\_bEN (Execution command) after o\_bOK (Normal completion) or o\_bErr (Error completion) is turned on. By turning off i\_bEN (Execution command), o\_bOK (Normal completion) or o\_bErr (Error completion) is turned off and o\_uErrId (Error code) is cleared to 0. However, because the GP.CCPASET instruction which is a pulse instruction in the FB is used, if a write is performed while the FB is executed, the instruction may not be executed, and o\_bOK (Normal completion) and o\_bErr (Error completion) may not turn on. If this happens, turn i\_bEN (Execute command) from off to on again.
- This FB cannot be used in an interrupt program.
- Do not use this FB in programs that are executed only once, such as a subroutine program or FOR-NEXT loop, because i\_bEN (Execution command) cannot be turned off and the normal operation cannot be acquired. Always use this FB in programs that can turn off i\_bEN (Execution command).

# **Parameter setting**

For the parameter setting, refer to Page 121 Parameter setting.

## Performance value

| CPU             | Measurement conditions                                                    | Performance value |                   | Number of scans |
|-----------------|---------------------------------------------------------------------------|-------------------|-------------------|-----------------|
|                 |                                                                           | Processing time   | Maximum scan time |                 |
| FX5UJ           | Confirmation of operation when the data link faulty station setting is on | 5.46 ms           | 1.93 ms           | 5 scan          |
| FX5U, FX5UC*1*2 | Confirmation of operation when the data link faulty station setting is on | 11.10 ms          | 1.66 ms           | 12 scan         |

<sup>\*1</sup> When the program capacity is set to 128 K steps, the processing speed may be reduced.

## **Error code**

| Error code (hexadecimal) | Description                                                        | Action                                       |
|--------------------------|--------------------------------------------------------------------|----------------------------------------------|
| D000H to DFFFH           | This error code is the same as the error code that occurs with the | Refer to the LAMELSEC iQ-F FX5 User's Manual |
|                          | parameter set (GP.CCPASET) instruction.                            | (CC-Link IE)                                 |

<sup>\*2</sup> The labels in the standard area are used.

## 5.6 M+FX5CCLIEF\_StationNoSet (Own station number setting)

## **Overview**

Sets the station number for the own station.

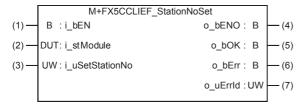

## Labels

## Input label

| No. | Variable name   | Name                   | Data type                               | Range                                                    | Description                                            |
|-----|-----------------|------------------------|-----------------------------------------|----------------------------------------------------------|--------------------------------------------------------|
| (1) | i_bEN           | Execution command      | Bit                                     | ON, OFF                                                  | ON: The FB is activated. OFF: The FB is not activated. |
| (2) | i_stModule      | Module label           | Structure                               | The setting range differs depending on the module label. | Specify the module label of the FX5-CCLIEF.            |
| (3) | i_uSetStationNo | Setting station number | Word [Unsigned]/<br>Bit String [16-bit] | 1 to 120                                                 | Specifies the station number to be set.                |

## **Output label**

| No. | Variable name | Name              | Data type                               | Default value | Description                                                                         |
|-----|---------------|-------------------|-----------------------------------------|---------------|-------------------------------------------------------------------------------------|
| 4)  | o_bENO        | Execution status  | Bit                                     | OFF           | ON: The execution command is ON. OFF: The execution command is OFF.                 |
| 5)  | o_bOK         | Normal completion | Bit                                     | OFF           | When this label is ON, it indicates that the station number has been set correctly. |
| 6)  | o_bErr        | Error completion  | Bit                                     | OFF           | When this label is ON, it indicates that an error has occurred in the FB.           |
| (7) | o_uErrld      | Error code        | Word [Unsigned]/<br>Bit String [16-bit] | 0             | Stores the error code that occurred in the FB.                                      |

## **FB** details

## Available device

#### **■CC-Link IE Field Network module**

| Target module | Firmware Version | Engineering tool                  |
|---------------|------------------|-----------------------------------|
| FX5-CCLIEF    | _                | GX Works3 Version 1.025B or later |

#### **■CPU** module

MELSEC iQ-F series

## **Basic specifications**

| Item                               | Description                                                                                                    |
|------------------------------------|----------------------------------------------------------------------------------------------------|
| Language                           | Ladder diagram                                                                                                    |
| Number of steps                    | 77 steps  The number of FB steps integrated in the program varies depending on the CPU module used, the input/output definition, and the setting options of GX Works3. For the setting options of GX Works3, refer to GAGN Works3 Operating Manual.                                            |
| The amount of label usage          | Label: 0.02 K point (Word) Latch label: 0 K point (Word) The amount of labels used in the program varies depending on the CPU module used, the device specified in an argument and the option setting of GX Works3. For the option setting of GX Works3, refer to GGX Works3 Operating Manual. |
| The number of index register usage | Index register: 0 point     Long index register: 0 point                                                                                                    |
| The amount of file register usage  | 0 point                                                                                                    |
| FB dependence                      | No dependence                                                                                                    |
| FB compilation method              | Macro type                                                                                                    |
| FB operation                       | Pulsed execution (multiple scan execution type)                                                                                                    |

## **Processing**

- When i\_bEN (Execution command) is turned ON, the number is set to the station number specified with the set station number.
- If an error occurs while setting the own station number, o\_bErr (Error completion) turns ON, and the error code is stored in o\_uErrld (Error code). Refer to Page 147 Error code for details on the error codes.
- Set the module parameters in GX Works3 in accordance with the connected equipment and system. For the module parameters, refer to Page 121 Parameter setting.

## Timing chart of I/O signals

#### **■**For normal completion

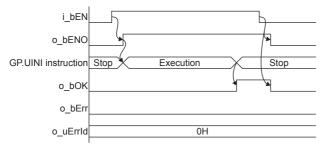

#### ■For error completion

For instruction error

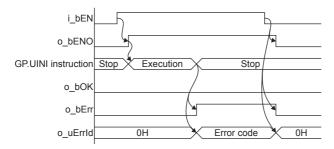

## Restrictions or precautions

- This FB does not include the error recovery processing. Program the error recovery processing separately in accordance with the required system operation.
- This FB uses the GP.UINI instruction. The module parameter "Station Setting Method" must be set to "Set with Program" to enable the GP.UINI instruction.
- Turn off i\_bEN (Execution command) after o\_bOK (Normal completion) or o\_bErr (Error completion) is turned on. By turning off i\_bEN (Execution command), o\_bOK (Normal completion) or o\_bErr (Error completion) is turned off and o\_uErrId (Error code) is cleared to 0. However, because the GP.UINI instruction which is a pulse instruction in the FB is used, if a write is performed while the FB is executed, the instruction may not be executed, and o\_bOK (Normal completion) and o\_bErr (Error completion) may not turn on. If this happens, turn i\_bEN (Execute command) from off to on again.
- This FB cannot be used in an interrupt program.
- Do not use this FB in programs that are executed only once, such as a subroutine program or FOR-NEXT loop, because i\_bEN (Execution command) cannot be turned off and the normal operation cannot be acquired. Always use this FB in programs that can turn off i\_bEN (Execution command).
- Every input must be provided with a value for proper FB operation.

## Parameter setting

For the parameter setting, refer to Page 121 Parameter setting.

## Performance value

| CPU             | Measurement conditions                        | Performance value |                   | Number of scans |
|-----------------|-----------------------------------------------|-------------------|-------------------|-----------------|
|                 |                                               | Processing time   | Maximum scan time |                 |
| FX5UJ           | Confirmation of operation of set station No.1 | 8.36 ms           | 1.170 ms          | 9 scan          |
| FX5U, FX5UC*1*2 | Confirmation of operation of set station No.1 | 10.30 ms          | 0.916 ms          | 12 scan         |

<sup>\*1</sup> When the program capacity is set to 128 K steps, the processing speed may be reduced.

<sup>\*2</sup> The labels in the standard area are used.

## **Error code**

| Error code (hexadecimal) | Description                                                                                                    | Action                                                    |
|--------------------------|----------------------------------------------------------------------------------------------------|-----------------------------------------------------------|
| D000H to DFFFH           | This error code is the same as the error code that occurs with the own station number setting (GP.UINI) instruction. | Refer to the LIMELSEC iQ-F FX5 User's Manual (CC-Link IE) |

## 6 EXAMPLE OF USE

## 6.1 M+FX5UCPU-EN\_SLMP\_DeviceRead\_IP (Reading of SLMP compatible device)

Use M+FX5UCPU-EN\_DeviceRead\_IP (Reading of SLMP compatible device) to read the device data specified by the target device.

## System configuration

Refer to Page 14 System Configuration.

## Outline of example of program

The value stored in device D100 of the target device is read into device D50 of the own device.

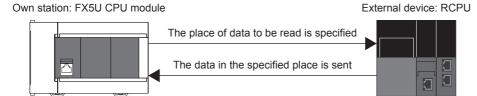

Own station IP address: 192.168.3.250

IP address of target device: 192.168.3.251

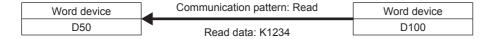

## Preliminary setting

Set K1234 in device D100 of the target device.

### Parameter setting

The own station IP address and SLMP communication settings are set using GX Works3. Refer to MELSEC iQ-F FX5 User's Manual (Ethernet Communication) for details on the setting methods.

The device read out from the target device is converted into a binary code. After the conversion, the data from the device specified by the target device is read out with M+FX5UCPU-EN\_DeviceRead\_IP (Reading of SLMP compatible device).

· Convert the device code to the binary code.

In M+FX5UCPU-EN\_SLMP\_DeviceRead\_IP (Reading of SLMP compatible device), the device to be read is specified with a binary code. Therefore, the device to read is converted into a binary code with M+FX5UCPU-

EN\_SLMP\_DeviceCodeConversion (Reading of SLMP communication FB device code). In this example, the data is read from D100 of the target device, so the device code "D" is converted into a binary code. Refer to FB Page 61 M+FX5UCPU-EN SLMP DeviceCodeConversion (Device code reading of SLMP communication FB) for details on FB.

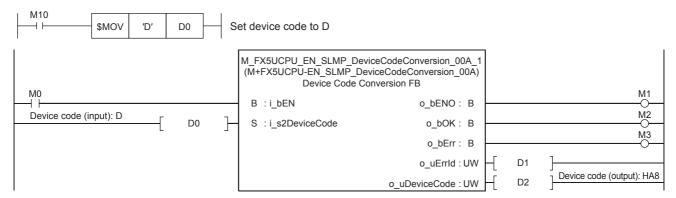

Setting the IP address of the target device

Set the IP address of the target device to 192.168.3.251. Specify the third and fourth octets to the 1st word, and first and second octets to the 2nd word. The value must be converted from decimal to hexadecimal.

| Item                    | Decimal | Hexadecimal |
|-------------------------|---------|-------------|
| First octet (2nd word)  | 192     | CO          |
| Second octet (2nd word) | 168     | A8          |
| Third octet (1st word)  | 3       | 03          |
| Fourth octet (1st word) | 251     | FB          |

Set as shown below for this usage example.

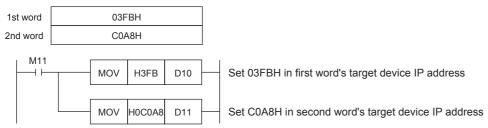

· Setting the head device number

Set the head device number of the device to read in D12.

```
M12 MOV K100 D12 Set K100 in the head device number
```

· Setting the operation parameter

Set the operation parameter used for M+FX5UCPU-EN\_SLMP\_DeviceRead\_IP (Reading of SLMP compatible device) FB.

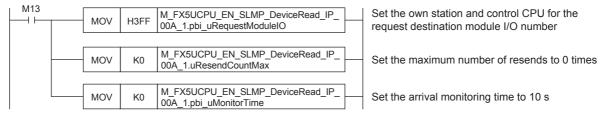

· Setting and executing reading of SLMP compatible device

The value from target device D100 is read using M+FX5UCPU-EN\_SLMP\_DeviceRead\_IP (Reading of SLMP compatible device) FB. The read value is stored in device D50 of the own station.

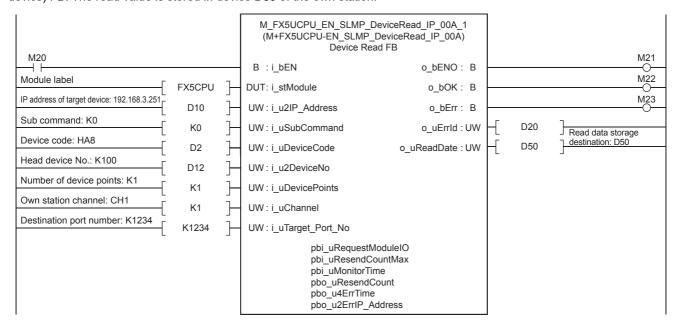

## 6.2 M+FX5UCPU-EN\_SLMP\_DeviceWrite\_IP (Writing to SLMP compatible device)

The data is written to the device specified by the target device using M+FX5UCPU-EN\_DeviceWrite\_IP (Writing to SLMP compatible device).

## System configuration

Refer to Page 14 System Configuration.

## Outline of example of program

The value stored in device D150 of the own device is written to device D100 of the target device.

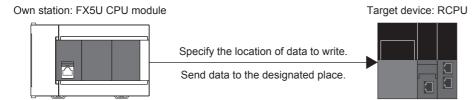

Own station IP address: 192.168.3.250

IP address of target device: 192.168.3.251

Destination port number: 1234

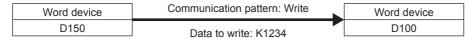

## Preliminary setting

No preliminary settings are required to use this FB.

### Parameter setting

The own station IP address and SLMP communication settings are set using GX Works3. Refer to MELSEC iQ-F FX5 User's Manual (Ethernet Communication) for details on the setting methods.

The device written to the target device is converted into a binary code. After the conversion, the data from the device specified by the target device is written in with M+FX5UCPU-EN\_DeviceWrite\_IP (Writing to SLMP compatible device).

· Convert the device code to the binary code.

With M+FX5UCPU-EN\_DeviceWrite\_IP (Writing to SLMP compatible device), the device to write is designated with a binary code. Therefore, the device to write is converted into binary code with M+FX5UCPU-EN\_SLMP\_DeviceCodeConversion (Reading of SLMP communication FB device code). In this example, the data is written into D100 of the target device, so the device code "D" is converted into binary code. Refer to Page 61 M+FX5UCPU-EN\_SLMP\_DeviceCodeConversion (Device code reading of SLMP communication FB) for details on FB.

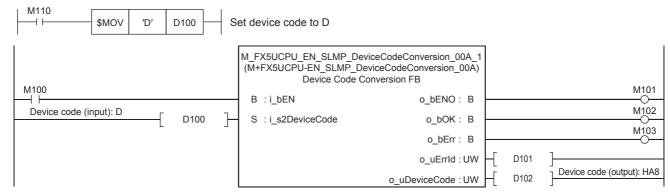

· Setting the IP address of the target device

Set the IP address of the target device to 192.168.3.251. Specify the third and fourth octets to the 1st word, and first and second octets to the 2nd word. The value must be converted from decimal to hexadecimal.

| Item                    | Decimal | Hexadecimal |
|-------------------------|---------|-------------|
| First octet (2nd word)  | 192     | CO          |
| Second octet (2nd word) | 168     | A8          |
| Third octet (1st word)  | 3       | 03          |
| Fourth octet (1st word) | 251     | FB          |

Set as shown below for this usage example.

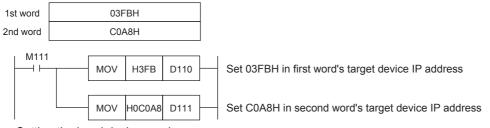

Setting the head device number

Set the head device number of the device to be written to D112.

```
M112 MOV K100 D112 Set K100 in the head device number
```

· Setting the write data storage destination

Set the data K1234 to be written to D150.

```
M113 MOV K1234 D150 Set K1234 for data to write
```

#### · Setting the operation parameter

Set the operation parameter to use in M+FX5UCPU-EN\_DeviceWrite\_IP (Writing to SLMP compatible device) FB.

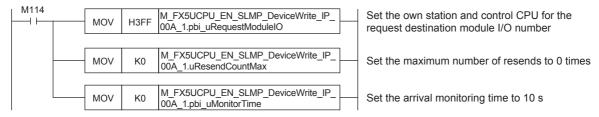

• Setting and executing writing to SLMP compatible device

The value stored in the own device D150 is written into the set target device D100 using M+FX5UCPU-EN\_DeviceWrite\_IP (Writing to SLMP compatible device) FB.

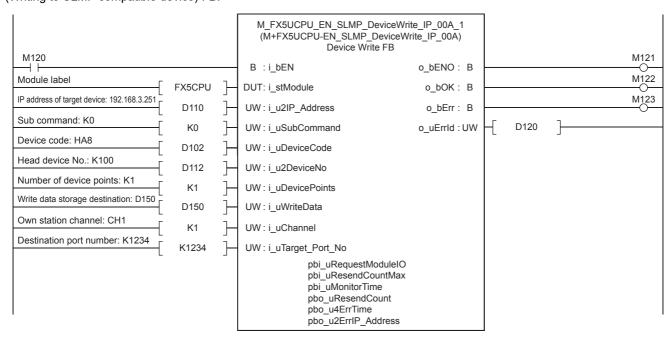

# 6.3 M+FX5UCPU-EN\_SLMP\_DeviceRead\_Active (Reading of SLMP compatible device with Active connection)

The data in the device specified by the target device is read using M+FX5UCPU-EN\_DeviceRead\_Active (Reading of SLMP compatible device with Active connection).

## System configuration

Refer to Page 14 System Configuration.

## Outline of example of program

The value stored in the target device D100 is read to the own device D250 with an Active connection.

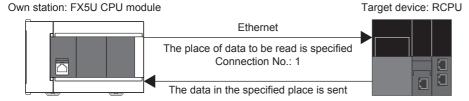

Own node port number: 1234

Destination port number: 1235

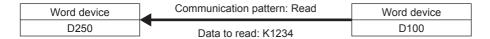

## Preliminary setting

Set K1234 in device D100 of the target device.

### Parameter setting

No parameter setting is required to use this FB.

The device to be read in the target device is converted into a binary code. After the conversion, the data from the device specified by the target device is read with M+FX5UCPU-EN\_DeviceRead\_Active (Reading of SLMP compatible device with Active connection).

· Convert the device code to the binary code.

With M+FX5UCPU-EN\_DeviceRead\_Active (Reading of SLMP compatible device with Active connection), the device to be read is specified with a binary code. Therefore, the device to read is converted into a binary code with M+FX5UCPU-EN\_SLMP\_DeviceCodeConversion (Reading of SLMP communication FB device code). In this usage example, D100 of the target device is read so the device code "D" is converted into a binary code. Refer to Page 61 M+FX5UCPU-EN\_SLMP\_DeviceCodeConversion (Device code reading of SLMP communication FB) for details on FB.

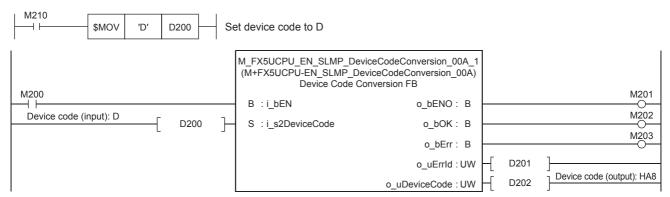

· Setting the head device number

Set the head device number of the device to read in D212.

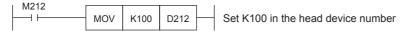

· Setting the operation parameter

In this usage example, the connection is opened with the operation parameter settings. Therefore, pbi\_bUseParameters (Usage parameters) is set ON for this. When OFF, the opening process settings are completed with GX Works3. Refer to MELSEC iQ-F FX5 User's Manual (Ethernet Communication) for details on the settings. Set pbi\_u2IP\_Address (Target device IP address) to 192.168.3.251. Specify the third and fourth octets to the 1st word, and first and second octets to the 2nd word. The value must be converted from decimal to hexadecimal.

| Item                    | Decimal | Hexadecimal |
|-------------------------|---------|-------------|
| First octet (2nd word)  | 192     | C0          |
| Second octet (2nd word) | 168     | A8          |
| Third octet (1st word)  | 3       | 03          |
| Fourth octet (1st word) | 251     | FB          |

Set as shown below for this usage example.

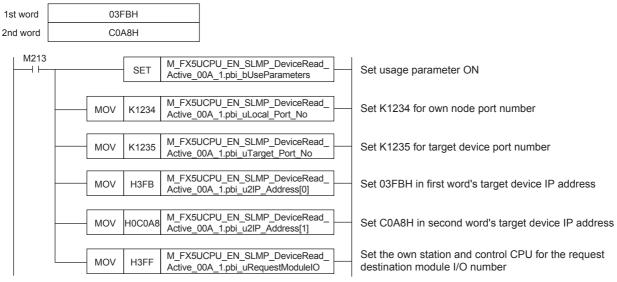

• Setting and executing reading of SLMP compatible device with Active connection

The Active open process is executed when i\_bEN (Execution command) is turned ON by the M+FX5UCPU-EN\_DeviceRead\_Active (Reading of SLMP compatible device with Active connection) FB. o\_bOK (Normal completion) turns ON when the Active open process is completed. After o\_bOK (Normal completion) turns ON, the value is read from D100 of

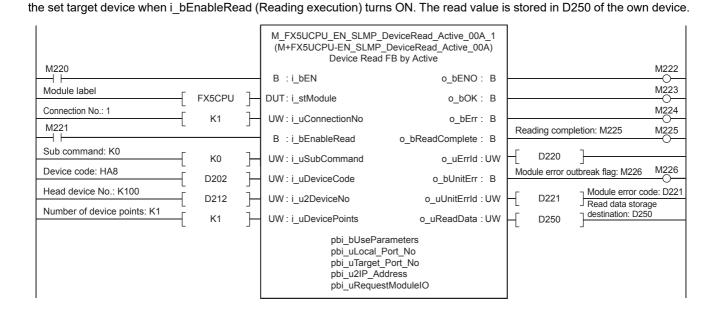

# 6.4 M+FX5UCPU-EN\_SLMP\_DeviceWrite\_Active (Writing to SLMP target device with Active connection)

The data is written to the device specified with the target device using M+FX5UCPU-EN\_DeviceWrite\_Active (Writing to SLMP target device with Active connection).

## System configuration

Refer to Page 14 System Configuration.

## Outline of example of program

The value stored in D350 of the own device is written to device D100 of the target device with an Active connection.

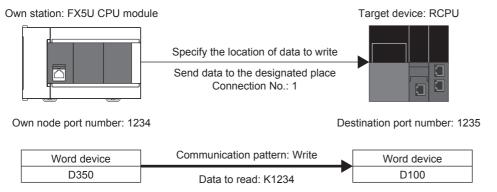

## Preliminary setting

No preliminary settings are required to use this FB.

### Parameter setting

No parameter setting is required to use this FB.

The device written to the target device is converted into a binary code. After the conversion, the data from the device specified by the target device is written with M+FX5UCPU-EN\_DeviceWrite\_Active (Writing to SLMP target device with Active connection).

· Convert the device code to the binary code.

With M+FX5UCPU-EN\_DeviceWrite\_Active (Writing to SLMP target device with Active connection), the device to be written is specified with a binary code. Therefore, the device to write is converted into binary code with M+FX5UCPU-

EN\_SLMP\_DeviceCodeConversion (Reading of SLMP communication FB device code). In this example, the data is written into D100 of the target device, so the device code "D" is converted into binary code. Refer to Page 61 M+FX5UCPU-EN\_SLMP\_DeviceCodeConversion (Device code reading of SLMP communication FB) for details on FB.

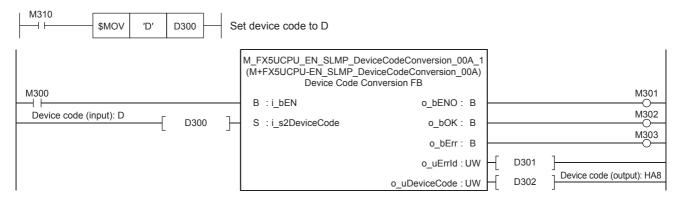

· Setting the head device number

Set the head device number of the device to be written to D312.

```
M312 MOV K100 D312 Set K100 in the head device number
```

· Setting the write data storage destination

Set the data K1234 to be written to D350.

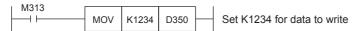

· Setting the operation parameter

In this usage example, the connection is opened with the operation parameter settings. Therefore, pbi\_bUseParameters (Usage parameters) is set ON for this. When OFF, the opening process settings are completed with GX Works3. Refer to MELSEC iQ-F FX5 User's Manual (Ethernet Communication) for details on the settings. Set pbi\_u2IP\_Address (Target device IP address) to 192.168.3.251. Specify the third and fourth octets to the 1st word, and first and second octets to the 2nd word. The value must be converted from decimal to hexadecimal.

| Item                    | Decimal | Hexadecimal |
|-------------------------|---------|-------------|
| First octet (2nd word)  | 192     | CO          |
| Second octet (2nd word) | 168     | A8          |
| Third octet (1st word)  | 3       | 03          |
| Fourth octet (1st word) | 251     | FB          |

Set as shown below for this usage example.

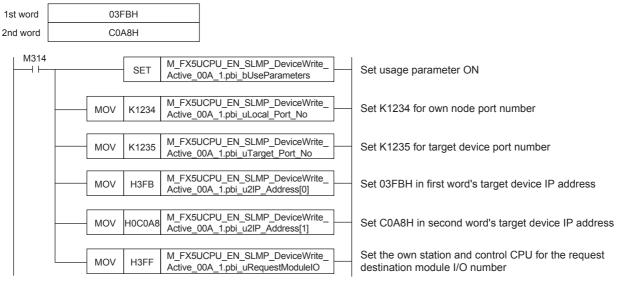

• Setting and executing writing to SLMP compatible device with Active connection

The Active open process is executed when i\_bEN (Execution command) is turned ON by the M+FX5UCPU-EN\_DeviceWrite\_Active (Writing to SLMP compatible device with Active connection) FB. o\_bOK (Normal completion) turns ON when the Active open process is completed. After o\_bOK (Normal completion) turns ON, the value stored in D350 of the own device is written to D100 of the set target device when i bEnableWrite (Writing execution) is turned ON.

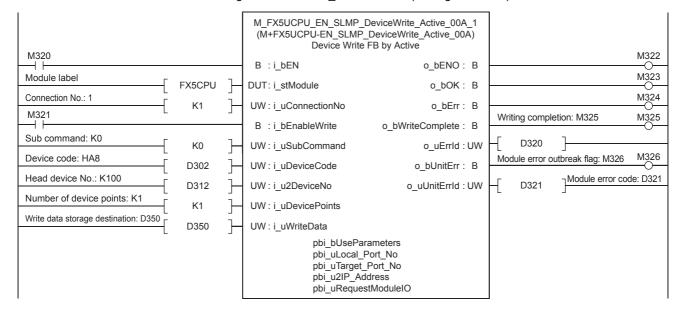

## 6.5 M+FX5CCLIEF\_DeviceRead (Reading of another station device)

The data of the specified device in the target station is read using M+FX5CCLIEF\_DeviceRead (Reading of another station device).

## System configuration

Refer to Page 14 System Configuration.

## Outline of example of program

The value stored in device D100 of the target station is read to device D50 in the own station.

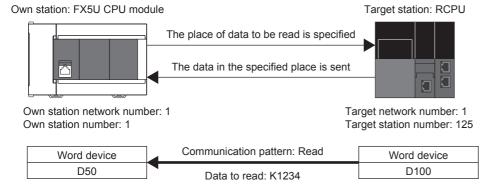

## Preliminary setting

Set K1234 in device D100 of the target device.

### Parameter setting

Set the own station network number and station number.

· Network number setting

Set the own station network number to 1. The network number is set with GX Works3. Refer to MELSEC iQ-F FX5 User's Manual (CC-Link IE) for details on the setting methods.

· Station number setting

The own station number is set with GX Works3 or with M+FX5CCLIEF\_StationNoSet (Own station number setting). Refer to 
MELSEC iQ-F FX5 User's Manual (CC-Link IE) for details on setting with GX Works3. Refer to 
Page 144

M+FX5CCLIEF\_StationNoSet (Own station number setting) for details on setting with M+FX5CCLIEF\_StationNoSet (Own station number setting).

The data is read from the network number and station number of the target station with M+FX5CCLIEF\_DeviceRead (Reading of another station device).

· Setting the network number and station number

Set the network number and station number of the target station for reading the value.

```
M10
MOV K1 D10
Set 1 for the network number

MOV K125 D11
Set 125 for target station number
```

· Setting the operation parameter

Set the operation parameter used for M+FX5CCLIEF\_DeviceRead (Reading of another station device) FB.

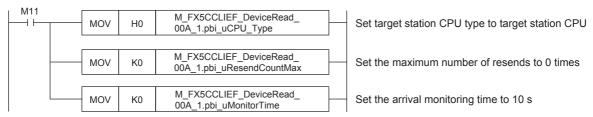

· Setting and executing reading of another station device

The value is read from device D100 of the set target station using M+FX5CCLIEF\_DeviceRead (Reading of another station device) FB. The read value is stored in the own station's device D50.

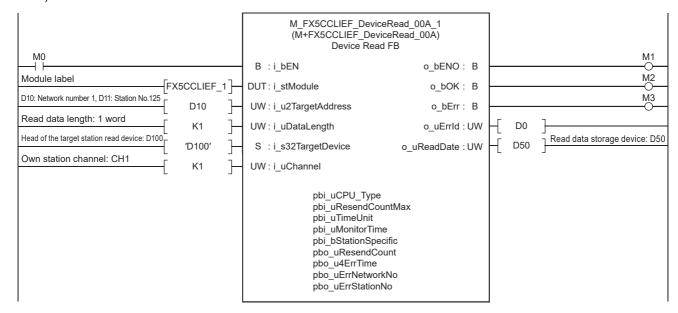

## 6.6 M+FX5CCLIEF\_DeviceWrite (Writing to another station device)

Data is written to the designated device of the target station using M+FX5CCLIEF\_DeviceWrite (Writing to another station device).

## System configuration

Refer to Page 14 System Configuration.

## Outline of example of program

The value stored in device D50 of the own station is written to D100 of the target station.

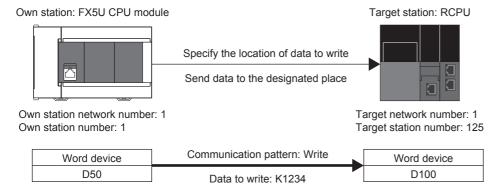

## **Preliminary setting**

No preliminary settings are required to use this FB.

### Parameter setting

Set the own station network number and station number.

· Network number setting

Set the own station network number to 1. The network number is set with GX Works3. Refer to MELSEC iQ-F FX5 User's Manual (CC-Link IE) for details on the setting methods.

· Station number setting

The own station number is set with GX Works3 or with M+FX5CCLIEF\_StationNoSet (Own station number setting). Refer to 
MELSEC iQ-F FX5 User's Manual (CC-Link IE) for details on setting with GX Works3. Refer to 
Page 144

M+FX5CCLIEF\_StationNoSet (Own station number setting) for details on setting with M+FX5CCLIEF\_StationNoSet (Own station number setting).

Data is written from the target station's network number and station number using M+FX5CCLIEF\_DeviceWrite (Writing to another station device).

· Setting the network number and station number

Set the network number and station number of the target station in which the value is to be written.

```
M10
MOV K1 D10
Set 1 for the network number

MOV K125 D11
Set 125 for target station number
```

· Setting the write data storage device

Set the data K1234 to be written to D50.

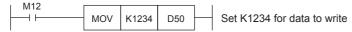

· Setting the operation parameter

Set the operation parameter used for M+FX5CCLIEF\_DeviceWrite (Writing to another station device).

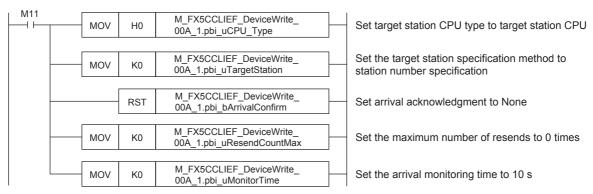

· Setting and executing writing to another station device

The value stored in the own station device D50 is written to device D100 of the set target station using the M+FX5CCLIEF DeviceWrite (Writing to another station device) FB.

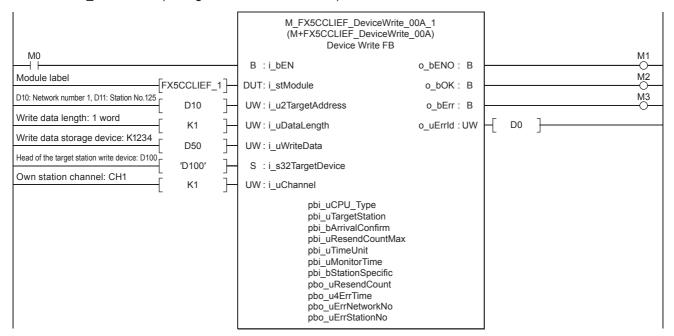

## 6.7 M+FX5CCLGNMS\_DeviceRead (Reading of another station device)

The data of the specified device in the target station is read using M+FX5CCLGNMS\_DeviceRead (Reading of another station device). There are two methods of reading. The methods for when the target station address specification method is OFF and when the target station address specification method is ON are given here.

## When the target station address specification method is OFF

## System configuration

Refer to Page 14 System Configuration.

## Outline of example of program

The value stored in device D100 of the target station is read to device D50 in the own station.

The target station is specified with the network number and station number.

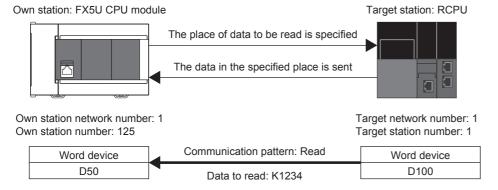

## Preliminary setting

Set K1234 in device D100 of the target device.

#### Parameter setting

Set the own station network number and station number.

· Network number setting

Set the own station network number to 1. The network number is set with GX Works3. Refer to MELSEC iQ-F FX5 User's Manual (CC-Link IE TSN) for details on the setting method.

· Station number setting

The own station number is set with GX Works3 or M+FX5CCLGNMS\_SetAddress (Station number/IP address setting). Refer to the MELSEC iQ-F FX5 User's Manual (CC-Link IE TSN) for details on setting with GX Works3. Refer to Page 113 M+FX5CCLGNMS\_SetAddress (Own station number/IP address setting) for details on setting with M+FX5CCLGNMS SetAddress (Station number/IP address setting).

The data is read from the network number and station number of the target station with M+FX5CCLGNMS\_DeviceRead (Reading of another station device).

· Setting the network number and target station number

Set the network number and station number of the target station for reading the value.

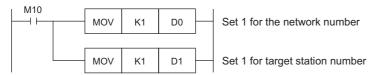

· Setting the operation parameter

Set the operation parameter used for M+FX5CCLGNMS\_DeviceRead (Reading of another station device) FB.

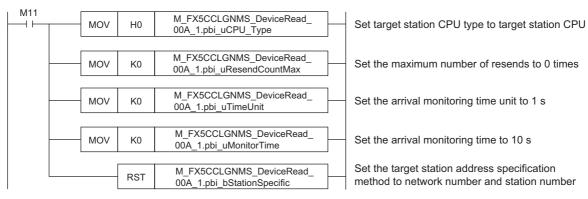

· Setting and executing reading of another station device

The value is read from device D100 of the set target station using M+FX5CCLGNMS\_DeviceRead (Reading of another station device) FB. The read value is stored in the own station's device D50.

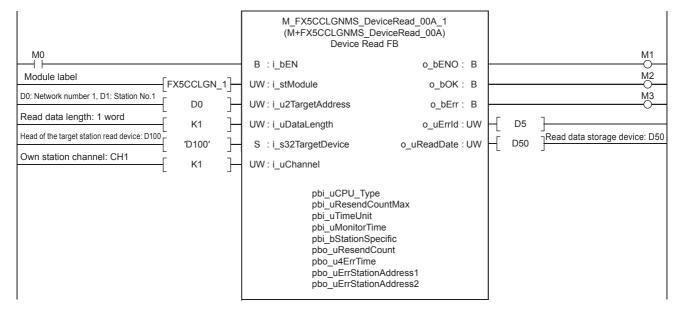

## When the target station address specification method is ON

## System configuration

Refer to Page 14 System Configuration.

## Outline of example of program

The value stored in device D100 of the target station is read to device D150 in the own station.

The target station is specified with the IP address.

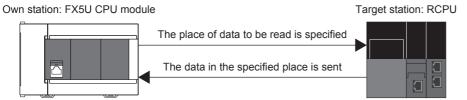

Own station IP address: 192.168.3.250

IP address for target station: 192.168.3.251

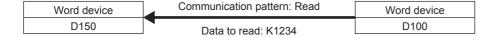

## **Preliminary setting**

Set K1234 in device D100 of the target device.

## Parameter setting

The own station network number and IP address are set.

· Network number setting

Set the own station network number to 1. The network number is set with GX Works3. Refer to MELSEC iQ-F FX5 User's Manual (CC-Link IE TSN) for details on the setting method.

Setting the IP address

Set the own station IP address to 192.168.3.250. The own station IP address is set with GX Works3 or

M+FX5CCLGNMS\_SetAddress (Station number/IP address setting). Refer to the LIMELSEC iQ-F FX5 User's Manual (CC-Link IE TSN) for details on setting with GX Works3.

Refer to Fage 113 M+FX5CCLGNMS\_SetAddress (Own station number/IP address setting) for details on setting with M+FX5CCLGNMS\_SetAddress (Station number/IP address setting).

The data is read from the IP address of the target station using M+FX5CCLGNMS\_DeviceRead (Reading of another station device).

· Setting the target station IP address

Set the target station's IP address to 192.168.3.251. Specify the third and fourth octets to the 1st word, and first and second octets to the 2nd word. The value must be converted from decimal to hexadecimal.

| Item                    | Decimal | Hexadecimal |
|-------------------------|---------|-------------|
| First octet (2nd word)  | 192     | CO          |
| Second octet (2nd word) | 168     | A8          |
| Third octet (1st word)  | 3       | 03          |
| Fourth octet (1st word) | 251     | FB          |

Set as shown below for this usage example.

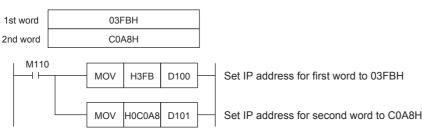

· Setting the operation parameter

Set the operation parameter used for M+FX5CCLGNMS\_DeviceRead (Reading of another station device) FB.

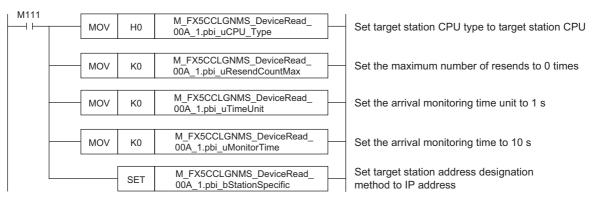

· Setting and executing reading of another station device

The value is read from device D100 of the set target station using M+FX5CCLGNMS\_DeviceRead (Reading of another station device) FB. The read value is stored in the own station's device D150.

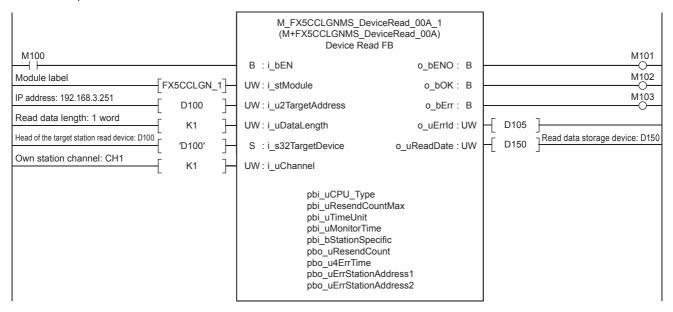

## 6.8 M+FX5CCLGNMS\_DeviceWrite (Writing to another station device)

Data is written to the designated device of the target station using M+FX5CCLGNMS\_DeviceWrite (Writing to another station device). There are two methods of writing. The methods for when the target station address specification method is OFF and when the target station address specification method is ON are given here.

## When the target station address specification method is OFF

## System configuration

Refer to Page 14 System Configuration.

## Outline of example of program

The value stored in the own station device D250 is written into device D100 of the target station.

The target station is specified with the network number and station number.

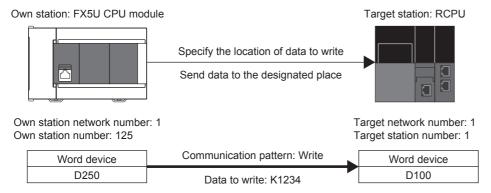

## Preliminary setting

No preliminary settings are required to use this FB.

#### Parameter setting

Set the own station network number and station number.

· Network number setting

Set the own station network number to 1. The network number is set with GX Works3. Refer to MELSEC iQ-F FX5 User's Manual (CC-Link IE TSN) for details on the setting method.

· Station number setting

The own station number is set with GX Works3 or M+FX5CCLGNMS\_SetAddress (Station number/IP address setting). Refer to the MELSEC iQ-F FX5 User's Manual (CC-Link IE TSN) for details on setting with GX Works3.

Refer to Fage 113 M+FX5CCLGNMS\_SetAddress (Own station number/IP address setting) for details on setting with M+FX5CCLGNMS\_SetAddress (Station number/IP address setting).

Data is written to the target station's network number and station number with M+FX5CCLGNMS\_DeviceWrite (Writing to another station device).

· Setting the network number and target station number

Set the network number and station number of the target station in which the value is to be written.

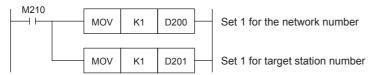

· Setting the write data storage device

Set the data K1234 to be written to D250.

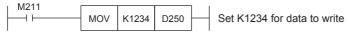

· Setting the operation parameter

Set the operation parameter used for M+FX5CCLGNMS DeviceWrite (Writing to another station device).

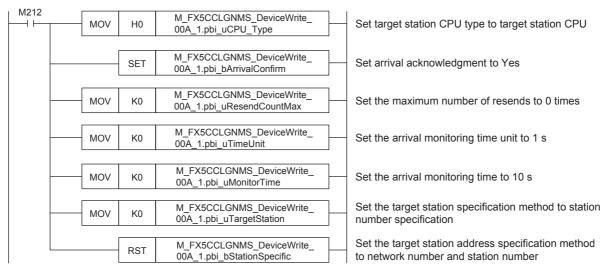

· Setting and executing writing to another station device

The value stored in the own station device D250 is written to device D100 of the set target station using the M+FX5CCLGNMS\_DeviceWrite (Writing to another station device) FB.

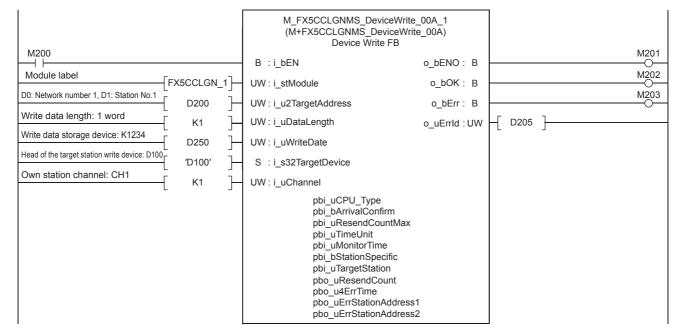

## When the target station address specification method is ON

## System configuration

Refer to Page 14 System Configuration.

## Outline of example of program

The value stored in the own station device D350 is written into device D100 of the target station.

The target station is specified with the IP address.

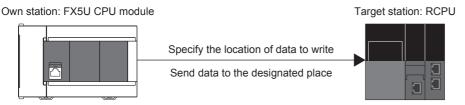

Own station IP address: 192.168.3.250

IP address for target station: 192.168.3.251

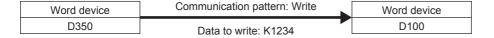

## Preliminary setting

No preliminary settings are required to use this FB.

## Parameter setting

The own station network number and IP address are set.

· Network number setting

Set the own station network number to 1. The network number is set with GX Works3. Refer to MELSEC iQ-F FX5 User's Manual (CC-Link IE TSN) for details on the setting method.

Setting the IP address

Set the own station IP address to 192.168.3.250. The own station IP address is set with GX Works3 or

M+FX5CCLGNMS\_SetAddress (Station number/IP address setting). Refer to the LIMELSEC iQ-F FX5 User's Manual (CC-Link IE TSN) for details on setting with GX Works3.

Refer to Page 113 M+FX5CCLGNMS\_SetAddress (Own station number/IP address setting) for details on setting with M+FX5CCLGNMS\_SetAddress (Station number/IP address setting).

#### **Program**

Data is written to the IP address of the target station with M+FX5CCLGNMS\_DeviceWrite (Writing to another station device).

· Setting the target station IP address

Set the target station's IP address to 192.168.3.251. Specify the third and fourth octets to the 1st word, and first and second octets to the 2nd word. The value must be converted from decimal to hexadecimal.

| Item                    | Decimal | Hexadecimal |
|-------------------------|---------|-------------|
| First octet (2nd word)  | 192     | C0          |
| Second octet (2nd word) | 168     | A8          |
| Third octet (1st word)  | 3       | 03          |
| Fourth octet (1st word) | 251     | FB          |

Set as shown below for this usage example.

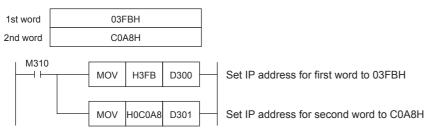

· Setting the write data storage device

Set the data K1234 to be written to D350.

```
M311
MOV K1234 D350 Set K1234 for data to write
```

· Setting the operation parameter

Set the operation parameter used for M+FX5CCLGNMS DeviceWrite (Writing to another station device).

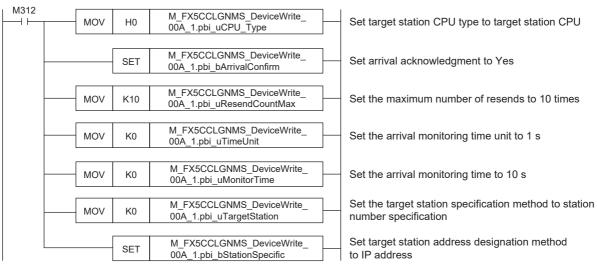

· Setting and executing writing to another station device

The value stored in the own station device D350 is written to device D100 of the set target station using the M+FX5CCLGNMS\_DeviceWrite (Writing to another station device) FB.

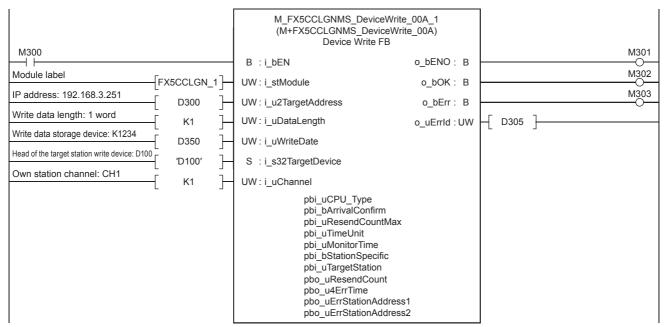

## 6.9 M+FX5CCLGNMS\_Send (Sending data to another station)

The data equal to the send data length is sent from the send data storage device to the target station using M+FX5CCLGNMS\_Send (Sending data to another station). There are two methods of sending. The methods for when the target station address specification method is OFF and when the target station address specification method is ON are given here.

## When the target station address specification method is OFF

## System configuration

Refer to Page 14 System Configuration.

## Outline of example of program

The value stored in the own station's device D450 is sent to the reception buffer of the target station.

The target station is specified with the network number and station number.

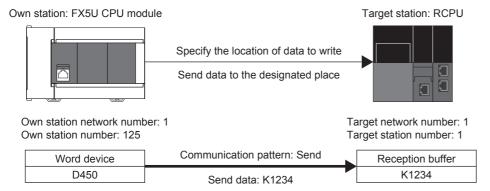

## Preliminary setting

No preliminary settings are required to use this FB.

#### Parameter setting

Set the own station network number and station number.

· Network number setting

Set the own station network number to 1. The network number is set with GX Works3. Refer to MELSEC iQ-F FX5 User's Manual (CC-Link IE TSN) for details on the setting method.

· Station number setting

The own station number is set with GX Works3 or M+FX5CCLGNMS\_SetAddress (Station number/IP address setting). Refer to the MELSEC iQ-F FX5 User's Manual (CC-Link IE TSN) for details on setting with GX Works3.

Refer to Fage 113 M+FX5CCLGNMS\_SetAddress (Own station number/IP address setting) for details on setting with M+FX5CCLGNMS SetAddress (Station number/IP address setting).

Data is sent to the target station's network number and station number with M+FX5CCLGNMS\_Send (Sending data to another station).

· Setting the network number and target station number

Set the network number and station number of the target station that is receiving the sent data.

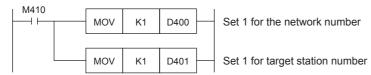

· Setting the send data storage device

In D450, set K1234 of the data to send to the target station.

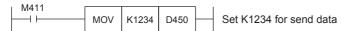

· Setting the operation parameter

Set the operation parameter used for M+FX5CCLGNMS\_Send (Sending data to another station) FB.

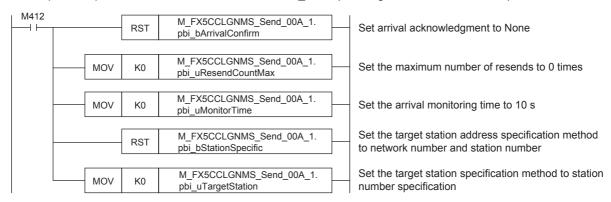

· Setting and executing sending data to another station

The value stored in the own station device D450 is sent to the channel of the set target station using the M+FX5CCLGNMS Send (Sending data to another station) FB.

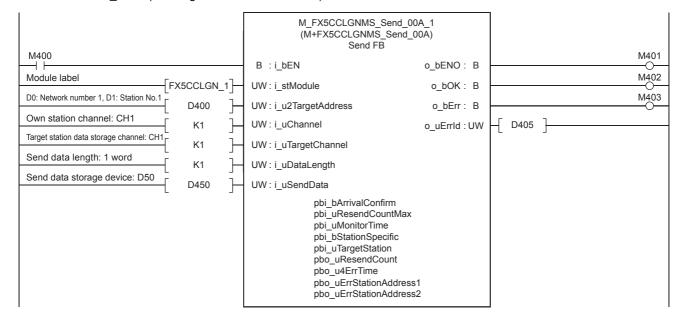

## When the target station address specification method is ON

## System configuration

Refer to Page 14 System Configuration.

## Outline of example of program

The value stored in the own station's device D550 is sent to the reception buffer of the target station.

The target station is specified with the IP address.

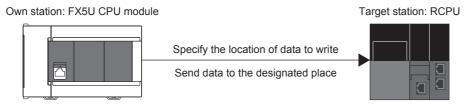

Own station IP address: 192.168.3.250

IP address for target station: 192.168.3.251

| Word device | Communication pattern: Send | Reception buffer |
|-------------|-----------------------------|------------------|
| D550        | Send data: K1234            | K1234            |

## Preliminary setting

No preliminary settings are required to use this FB.

## Parameter setting

The own station network number and IP address are set.

· Network number setting

Set the own station network number to 1. The network number is set with GX Works3. Refer to MELSEC iQ-F FX5 User's Manual (CC-Link IE TSN) for details on the setting method.

Setting the IP address

Set the own station IP address to 192.168.3.250. The own station IP address is set with GX Works3 or

M+FX5CCLGNMS\_SetAddress (Station number/IP address setting). Refer to the LIMELSEC iQ-F FX5 User's Manual (CC-Link IE TSN) for details on setting with GX Works3.

Refer to Fage 113 M+FX5CCLGNMS\_SetAddress (Own station number/IP address setting) for details on setting with M+FX5CCLGNMS\_SetAddress (Station number/IP address setting).

#### **Program**

Data is sent to the IP address of the target station with M+FX5CCLGNMS\_Send (Sending data to another station).

· Setting the target station IP address

Set the target station's IP address to 192.168.3.251. Specify the third and fourth octets to the 1st word, and first and second octets to the 2nd word. The value must be converted from decimal to hexadecimal.

| Item                    | Decimal | Hexadecimal |
|-------------------------|---------|-------------|
| First octet (2nd word)  | 192     | C0          |
| Second octet (2nd word) | 168     | A8          |
| Third octet (1st word)  | 3       | 03          |
| Fourth octet (1st word) | 251     | FB          |

Set as shown below for this usage example.

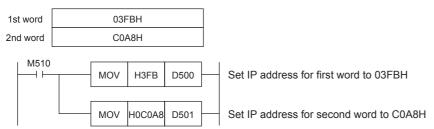

· Setting the send data storage device

In D550, set K1234 of the data to send to the target station.

```
M511

MOV K1234 D550

Set K1234 for send data
```

· Setting the operation parameter

Set the operation parameter used for M+FX5CCLGNMS Send (Sending data to another station) FB.

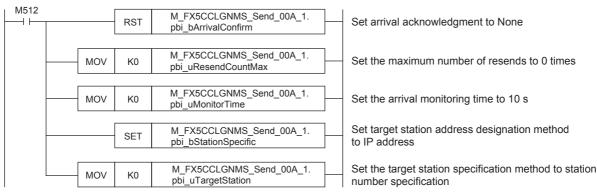

· Setting and executing sending data to another station

The value stored in the own station device D550 is sent to the channel of the set target station using the M+FX5CCLGNMS\_Send (Sending data to another station) FB.

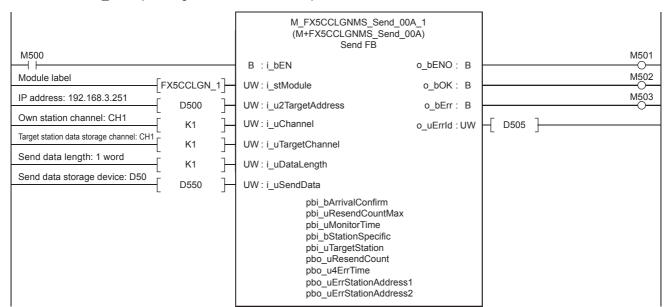

## **6.10** M+FX5CCLGNMS\_SetAddress (Station number/IP address setting)

Set the station number and IP address of the own station using M+FX5CCLGNMS\_SetAddress (Station number/IP address setting).

## System configuration

Refer to Page 14 System Configuration.

## Outline of example of program

The own station's station number and IP address are set with M+FX5CCLGNMS\_SetAddress (Station number/IP address setting). Set the following details.

· Station number: 0

• IP address: 192.168.3.250

## Preliminary setting

No preliminary settings are required to use this FB.

## **Parameter setting**

The module parameter "Parameter Setting Method" must be set to "Set with Program" with GX Works3. Refer to MELSEC iQ-F FX5 User's Manual (CC-Link IE TSN) for details on the setting method.

## **Program**

The own station's station number and IP address are set with M+FX5CCLGNMS\_SetAddress (Station number/IP address setting).

· Setting the IP address

Set the own station IP address to 192.168.3.250. Specify the third and fourth octets to the 1st word, and first and second octets to the 2nd word. The value must be converted from decimal to hexadecimal.

| Item                    | Decimal | Hexadecimal |
|-------------------------|---------|-------------|
| First octet (2nd word)  | 192     | CO          |
| Second octet (2nd word) | 168     | A8          |
| Third octet (1st word)  | 3       | 03          |
| Fourth octet (1st word) | 250     | FA          |

Set as shown below for this usage example.

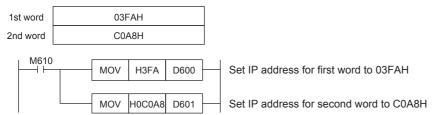

Setting and executing station number/IP address

The own station's station number/IP address are set with the M+FX5CCLGNMS\_SetAddress (Station number/IP address setting) FB.

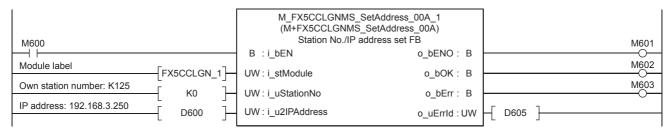

#### ī

## **INSTRUCTION INDEX**

## M

| M+FX5CCLGNMS DeviceRead                            | 88  |
|----------------------------------------------------|-----|
| M+FX5CCLGNMS DeviceWrite                           |     |
| <del>_</del>                                       | 108 |
| <del></del>                                        | 101 |
|                                                    | 113 |
| m*17,0002011110_001101000 1.111111111111111111111  | 117 |
| , , , , , , , , , , , , , , , , ,                  | 122 |
| <del>-</del>                                       | 134 |
| M-17600E1E1 _1660 11111111111111111111111111111111 | 128 |
| , , , , , , , , , , , , , , , , ,                  | 139 |
|                                                    | 144 |
| , , , , , , , , , , , , , , , , ,                  |     |
| M+FX5ENET_ConnectionClose                          | 16  |
| M+FX5ENET_ConnectionOpen                           | . • |
| M+FX5ENETIP_Class1GetInputData                     | . • |
| M+FX5ENETIP_Class1SetOutputData                    | 83  |
| M+FX5ENETIP_ConnectionClose                        | 21  |
| M+FX5ENETIP_ConnectionOpen                         | 16  |
| M+FX5ENETIP_Recv_Socket                            | 25  |
| M+FX5ENETIP_Send_Socket                            |     |
| M+FX5ENET_Recv_Socket                              |     |
| M+FX5ENET_Send_Socket                              |     |
| M+FX5UCPU-EN_ConnectionClose                       |     |
| M+FX5UCPU-EN_ConnectionOpen                        | 16  |
| M+FX5UCPU-EN_ModbusTcp_ClientRead                  | 65  |
| M+FX5UCPU-EN_ModbusTcp_ClientWrite                 | 71  |
| M+FX5UCPU-EN_Recv_Socket                           | 25  |
| M+FX5UCPU-EN_Send_Socket                           | 29  |
| M+FX5UCPU-EN_SLMP_DeviceCodeConversion             | 61  |
| M+FX5UCPU-EN_SLMP_DeviceRead_Active                | 46  |
| M+FX5UCPU-EN SLMP DeviceRead IP                    | 33  |
| M+FX5UCPU-EN SLMP DeviceWrite Active               | 54  |
| M+FX5UCPU-EN SLMP DeviceWrite IP                   |     |
|                                                    |     |

## **MEMO**

## **REVISIONS**

| Revision date | Revision | Description                                                                                                    |
|---------------|----------|----------------------------------------------------------------------------------------------------|
| May 2016      | A        | First Edition                                                                                                    |
| October 2016  | В        | ■Added or modified parts Chapter 1, 2                                                                                                    |
| April 2017    | С        | ■Added or modified parts Chapter 2, 3                                                                                                    |
| October 2017  | D        | ■Added or modified parts Chapter 1, Section 2.7, 2.8, 2.9                                                                                  |
| April 2018    | Е        | ■Added or modified parts Chapter 1, Section 2.10, 2.11                                                                                     |
| October 2018  | F        | ■Added or modified parts Chapter 1, Section 2.1, 2.2, 2.3, 2.4                                                                             |
| October 2019  | G        | ■Added or modified parts SAFETY PRECAUTIONS, INTRODUCTION, RELEVANT MANUALS, TERMS, GENERIC TERMS AND ABBREVIATIONS, Chapter 1, 2, 3, 4, 5 |
| May 2020      | Н        | ■Added or modified parts INTRODUCTION, RELEVANT MANUALS, TERMS, Chapter 1, 4, 6, TRADEMARKS                                                |
| October 2020  | J        | ■Added or modified parts RELEVANT MANUALS, Section 2.1, 3.1, 3.2                                                                           |

This manual confers no industrial property rights or any rights of any other kind, nor does it confer any patent licenses. Mitsubishi Electric Corporation cannot be held responsible for any problems involving industrial property rights which may occur as a result of using the contents noted in this manual.

<sup>© 2016</sup> MITSUBISHI ELECTRIC CORPORATION

## **TRADEMARKS**

The company names, system names and product names mentioned in this manual are either registered trademarks or trademarks of their respective companies.

In some cases, trademark symbols such as " $^{\text{\tiny{IM}}}$ " or  $^{\text{\tiny{IB}}}$ " are not specified in this manual.

| Manual number: JY997D64901J                                                                                                    |                                   |
|----------------------------------------------------------------------------------------------------|-----------------------------------|
|                                                                                                    |                                   |
| When exported from Japan, this manual does not require application to the Ministry of Economy, Trade and Industry for service transaction permission. |                                   |
| MITSUBISHI ELECTRIC                                                                                                    | CORPORATION                       |
| HEAD OFFICE: TOKYO BUILDING, 2-7-3 MARUNOUCHI,                                                                                                    | CHIYODA-KU, TOKYO 100-8310, JAPAN |